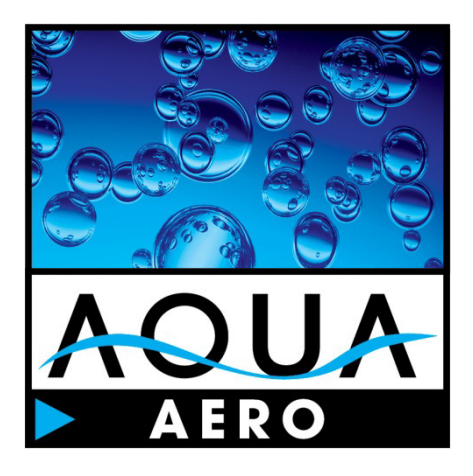

# AQUA AERO 3.x Handbuch

Software zur wirtschaftlichen Auslegung von Belüftungssystemen

#### **Haftungsbeschränkung**

AQUA AERO wird stetig weiter entwickelt und an die technischen Rahmenbedingungen angepasst werden.

AQUA AERO wird sorgfältig erstellt und geprüft. Dennoch kann – wie bei allen Softwareprodukten - keine Garantie für vollständige Fehlerfreiheit übernommen werden.

AQUA AERO ist eine technische Software, die das Planungsbüro unterstützt. Die Verantwortung für das Planungsergebnis verbleibt jedoch beim zuständigen Planer.

Dieses Handbuch ist auch ein Fachbuch der Abwassertechnik, angefüllt mit hilfreichen technischen Informationen. Ohne ausdrückliche Erlaubnis von BITControl darf kein Teil dieser Unterlagen für irgendwelche Zwecke vervielfältigt oder übertragen werden, unabhängig davon, auf welche Art und Weise oder mit welchen Mitteln, elektronisch oder mechanisch, dies geschieht.

#### © **BITControl GmbH**

Alle Rechte vorbehalten.

#### **Erstellung:**

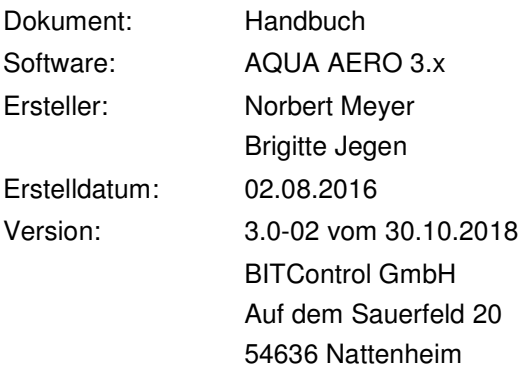

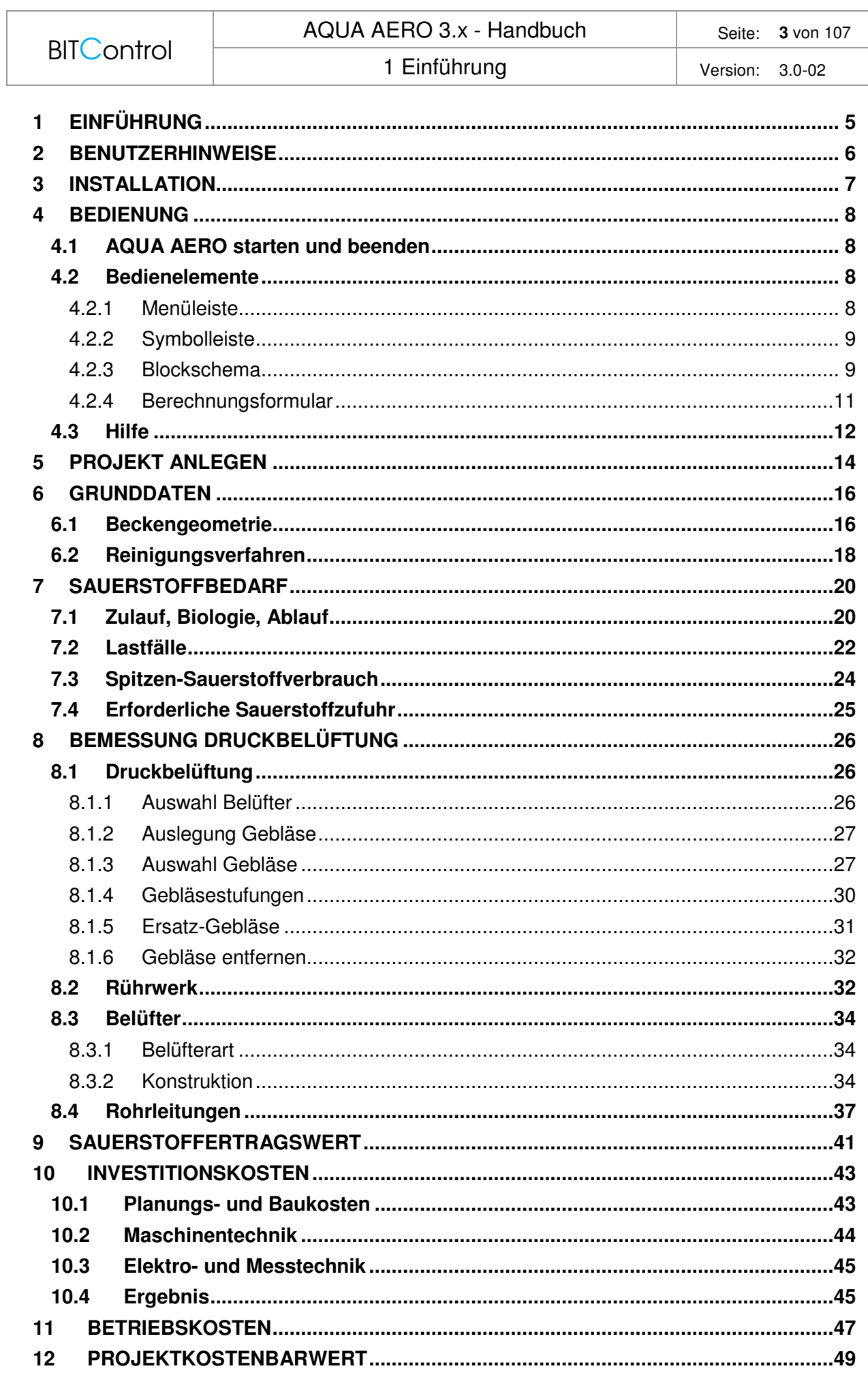

Г

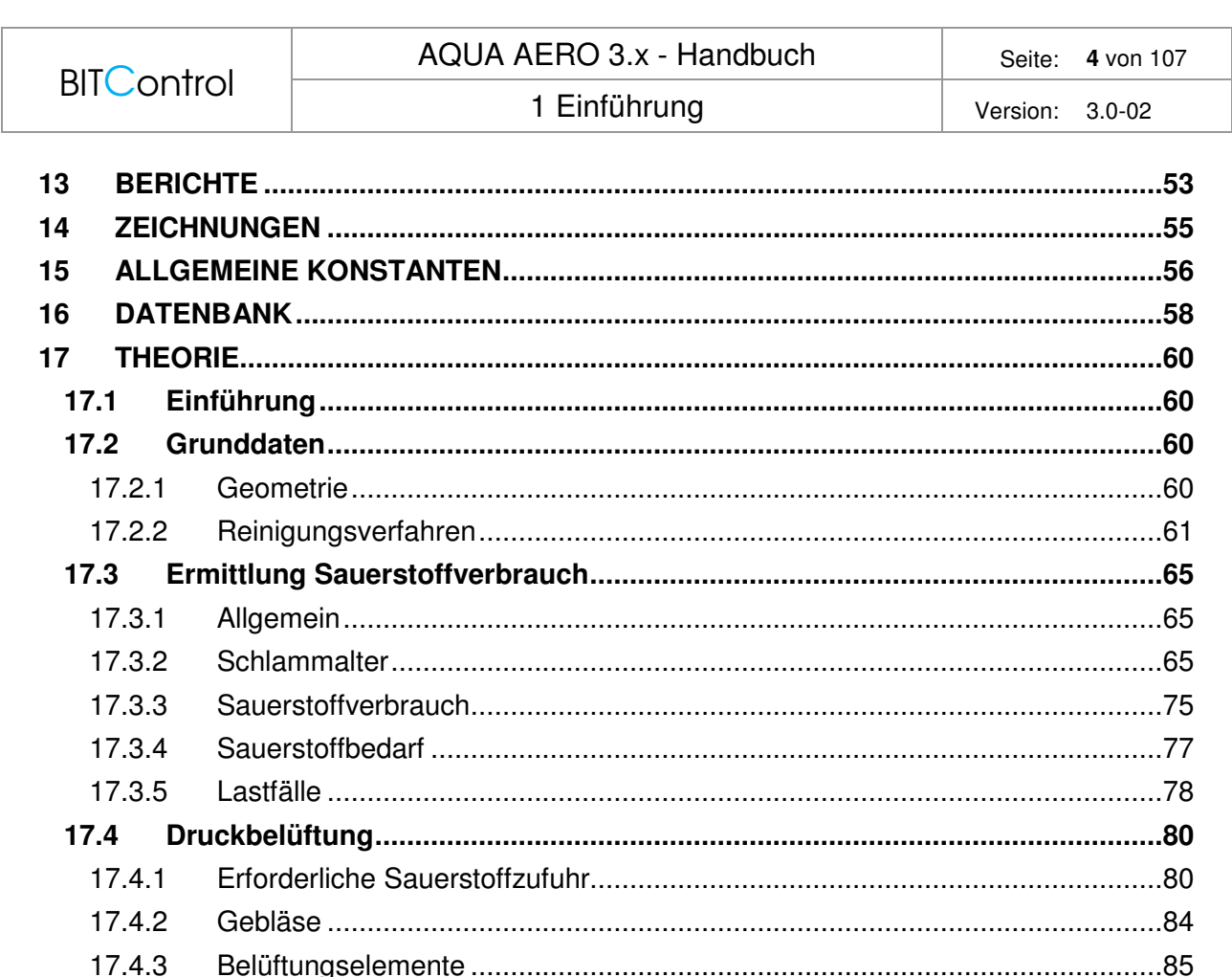

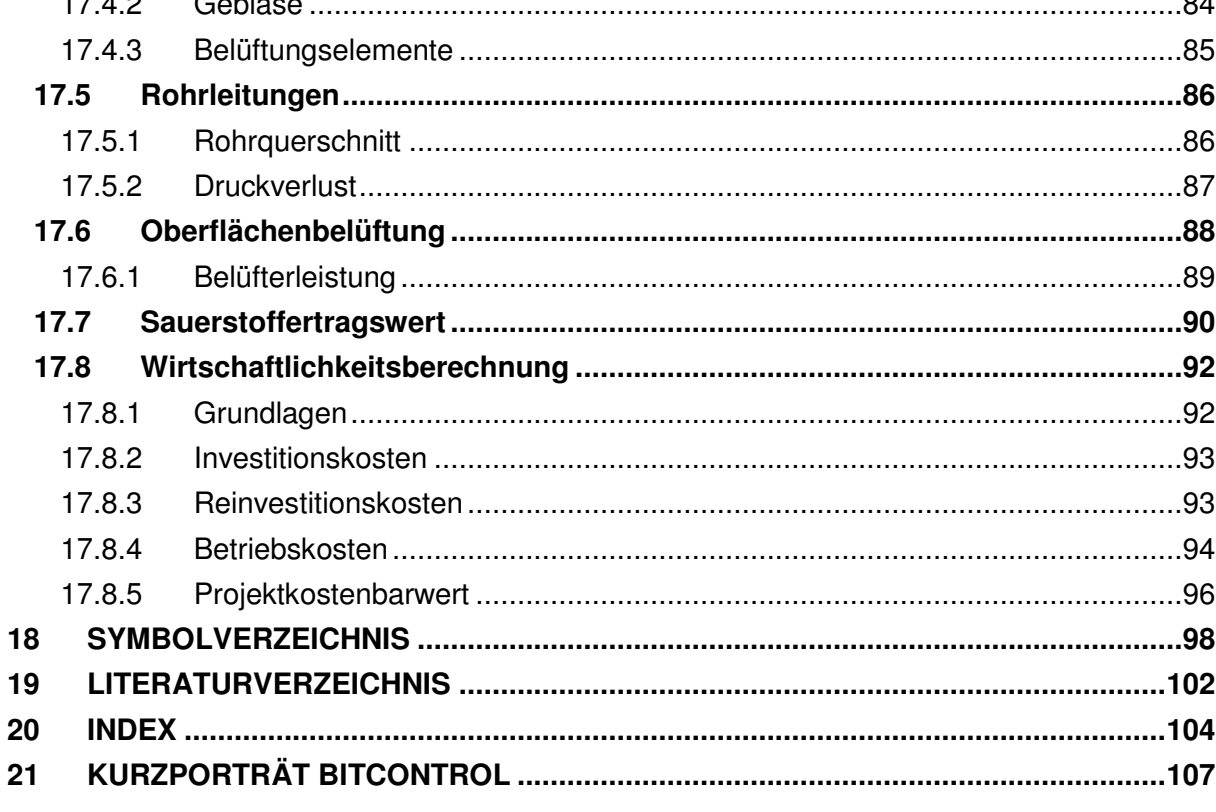

# **1 Einführung**

Die Belüftungstechnik ist die wichtigste Ausrüstungskomponente einer Kläranlage. Der Lufteintrag verursacht etwa 75 % der gesamten Energiekosten einer kommunalen Kläranlage. Die korrekte Auslegung der Belüftungstechnik und die Investitionskosten entscheiden meist über den Einsatz der Belüftungstechnik. Ein echter Vergleich zweier Systeme muss aber auch die Kosten während der Betriebszeit abdecken.

Mit AQUA AERO bemessen Sie für verschiedene Beckengeometrien die Belüftungseinrichtung inklusive der Rührwerke und der Rohrleitungen. Sie haben die Wahl zwischen Druckbelüftern (als Schlauch-, Teller- oder Plattenbelüfter) und Oberflächenbelüftung. In den einzelnen Bemessungsstufen bekommen Sie aus einer Datenbank passende Aggregate vorgeschlagen.

Als wichtige energetische Kenngröße wird der Sauerstoffertragswert ausgegeben. Die Wirtschaftlichkeitsberechnung von AQUA AERO umfasst mit der Berechnung der Investitionsund Betriebskosten und des Projektkostenbarwertes den kompletten Lebenszyklus der Belüftung.

Wir haben eine wichtige Funktion für alle die die Auslegung optimieren wollen integriert: Es können mehrere Projekte gleichzeitig berechnet und so direkt gegenübergestellt werden. So erhalten Sie z.B. einen schnellen Vergleich der Investitions- und Betriebskosten verschiedener Belüftersysteme.

Und natürlich erhalten Sie als Ausdruck eine ausführliche Dokumentation der Bemessung und der maßstäblichen Zeichnungen.

#### **Kurz zusammenfasst:**

**AQUA AERO ist ein effektives Werkzeug zur wirtschaftlichen und verfahrenstechnischen Planung der Belüftereinrichtung einer Kläranlage.** 

# **2 Benutzerhinweise**

Im Folgenden haben wir einige Hinweise für die Benutzung des Handbuches zusammengestellt.

## **Wichtige Textstellen**

Wichtige Textstellen haben wir hervorgehoben und mit einem Symbol versehen.

Es bedeuten:

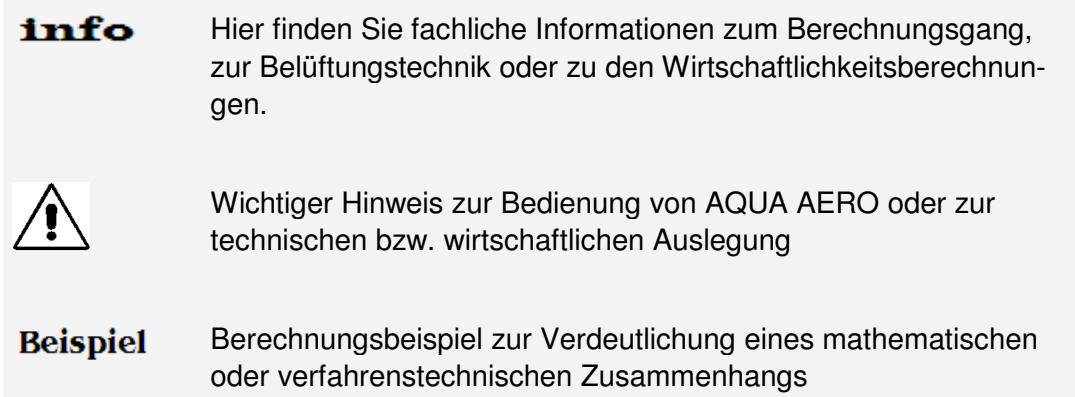

#### **Schreib- und Sprachkonventionen**

Wir verwenden in dieser Dokumentation folgende Schreib- und Sprachkonventionen:

- Bedienelemente wie Schaltflächen, Menütitel, Eingaben usw. sind **fett** gedruckt.
- Menütitel und zugehörige Menüpunkte werden **fett** gedruckt und mit **>** verbunden Beispiel: **Datei > Beenden**
- Um die Lesbarkeit der Dokumentation zu verbessern, haben wir bewusst auf die weibliche Form und neutrale Wortschöpfungen verzichtet.
- Zahlen- und Währungsformatierungen werden aus der Voreinstellung von Windows übernommen

# **Copyright**

Diese Dokumentation unterliegt ebenso wie die Software einem umfassenden, durch nationale und internationale Gesetze geschützten Urheberrecht.

# **3 Installation**

#### **Voraussetzung**

AQUA AERO benötigt einen PC, der die Systemanforderungen von Windows 7, 8 oder Windows 10 erfüllt.

AQUA DESIGNER ist eine Software, die mit einer grafischen Anwenderoberfläche arbeitet und die Merkmale von Windows nutzt. Deshalb muss Windows auf Ihrem Rechner installiert sein, um AQUA DESIGNER einsetzen zu können.

#### **Installation**

AQUA AERO kann von unserer Internetseite bitcontrol.info heruntergeladen werden. Die Installationsdatei ist gepackt und muss daher erst entpackt werden. Nach dem Entpacken starten Sie die Datei **setup.exe.**

AQUA AERO wird nun auf Ihrem Rechner installiert und liegt zunächst als Demo vor.

# **4 Bedienung**

Im Folgenden wird die Bedienung von AQUA AERO beschrieben, angefangen beim Start der Software, über die Bedienelemente Menü- und Symbolleiste bis zum Blockschema und den Berechnungsformularen.

# **4.1 AQUA AERO starten und beenden**

#### **AQUA AERO starten**

Nach erfolgreicher Installation starten Sie AQUA AREO über das Symbol auf Ihrem Rechner. AQUA AERO wird geöffnet.

# **AQUA AERO beenden**

Wählen Sie **Datei > Beenden** und die Anwendung wird geschlossen.

# **4.2 Bedienelemente**

#### **4.2.1 Menüleiste**

Über die Menüleiste erreichen Sie die Funktionen **Datei**, **Ansicht**, **Berichte**, **Optionen**, **Fenster** und über "?" die Hilfe.

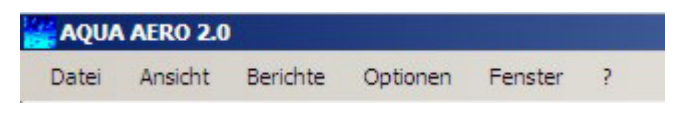

Abb. 1: Menüleiste von AQUA AERO

Die Menübefehle sind in der nachfolgenden Tabelle zusammenfassend dargestellt.

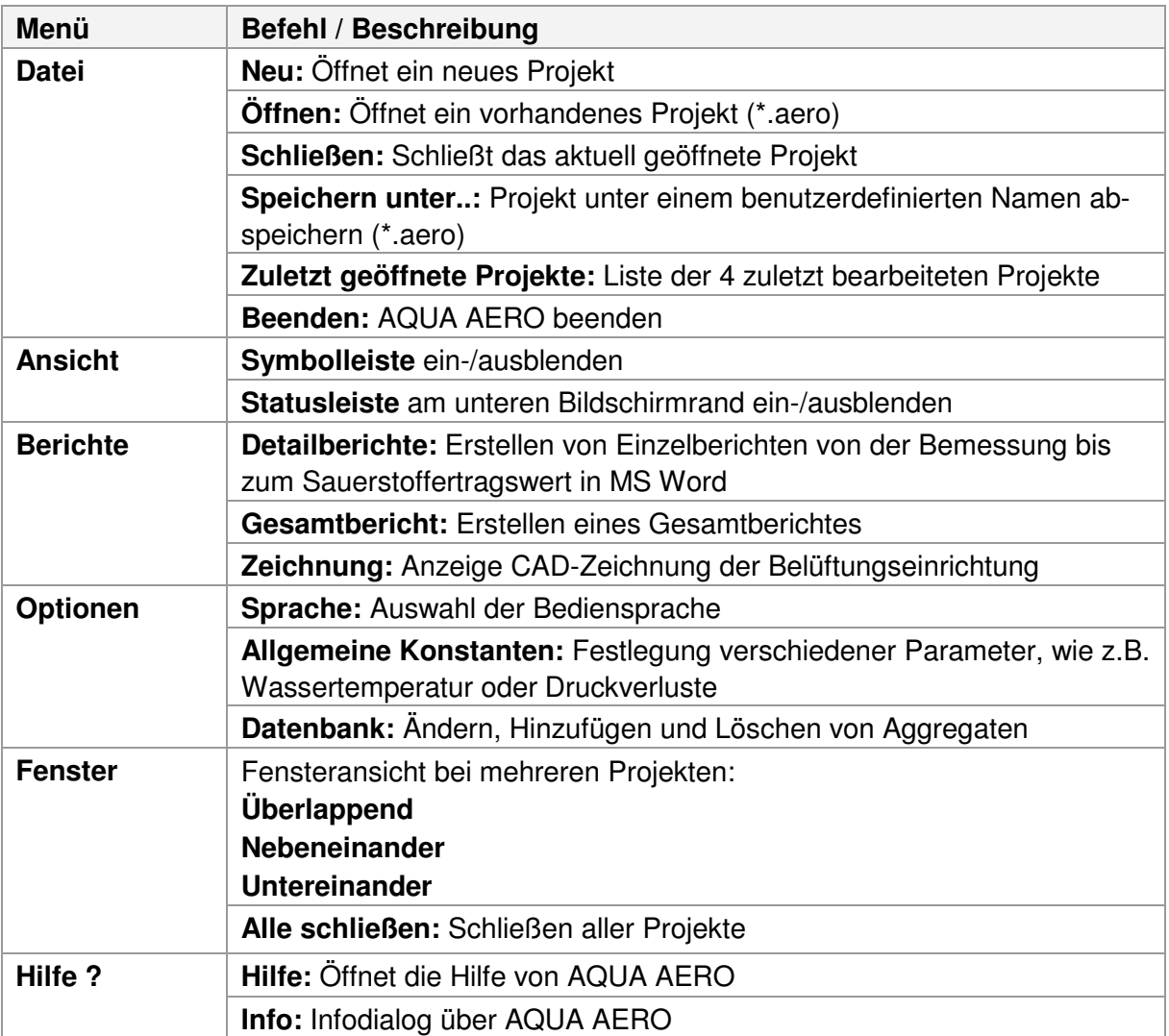

# **4.2.2 Symbolleiste**

Folgende Funktionen stehen Ihnen in der Symbolleiste zur Verfügung.

- Öffnet ein neues AQUA AERO Projekt.
- Laden und öffnen eines gespeicherten AQUA AERO Projekts.
- Speichern eines AQUA AERO Projekts.
- Öffnen der Online-Hilfe

# **4.2.3 Blockschema**

Nach Öffnen eines Projektes wird Ihnen am linken Rand ein **Blockschema** angezeigt. Das **Blockschema** zeigt den aktuellen Stand Ihrer Berechnung und den / die nächsten möglichen Berechnungsschritte an. Das **Blockschema** visualisiert die Berechnungsschritte und ist während der Bemessung immer sichtbar.

#### Dabei bedeuten:

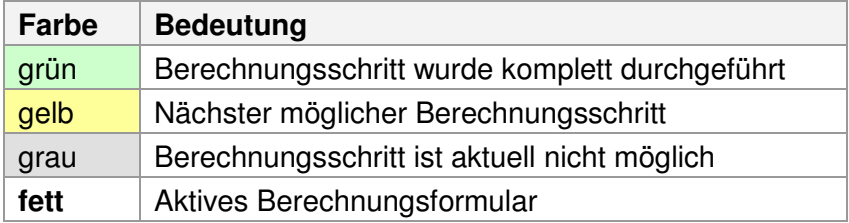

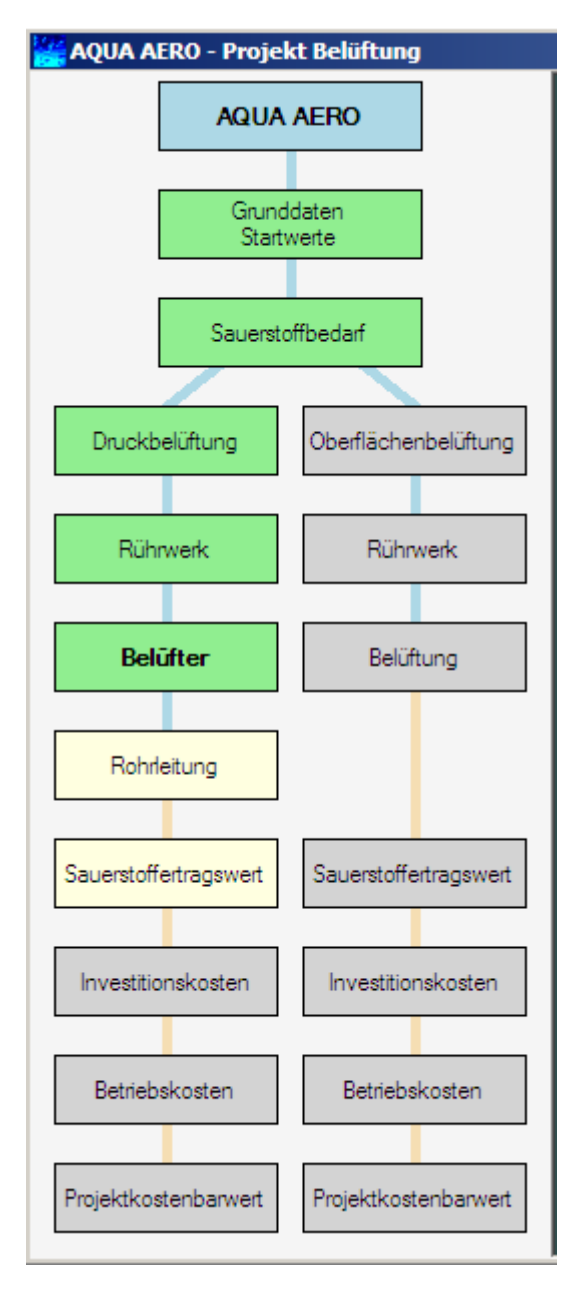

Abb. 2: Blockschema: Visualisierung der Berechnungsschritte

Durch Anklicken eines grünen oder gelben Blocks wird das zugehörige Berechnungsformular geöffnet.

#### **4.2.4 Berechnungsformular**

Zur Bemessung der Druckluft- bzw. Oberflächenbelüftung und zur Wirtschaftlichkeitsberechnung sind Berechnungsformulare hinterlegt, die Sie Formular für Formular abarbeiten.

Ein Berechnungsformular öffnen Sie durch Anklicken der entsprechenden Funktion im Blockschema.

Geben Sie anschließend Ihre Eingabewerte ein, speichern Sie diese mit der Schaltfläche **Übernehmen** und gehen Sie über das Blockschema (gelb) zum nächsten Berechnungsformular.

Zurück kommen Sie ebenfalls über das Blockschema. Wählen Sie dazu die gewünschte (grüne) Funktion.

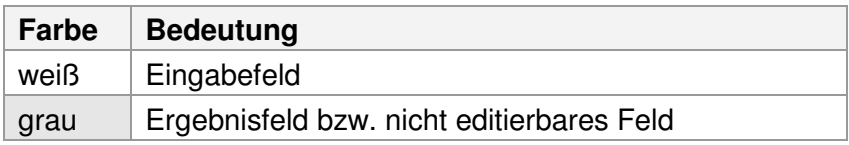

Das aktive Berechnungsformular ist im Blockschema mit **fett**er Schrift gekennzeichnet.

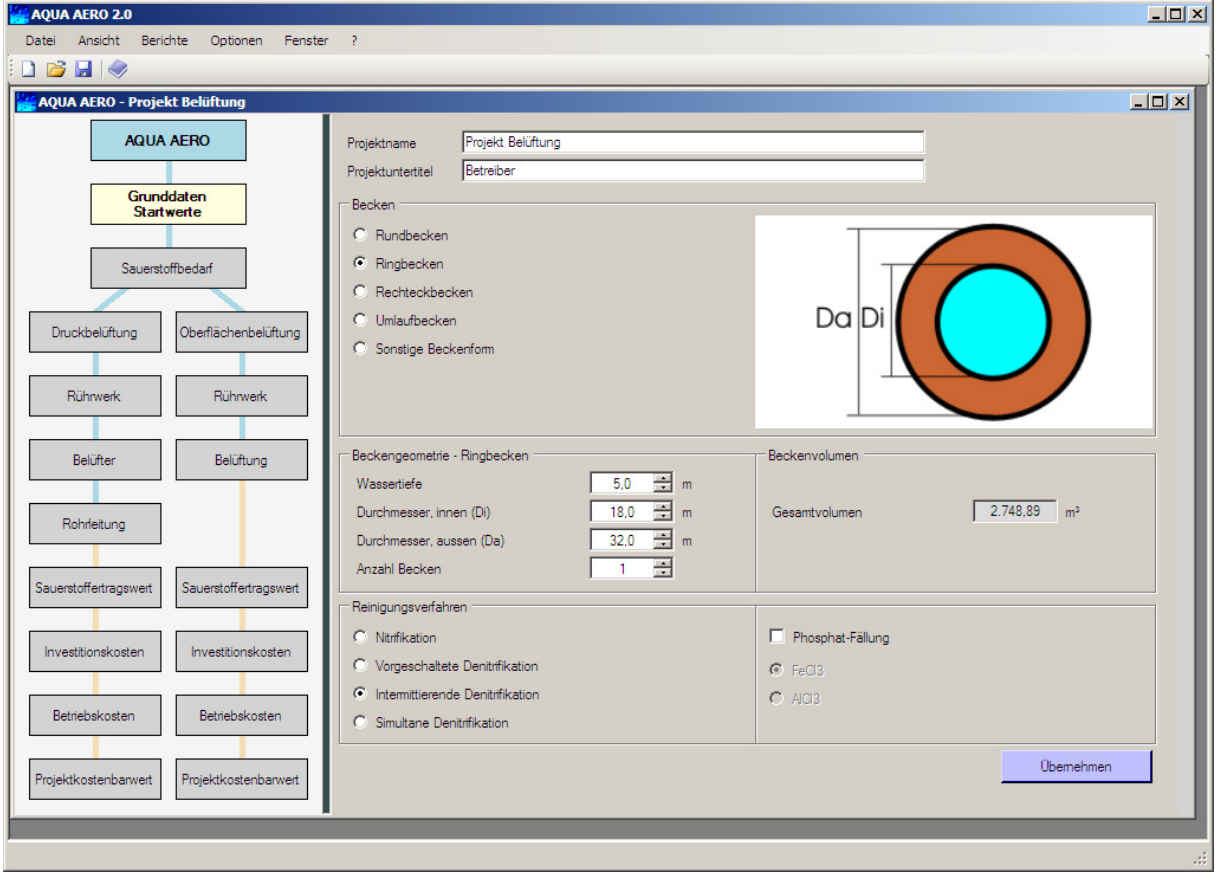

Abb. 3: Berechnungsformular Grunddaten / Startwerte

# **4.3 Hilfe**

Eine Online-Hilfe unterstützt Sie bei der Bedienung von AQUA AEROI.

Sie können die Hilfe über das **Menü ?** aufrufen. Es erscheint dann der **Inhalt** der Hilfe mit einer Baumstruktur, mit der Sie das gesuchte Thema schnell finden.

info Zur einfachen Bedienung haben wir eine kontextsensitive Hilfe eingebaut. Mit **F1** öffnet die Online-Hilfe automatisch die Seite, auf der der Focus steht.

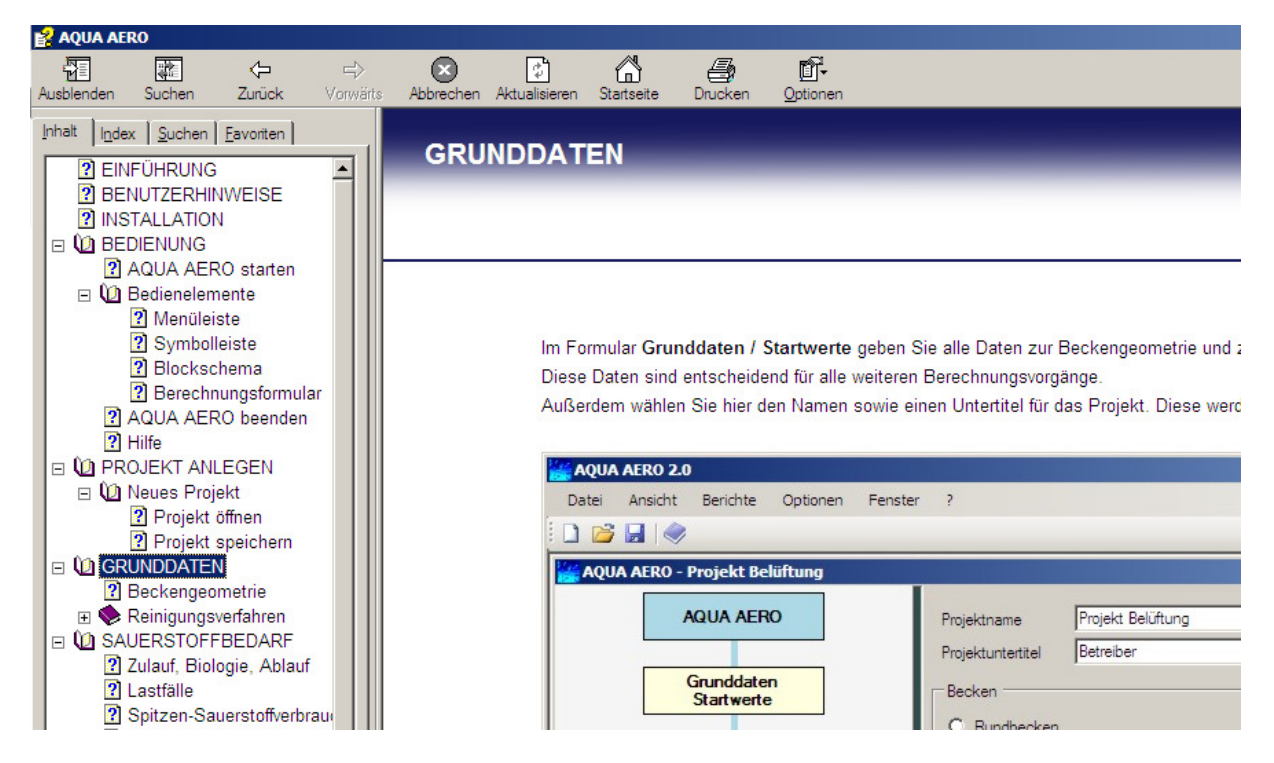

Abb. 4: Hilfe-Funktion

Über das Register **Index** sind eine Reihe wichtiger Stichwörter in alphabetischer Reihenfolge aufgelistet.

Über **Suchen** haben Sie die Möglichkeit, nach Begriffen im ganzen Text zu suchen. Sie erhalten eine Liste mit den Textstellen, auf denen der Begriff gefunden wurde.

In der **Icon-Leiste** der Hilfefunktion gibt es standardmäßig einige Funktionen, die nachfolgend beschrieben werden.

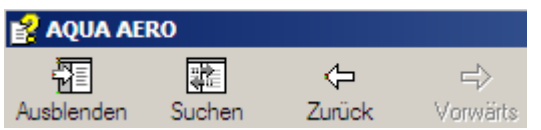

Abb. 5: Icon-Leiste der Hilfe

Mit **Ausblenden** blenden Sie den Strukturbaum aus.

Über **Suchen** bekommen Sie – nachdem Sie über das Suchen-Register einen Begriff ge-

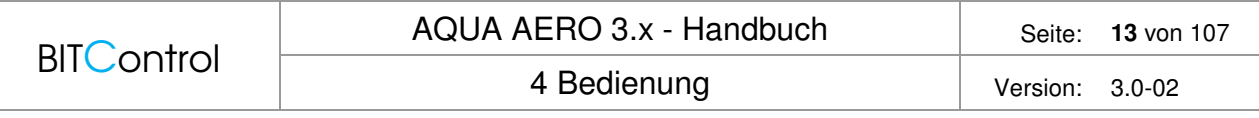

sucht haben - die Stelle im Strukturbaum angezeigt, an der Sie sich gerade befinden. Den gleichen Effekt haben Sie, wenn Sie vom Suchen-Register zum Inhalt-Register wechseln. Mit **Zurück** und **Vorwärts** blättern Sie die Seiten der Hilfe, die Sie bereits genutzt haben (Historie). Hier wurden die Funktionen übernommen, die Sie aus dem Internet kennen.

# **5 Projekt anlegen**

## **Neues Projekt**

Klicken Sie in der Symbolleiste auf das Icon **oder Sie gehen über das Menü Datei > Neu**. Das Blockschema und das Berechnungsformular zur Eingabe der **Grunddaten / Startwerte** werden geöffnet.

## **Projekt öffnen**

Zum Öffnen eines Projektes wählen Sie **Datei > Öffnen** und folgen dem Standard-Dialog von Windows.

Unter **Datei > Zuletzt geöffnete Projekte** wird eine Liste der letzten vier Dateien angezeigt.

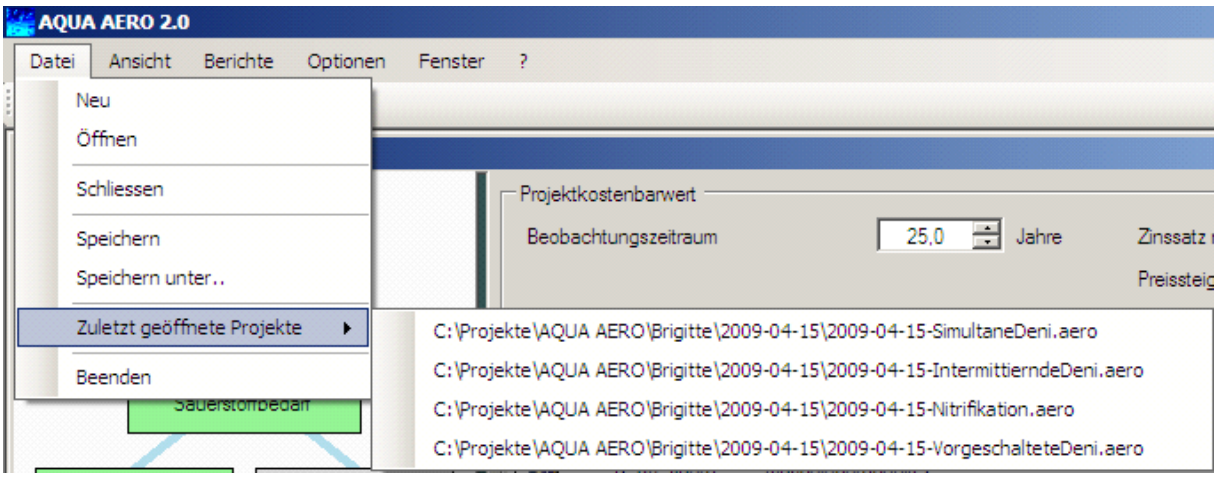

Abb. 6: Liste der zuletzt geöffneten Projekte

#### **Projekt speichern**

Zum Speichern eines Projektes wählen Sie **Datei > Speichern** und folgen dem Standard-Dialog**.** 

Mit **Datei > Speichern unter..** können Sie ein bereits gespeichertes Projekt zusätzlich an einer anderen Stelle ablegen.

Wollen Sie ein Projekt beenden, wählen Sie **Datei > Schließen**. Nach einer Sicherheitsabfrage wird das aktuelle Projekt beendet.

#### **Projekt ändern**

Wenn Sie innerhalb eines Projektes Änderungen vornehmen, müssen alle in AQUA AERO nachfolgenden Berechnungsschritte neu ausgeführt und die Aggregate neu ausgewählt werden.

Es gibt zwei Ausnahmen für die Aggregate:

- Wenn Sie einen anderen Belüfter mit derselben Beaufschlagung wählen, bleibt die Gebläseauswahl bestehen.
- Die einmal ausgewählten Belüfter bleiben auch bei Änderungen innerhalb des Projektes bestehen.

Alle Eingaben in den weißen Eingabefeldern und teilweise der Zustand der Checkboxen (aktiv / nicht aktiv) bleiben erhalten. Das hat den Vorteil, dass Sie die gleichen Eingaben nicht noch mal tätigen müssen. Sie sollten aber prüfen, ob die alten Eingaben noch zu dem geänderten Projekt passen.

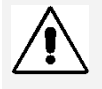

Bei Änderungen innerhalb eines Projektes, werden die Eingaben beibehalten. Prüfen Sie unbedingt, ob diese und die von Ihnen aktivierten Checkboxen noch zu den geänderten Bedingungen passen.

# **6 Grunddaten**

Im Formular **Grunddaten / Startwerte** geben Sie alle Daten zur Beckengeometrie und zum Reinigungsverfahren ein.

Diese Daten sind entscheidend für alle weiteren Berechnungsvorgänge.

Außerdem wählen Sie hier den Namen sowie einen Untertitel für das Projekt. Diese werden in das Deckblatt der einzelnen Berichte übernommen.

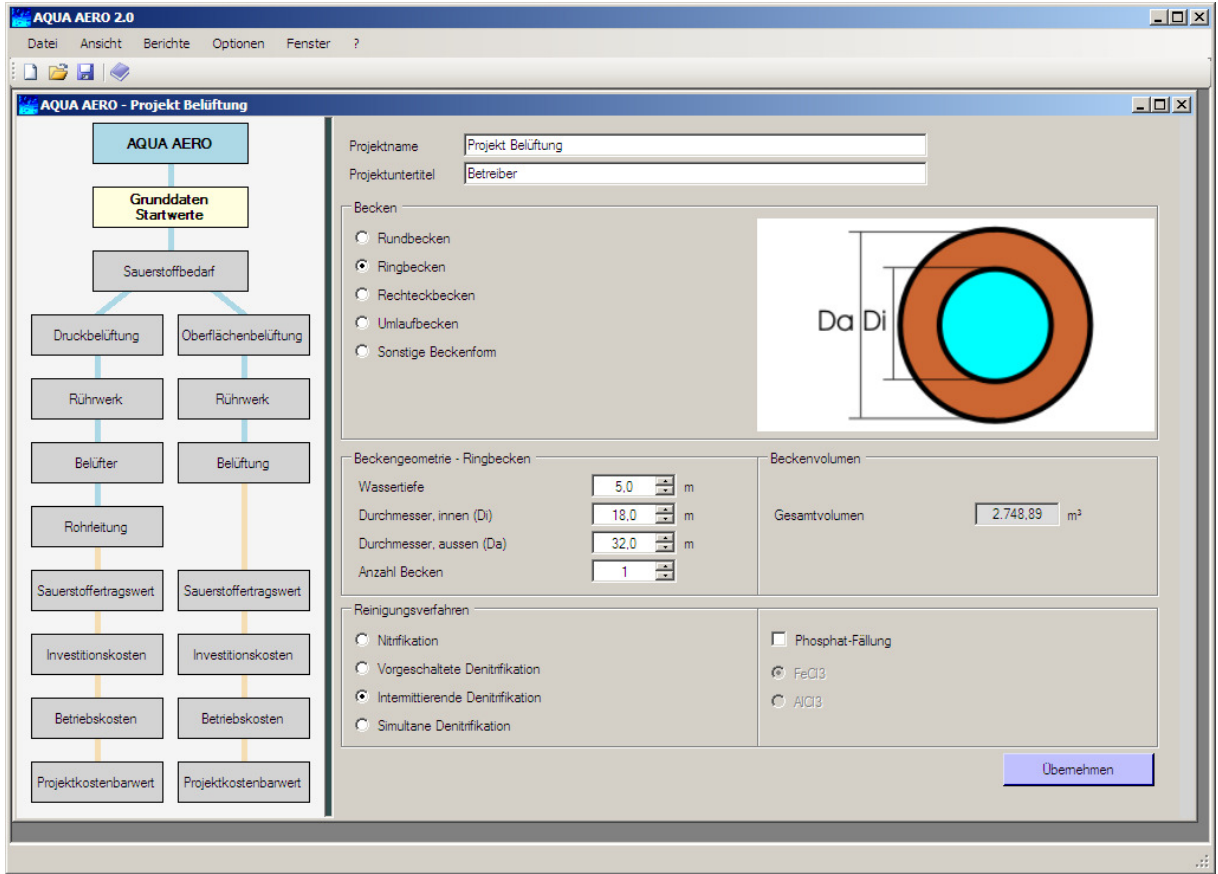

Abb. 7: Berechnungsformular Grunddaten / Startwerte (rechts)

# **6.1 Beckengeometrie**

Die theoretischen Grundlagen finden Sie im Theorie-Kapitel unter Geometrie.

Wählen Sie die Beckenform über die Optionsbutton aus.

Es stehen **Rundbecken**, **Ringbecken**, **Rechteckbecken**, **Umlaufbecken** und **Sonstige Beckenform** zur Verfügung.

Die Eingabefelder für die **Beckengeometrie** passen sich automatisch an die gewählte Beckenform an.

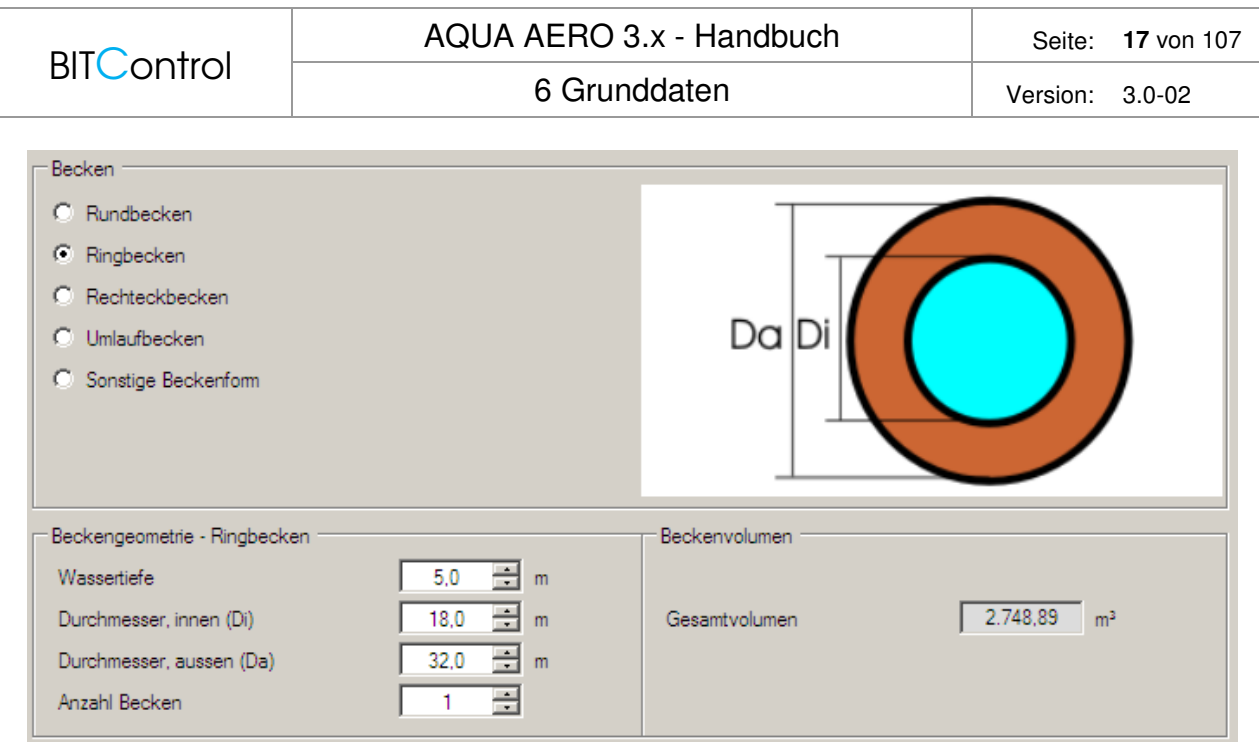

Abb. 8: Beckengeometrie für ein Ringbecken

Sie können die Berechnung auch für mehrere gleiche Becken durchführen. Alle Auslegungsschritte – mit Ausnahme von Rührwerk und Belüfter – beziehen sich dann auf das Gesamtvolumen. In den Berichten finden Sie jeweils die Aufstellung für ein Becken und für alle Becken.

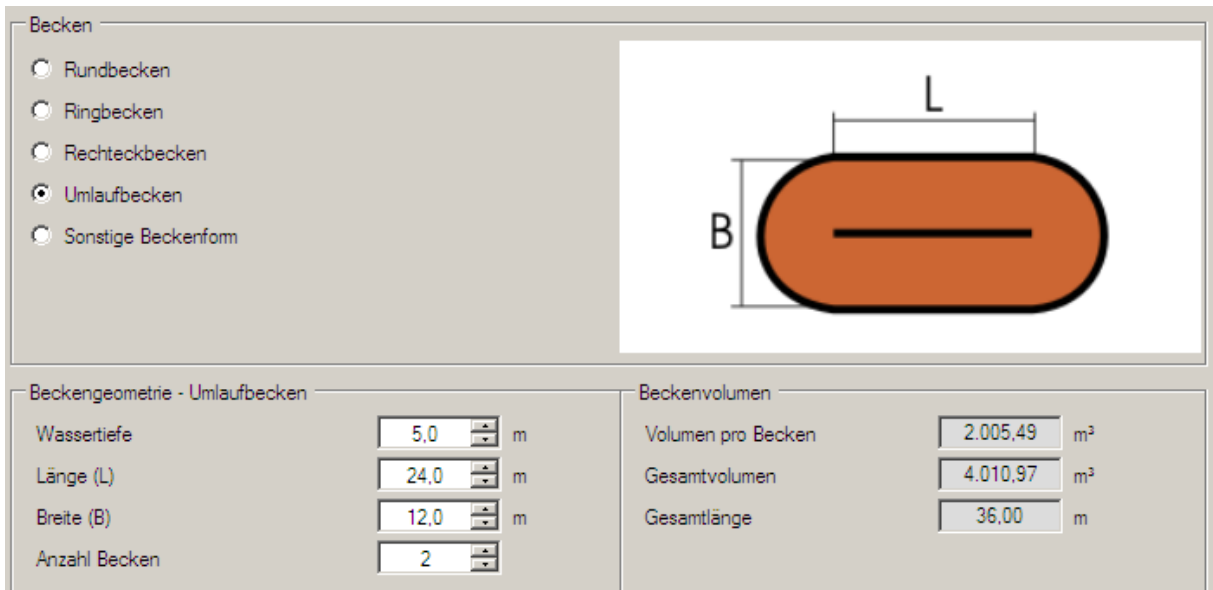

Abb. 9: Volumen für zwei Umlaufbecken

# **6.2 Reinigungsverfahren**

#### **Stickstoff-Elimination**

Die theoretischen Grundlagen finden Sie im Kapitel Theorie unter Stickstoff-Elimination.

Die Wahl der Art und Weise der Stickstoff-Elimination bestimmt die Belüftungszeit (tL) im Belebungsbecken.

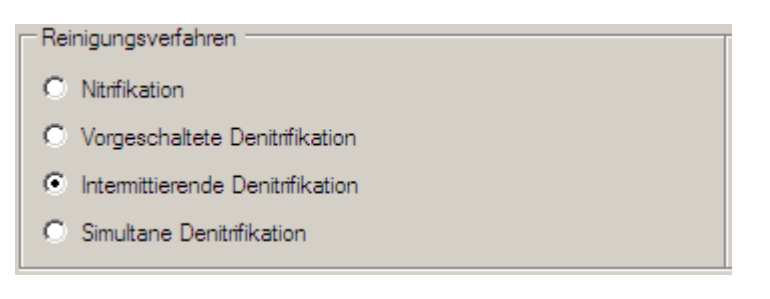

Abb. 10: Verfahren zur Stickstoff-Elimination

Es stehen folgende Optionen zur Verfügung:

- Nitrifikation (ohne anschließende Denitrifikation; tL=24 h \* tR/tZ)
- Vorgeschaltete Denitrifikation (tL=24 h \* tR/tZ)
- Intermittierende Denitrifikation (tL wird berechnet)
- Simultane Denitrifikation (tL=24 h \* tR/tZ)
- Kombinierte Denitrifikation

#### **Phosphat-Elimination**

Die theoretischen Grundlagen finden Sie im Kapitel Theorie unter Chemische Phosphat-Elimination.

Bei einer chemischen Phosphatfällung erhöht sich die Überschussschlamm-Produktion im Belebungsbecken, das Schlammalter sinkt.

Über die Checkbox wählen Sie, ob eine chemische Phosphatfällung berücksichtigt werden soll.

Über die Optionsbuttons wählen Sie das Fällmittel aus.

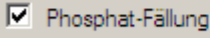

 $C$  FeCl3

 $C$  AICI3

Abb. 11: Chemische Phosphatfällung

Klicken Sie anschließend auf **Übernehmen** und wählen im Blockschema das Berechnungsformular **Sauerstoffbedarf** aus.

# **7 Sauerstoffbedarf**

Die theoretischen Grundlagen finden Sie im Kapitel Theorie unter Ermittlung Sauerstoffverbrauch.

Im Berechnungsformular Sauerstoffbedarf wird aus Ihren Vorgaben – Beckengeometrie, Reinigungsverfahren, Abwasserbeschaffenheit – der Sauerstoffverbrauch OVh ermittelt und die erforderliche Sauerstoffzufuhr SOTR für Druckluft- und Oberflächenbelüftung gegenübergestellt.

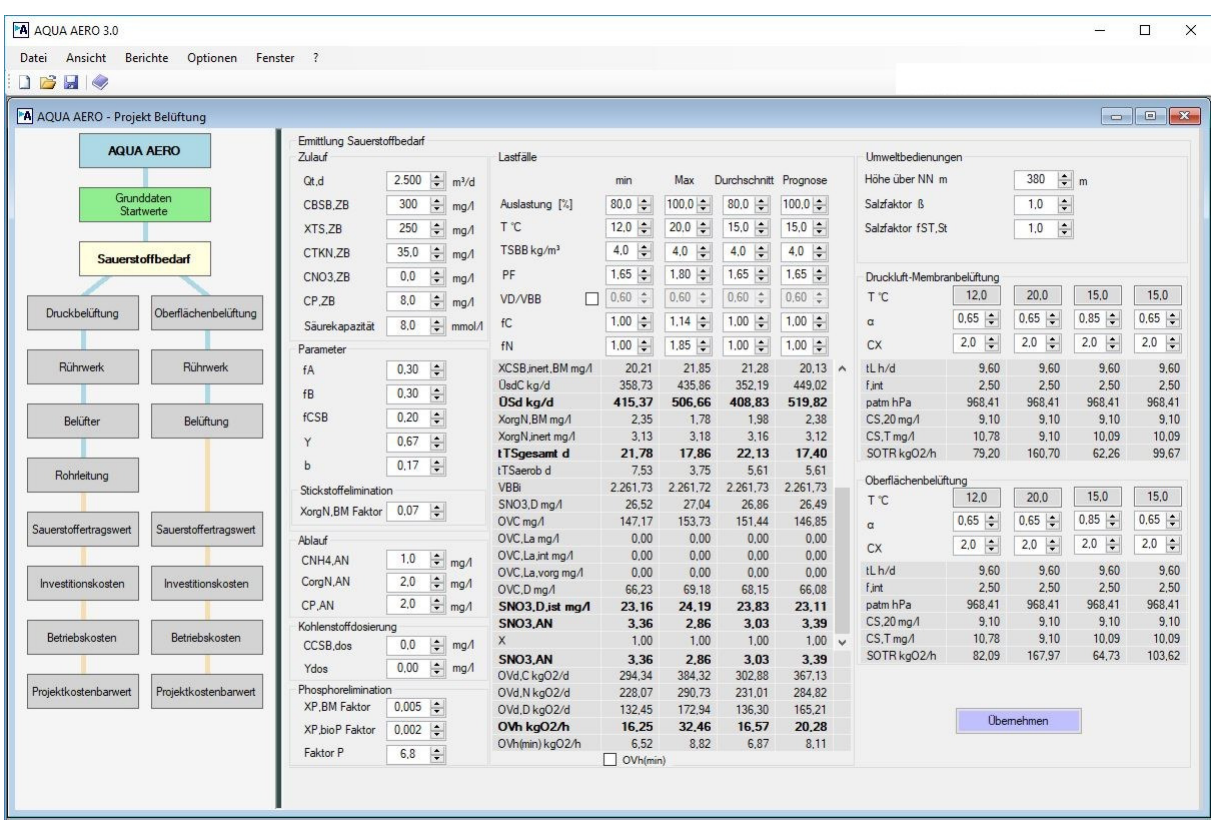

Abb. 12: Berechnung von Sauerstoffverbrauch und erforderlichen Sauerstoffzufuhr

# **7.1 Zulauf, Biologie, Ablauf**

Geben Sie als erstes alle Daten zur Abwasserbeschaffenheit im **Zulauf** des Belebungsbeckens (ZB) und im **Ablauf** der Nachklärung (AN) ein.

Im Rahmen **Biologie** bestimmen Sie:

- welcher Stickstoff-Anteil in die Biomasse (XorgN,BM) eingebaut wird (mit direkten Auswirkungen auf den Nitrat-Ablaufwert),
- wie hoch der biologisch eliminierbare Phosphor-Anteil (XP,BM + XP,bioP) ist (je höher der Wert, desto niedriger der chemisch zu fällende Anteil)
- mit welchen Sicherheitsfaktor für Nitrifikation (SF) Sie weiterrechnen wollen.

**BITControl** 

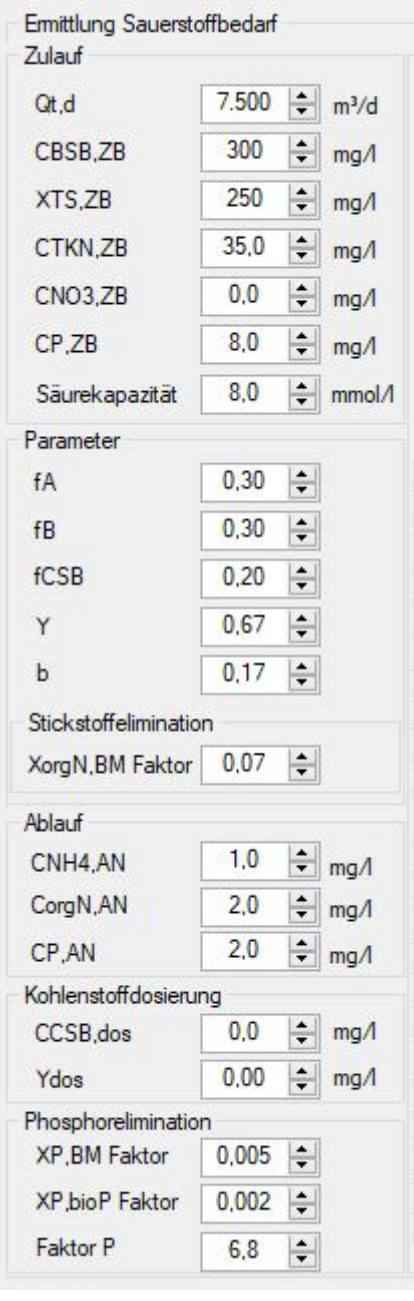

Abb. 13: Eingabe der Abwasserbeschaffenheit

Der Prozessfaktor für Nitrifikation berücksichtigt Schwankungen der Wachstumsrate der Nitrifikanten und Schwankungen der Konzentrationen im Zulauf und im Ablauf. Der Prozessfaktor ist abhängig von den Stoßfaktoren und den Reinigungsanforderungen.

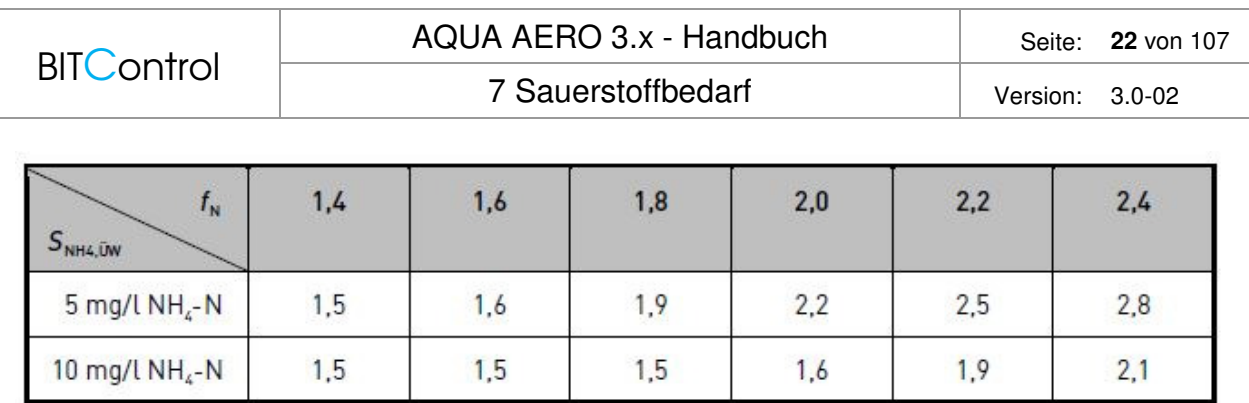

Abb. 14: Tabelle 3 aus /2/, Prozessfaktor

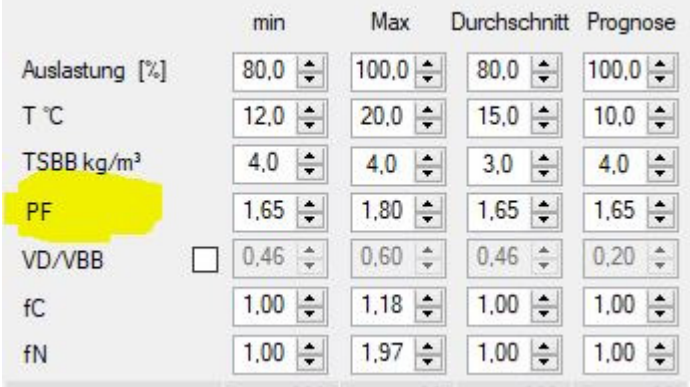

Abb. 15: Anpassen des Prozessfaktors

# **7.2 Lastfälle**

Um die verschiedenen Lastfälle abzubilden, werden vier Lastfallberechnungen zur Verfügung gestellt, so wie in der M 229-1 gefordert.

- Lastfall1, Minimaler Luftbedarf
- Lastfall 2, Maximaler Luftbedarf, Bemessungsluftbedarf
- Lastfall 3, mittlerer Luftbedarf
- Lastfall 4, Prognose

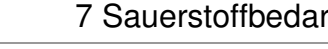

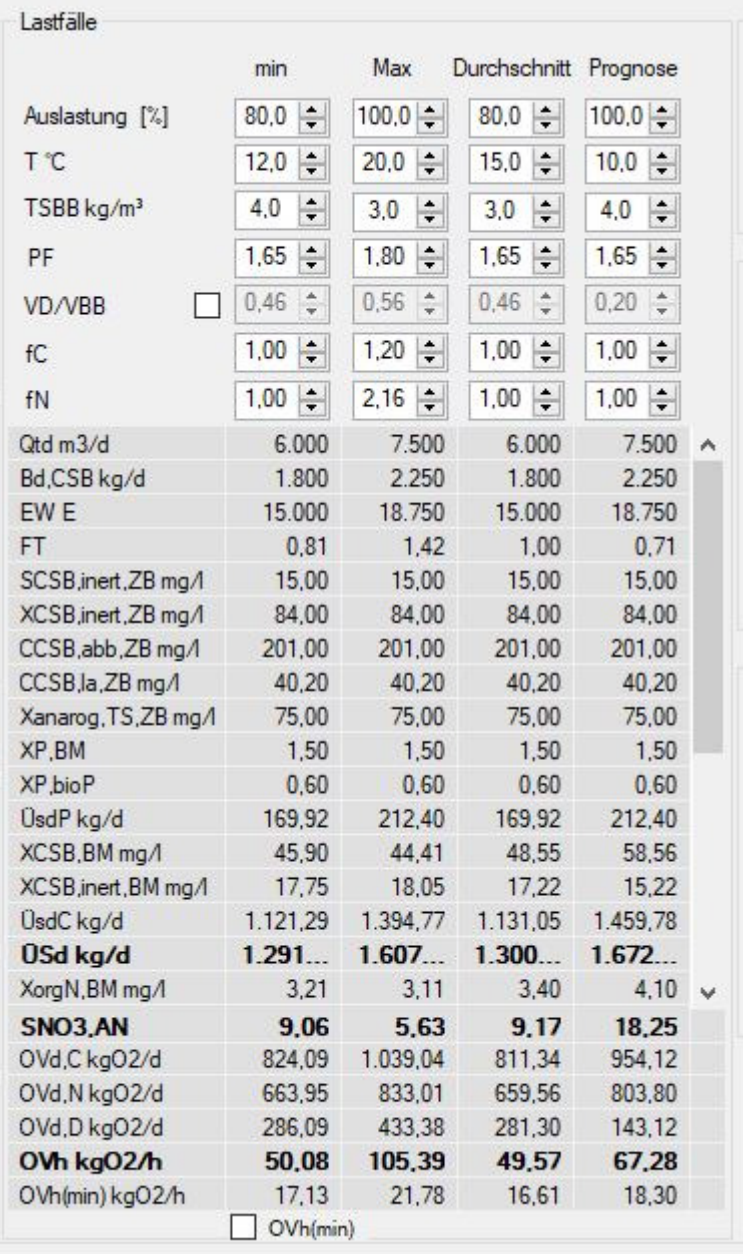

#### Abb. 16: Lastfälle

Es können verschiedene Parameter eingestellt werden. Für minimale, mittlere Last oder Prognose können z.B. verschiedene Auslastungen gewählt werden.

Bei der höheren Abwassertemperatur für den maximalen Luftbedarf kann es sinnvoll sein, die Trockensubstanzkonzentration im Becken zu reduzieren.

Für mittleren und minimalen Luftbedarf sollten die Stoßfaktoren auf 1 gesetzt werden. Unter den einstellbaren Parametern sind die wichtigsten Berechnungsergebnisse aufgelistet.

Schließlich kann auch das Denitrifikationsverhältnis angepasst werden. Werden Nitratablaufergebnisse errechnet, die über das Reinigungsziel hinausgehen, kann das Denitrifikationsverhältnis reduziert werden. Dadurch verlängert sich die Belüftungszeit und entsprechend sinkt die stündliche Luftmenge.

| Lastfälle              |                       |                          |                            |                              |   |
|------------------------|-----------------------|--------------------------|----------------------------|------------------------------|---|
|                        | min                   | Max                      | Durchschnitt               | Prognose                     |   |
| Auslastung [%]         | $\div$<br>80,0        | $\div$<br>100,0          | $\div$<br>80,0             | $100.0 \div$                 |   |
| Τ℃                     | $\frac{1}{x}$<br>12,0 | $\div$<br>20,0           | $\div$<br>15.0             | $\div$<br>10,0               |   |
| TSBB kg/m <sup>3</sup> | $\div$<br>4.0         | $\div$<br>4.0            | $\frac{1}{\tau}$<br>3,0    | $\frac{\star}{\star}$<br>4.0 |   |
| PF                     | $\div$<br>1,65        | $\div$<br>1,80           | $\div$<br>1,65             | $\frac{1}{\tau}$<br>1,65     |   |
| ✓<br>VD/VBB            | $\div$<br>0,46        | $\frac{1}{\tau}$<br>0,50 | $\frac{1}{\tau}$<br>0,46   | $\div$<br>0,20               |   |
| fC                     | ÷<br>1,00             | $\div$<br>1,18           | $\hat{\mathbf{r}}$<br>1,00 | $\div$<br>1,00               |   |
| fN                     | ÷<br>1,00             | $\div$<br>1,97           | ÷۱<br>1,00                 | $\div$<br>1,00               |   |
| Qtd m3/d               | 6.000                 | 7.500                    | 6.000                      | 7.500                        | ۸ |
| Bd,CSB kg/d            | 1.800                 | 2.250                    | 1.800                      | 2.250                        |   |
| EW <sub>E</sub>        | 15.000                | 18.750                   | 15.000                     | 18.750                       |   |
| FT                     | 0.81                  | 1.42                     | 1.00                       | 0.71                         |   |
| SCSB, inert, ZB mg/l   | 15,00                 | 15,00                    | 15,00                      | 15,00                        |   |
| XCSB, inert, ZB mg/l   | 84,00                 | 84,00                    | 84,00                      | 84,00                        |   |
| CCSB,abb,ZB mg/l       | 201,00                | 201,00                   | 201,00                     | 201,00                       |   |
| CCSB,la,ZB mg/l        | 40,20                 | 40,20                    | 40,20                      | 40,20                        |   |
| Xanarog, TS, ZB mg/l   | 75,00                 | 75,00                    | 75,00                      | 75,00                        |   |
| XP, BM                 | 1,50                  | 1,50                     | 1,50                       | 1,50                         |   |
| XP,bioP                | 0,60                  | 0,60                     | 0,60                       | 0,60                         |   |
| <b>UsdP</b> kg/d       | 169,92                | 212,40                   | 169,92                     | 212,40                       |   |
| XCSB, BM mg/l          | 45,90                 | 35,63                    | 48,55                      | 58,56                        |   |
| XCSB, inert, BM mg/l   | 17,75                 | 19,81                    | 17,22                      | 15,22                        |   |
| ÜsdC kg/d              | 1.121,29              | 1.354,45                 | 1.131,05                   | 1.459,78                     |   |
| <b>OSd kg/d</b>        | 1.291                 | 1.566                    | 1.300                      | 1.672                        |   |
| XorgN, BM mg/l         | 3,21                  | 2,49                     | 3,40                       | 4,10                         | v |
| SNO3, AN               | 9.06                  | 7.31                     | 9.17                       | 18.25                        |   |
| OVd,C kgO2/d           | 824,09                | 1.091,72                 | 811,34                     | 954,12                       |   |
| OVd, N kgO2/d          | 663,95                | 851,13                   | 659,56                     | 803,80                       |   |
| OVd, D kgO2/d          | 286,09                | 409,39                   | 281,30                     | 143,12                       |   |
| OVh kgO2/h             | 50,08                 | 103,67                   | 49.57                      | 67,28                        |   |
| OVh(min) kgO2/h        | 17.13                 | 23,94                    | 16,61                      | 18,30                        |   |
|                        | OVh(min)              |                          |                            |                              |   |

Abb. 17: Denitrifikationsverhältnis gewählt für T=20°C

# **7.3 Spitzen-Sauerstoffverbrauch**

Die Ergebnisse in der darunter liegenden Tabelle werden automatisch an die Eingaben angepasst, so dass Sie ganz einfach testen können, welchen Effekt welche Änderung hat.

IN AQUA AERO wird nicht nur das Ergebnis –wie hier der Spitzen-Sauerstoffverbrauch angezeigt. Über die Darstellung sämtlicher Zwischenergebnisse, angefangen beim Schlammalter, über die Nitratbilanz bis hin zu den Stoßfaktoren, ist die Berechnung nachvollziehbar.

# **7.4 Erforderliche Sauerstoffzufuhr**

Aus dem Spitzen-Sauerstoffverbrauch wird die erforderliche Sauerstoffzufuhr SOTR für die beiden unterschiedlichen Belüftungsarten ermittelt und gegenübergestellt.

Die erforderliche Sauerstoffkonzentration können Sie noch beeinflussen, indem Sie Ihren Erfahrungswert für den Sauerstoffzufuhrfaktor α eingeben. Hier gibt die M 229-1 Hinweise.

| T <sup>°</sup> C                                                                                         | 12,0           | 20,0           | 15,0           | 10.0                |
|----------------------------------------------------------------------------------------------------|----------------|----------------|----------------|---------------------|
| $\alpha$                                                                                                 | $\div$<br>0,85 | $\div$<br>0,60 | $\div$<br>0,75 | $\div$<br>0,70      |
| <b>CX</b>                                                                                                | $\div$<br>2,0  | $\div$<br>2,0  | $\div$<br>1,5  | $\div$<br>1,5       |
| H <sub>h</sub> /d                                                                                        | 12,89          | 12,00          | 12,91          | 19,20               |
| <b>F</b> int                                                                                             | 1,86           | 2,00           | 1.86           | 1,25                |
| patm hPa                                                                                                 | 968.41         | 968.41         | 968.41         | 968.41              |
| $CS,20 \,\mathrm{mg}$                                                                                    | 9,10           | 9,10           | 9,10           | 9,10                |
| $CS$ , $T$ mg $\Lambda$                                                                                  | 10,78          | 9,10           | 10.09          | 11,29               |
| SOTR kgO2/h                                                                                              | 139,02         | 444.88         | 149,44         | 144.74              |
| Oberflächenbelüftung                                                                                     |                |                |                |                     |
|                                                                                                    |                |                |                |                     |
|                                                                                                    | 12,0           | 20,0           | 15,0           | 10,0                |
|                                                                                                    | $\div$<br>0,65 | 0,65<br>÷      | 0,85<br>$\div$ | 0,65                |
|                                                                                                    | ÷<br>2,0       | ÷۱<br>2,0      | $\div$<br>2,0  | F.<br>$\div$<br>2,0 |
|                                                                                                    | 12,89          | 12,00          | 12,91          | 19,20               |
|                                                                                                    | 1.86           | 2,00           | 1.86           | 1,25                |
|                                                                                                    | 968,41         | 968,41         | 968,41         | 968,41              |
|                                                                                                    | 9,10           | 9,10           | 9,10           |                     |
| TC<br>$\alpha$<br><b>CX</b><br>tLh/d<br><b>f.int</b><br>patm hPa<br>$CS,20 \text{ mg}$<br>$CS$ , $T$ mg/ | 10,78          | 9,10           | 10,09          | 9,10<br>11,29       |

Abb. 18: Erforderliche O2-Zufuhr SOTR

Erst danach entscheiden Sie, welchen Zweig von AQUA AERO Sie weitergehen.

# **8 Bemessung Druckbelüftung**

# **8.1 Druckbelüftung**

# **8.1.1 Auswahl Belüfter**

Bevor Sie an die Auslegung und Auswahl der Gebläse gehen, müssen Sie sich für die Art der Belüfter entscheiden. Es stehen **Rohrbelüfter, Tellerbelüfter** und **Plattenbelüfter** zur Auswahl.

Klicken Sie auf das Datenbank-Symbol und wählen Sie einen geeigneten Belüfter aus. Mit **OK** verlassen Sie die Belüfter-Datenbank wieder.

|                        |                  | Fabrikat und Typ    |                              | d [mm]     | [mm]<br>Igas [mm] | Agas [m <sup>2</sup> ] |                  |
|------------------------|------------------|---------------------|------------------------------|------------|-------------------|------------------------|------------------|
|                        |                  |                     |                              |            |                   |                        |                  |
|                        |                  |                     |                              |            |                   |                        |                  |
| $\mathbf{P}_{\square}$ | <b>Datenbank</b> |                     |                              |            |                   |                        |                  |
|                        | ግ                | $\mathbb{E} \times$ |                              |            |                   |                        |                  |
| Sauerstoffeintrac      |                  |                     |                              |            |                   |                        |                  |
|                        | Rohrbelüfter     |                     |                              |            |                   |                        |                  |
| Erforderliche Sau      | Index            | Fabrikat            | Typ                          | Länge [mm] | Gasungslänge [mm] | Durchmesser [mm]       | Belüfter         |
| Spezifische Saur       | 1                | <b>DIDIER</b>       | NEROX MR 1000                | 550        | 500               | 68.1                   | 2.0              |
|                        | 2                | <b>DIDIER</b>       | NEROX MR 1500                | 800        | 750               | 68.1                   | 2.0              |
|                        | 23               | <b>IBS</b>          | TD-EPDM-1000                 | 1.005      | 1.000             | 65.0                   | 2.0              |
| Erforderliche Luf      | 27               | <b>IBS</b>          | TD-EPDM-500                  | 505        | 500               | 65.0                   | 2,0              |
|                        | 25               | <b>IBS</b>          | TD-EPDM-750                  | 755        | 750               | 65.0                   | 2,0              |
| Nom                    | 24               | <b>IBS</b>          | TD-SILICON-1000              | 1.005      | 1.000             | 65.0                   | 2.0              |
|                        | 28               | <b>IBS</b>          | TD-SILICON-500               | 505        | 500               | 65.0                   | 2.0              |
| Ansaugtemperat         | 26               | <b>IBS</b>          | TD-SILICON-750               | 755        | 750               | 65.0                   | 2,0              |
| Höhe über NN           | 14               | Jäger               | TD 63                        | 1.060      | 1.000             | 65.0                   | 4,0              |
|                        | 15               | Jäger               | TD 65-2-G1                   | 1.130      | 1.000             | 65.0                   | 4.0              |
| Betrieb                | 17               | Jäger               | TD 65-2-G1-500               | 630        | 500               | 50.0                   | 1,0              |
|                        | 16               | Jäger               | TD 65-2-G1-750               | 880        | 750               | 63.0                   | 3,0              |
| Gebläsefestlegur       | 18               | Passavant-Intech    | Bioflex IV 40/45 1000mm EPDM | 1.050      | 1.000             | 63.0                   | 1,0              |
|                        | 20               | Passavant-Intech    | Bioflex IV 40/45 750mm EPDM  | 810        | 750               | 63,0                   | $\overline{1,0}$ |
|                        |                  |                     |                              |            |                   |                        |                  |
|                        |                  |                     |                              |            |                   |                        |                  |
| $\Phi_{\Box}$          | ⊣                |                     |                              |            |                   |                        |                  |

Abb. 19: Auswahl des Belüfters

Der ausgewählte Belüfter wird mit Fabrikat und Typ und den wichtigsten Merkmalen angezeigt. Entscheidend für die Auslegung der Gebläse ist die Spezifische Sauerstoffausnutzung und der Belüfter-Widerstand, beide Werte kommen aus der Datenbank.

# **8.1.2 Auslegung Gebläse**

Die theoretischen Grundlagen finden Sie im Theorie-Kapitel Gebläse.

Die Gebläse werden über die erforderliche Luftmenge im Betrieb und den erforderlichen Gebläsegegendruck ausgelegt. Die Auslegung erfolgt für alle Becken.

Die erforderliche Luftmenge im Betrieb ist abhängig von der Ansaugtemperatur, der Höhe über NN und der für die Bemessung gewählten spezifischen Sauerstoffausnutzung.

Der erforderliche Gebläsegegendruck ergibt sich als Summe aus dem Gegendruck aus der Eintragstiefe, den Rohrleitungen und den Belüftern. Den Druckverlust in den Rohrleitungen geben Sie über **Optionen > Allgemeine Konstanten** vor, als Standardwert wird 100 mbar vorgelegt.

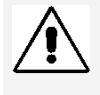

Bei Änderung der Allgemeinen Konstanten, springt AQUA AERO auf die Grunddaten zurück. Alle Berechnungsvorgänge müssen dann erneut durchgeführt werden.

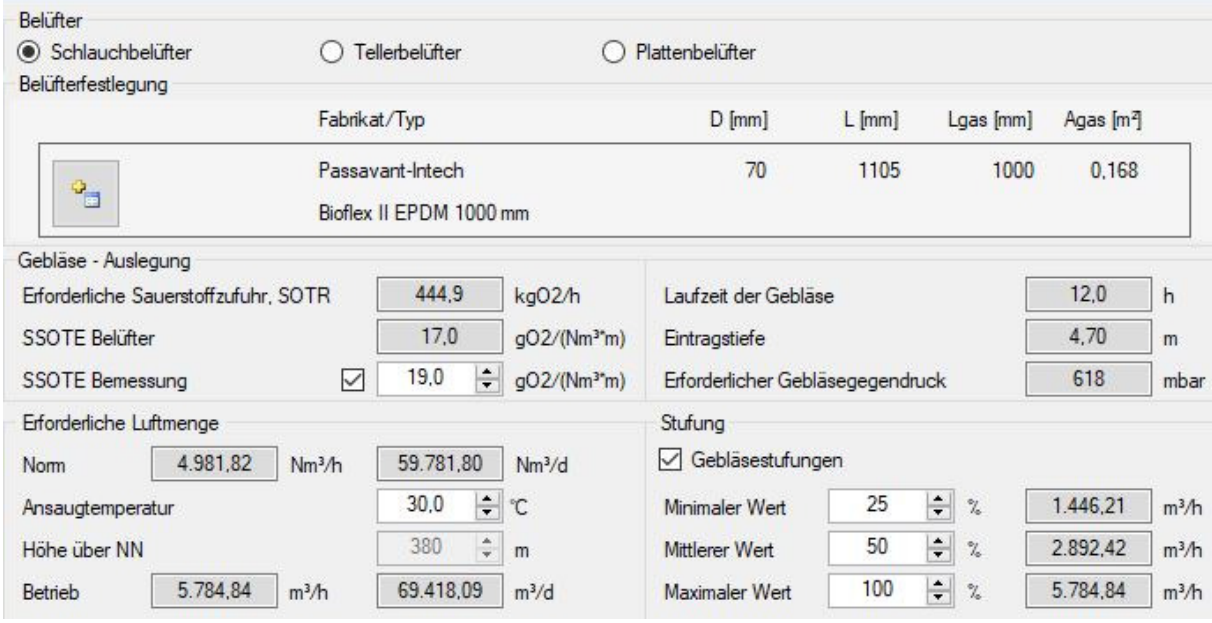

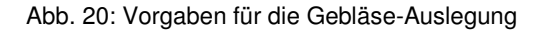

# **8.1.3 Auswahl Gebläse**

Wählen Sie zunächst die Anzahl der Gebläse. Klicken Sie dann auf die Schaltfläche Auswahl des Aggregates.

Die Datenbank wird geöffnet und zeigt blau markiert das erste Gebläse an, das die Auslegungskriterien erfüllt. Die Gebläse sind in der Datenbank standardmäßig nach dem Gegendruck sortiert. Sie können aber durch Anklicken des Spaltenkopfes jede andere Sortierung vornehmen.

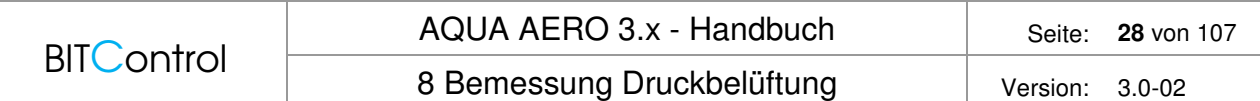

|            |    | Sauerstoffeintrag       |                                      |           |                          |                          |                                                |                                                                                                    |                               |  |  |  |  |
|------------|----|-------------------------|--------------------------------------|-----------|--------------------------|--------------------------|------------------------------------------------|----------------------------------------------------------------------------------------------------|-------------------------------|--|--|--|--|
|            |    |                         | Erforderliche Sauerstoffzufuhr, SOTR | 360.0     | kg02/h                   | Laufzeit der Gebläse     |                                                | 14.4                                                                                                    | h                             |  |  |  |  |
|            |    | SSOTE Belüfter          |                                      | 18.5      | q02/(Nm <sup>3+</sup> m) | Eintragstiefe            |                                                | 4.70                                                                                                    | m                             |  |  |  |  |
|            |    | SSOTE Bemessung         |                                      | 18.5      | a02/(Nm <sup>3*</sup> m) |                          | Erforderlicher Gebläsegegendruck               | 623                                                                                                    | mbar                          |  |  |  |  |
|            |    | Erforderliche Luftmenge |                                      |           |                          | Stufung                  |                                                |                                                                                                    |                               |  |  |  |  |
|            |    |                         |                                      |           |                          | Gebläsestufungen         |                                                |                                                                                                    |                               |  |  |  |  |
| <b>Nom</b> |    |                         | 4.140.31<br>Nm <sup>3</sup> /h       | 59.620.47 | Nm <sup>3</sup> /d       |                          |                                                |                                                                                                    |                               |  |  |  |  |
|            |    | Ansaugtemperatur        |                                      | ÷<br>20.0 | °C                       | Minimaler Wert           | 25<br>$\frac{2}{\sqrt{2}}$                     | 1.179.10                                                                                                    | m <sup>3</sup> /h             |  |  |  |  |
|            |    | Höhe über NN            |                                      | ÷<br>500  | m                        | Mittlerer Wert           | $\frac{1}{\sqrt{2}}$<br>$\gamma_{\rm e}$<br>50 | 2.358.19                                                                                                    | m <sup>3</sup> /h             |  |  |  |  |
| Betrieb    |    |                         | 4.716.38<br>m <sup>3</sup> /h        | 67.915.85 | m <sup>3</sup> /d        | Maximaler Wert           | 족<br>$\gamma$<br>100                           | 4.716.38                                                                                                    | m <sup>3</sup> /h             |  |  |  |  |
|            |    | Gebläse Datenbank       |                                      |           |                          |                          |                                                |                                                                                                    |                               |  |  |  |  |
|            |    |                         |                                      |           |                          |                          |                                                |                                                                                                    |                               |  |  |  |  |
|            |    | ግ                       | $\times$<br>圖                        |           |                          |                          |                                                |                                                                                                    |                               |  |  |  |  |
|            |    | Gebläse                 |                                      |           |                          |                          |                                                |                                                                                                    |                               |  |  |  |  |
|            | Q, | Index                   | Art                                  | Fabrikat  | Typ                      | Gegendruck [mb           | Luftfördemenge [m <sup>3</sup> /h]             |                                                                                                    | Kupplungsleistur <sup>▲</sup> |  |  |  |  |
|            |    | 737                     | Drehkolbengebläse                    |           | <b>GM 50 L</b>           | 700                      | 2.202.0                                        | 75.00                                                                                                    | 56.00                         |  |  |  |  |
|            |    | 721                     | Drehkolbengebläse                    |           | <b>GM 35 S</b>           | 700                      | 2.268.0                                        |                                                                                                    |                               |  |  |  |  |
|            |    | 746                     | Drehkolbengebläse                    |           | <b>GM 60 S</b>           | 700                      | 2.304.0                                        |                                                                                                    |                               |  |  |  |  |
|            |    | 738                     | Drehkolbengebläse                    |           | <b>GM 50L</b>            | 700                      | 2.346.0                                        |                                                                                                    |                               |  |  |  |  |
|            |    | 776                     | Drehkolbengebläse                    |           | <b>GM 90 S</b>           | 700                      | 2.436.0                                        |                                                                                                    |                               |  |  |  |  |
|            |    | 739                     | Drehkolbengebläse                    |           | <b>GM 50 L</b>           | 700                      | 2.514.0                                        |                                                                                                    |                               |  |  |  |  |
|            |    | 765                     | Drehkolbengebläse                    |           | <b>GM 80 L</b>           | 700                      | 2.574.0                                        |                                                                                                    |                               |  |  |  |  |
|            |    | 747                     | Drehkolbengebläse                    |           | <b>GM 60 S</b>           | 700                      | 2.658.0                                        |                                                                                                    |                               |  |  |  |  |
| $\ddot{}$  |    | 797                     | Drehkolbengebläse                    |           | <b>GM 50 L</b>           | 700                      | 2.838.0                                        |                                                                                                    |                               |  |  |  |  |
|            |    | 801                     | Drehkolbengebläse                    |           | GM 60 S                  | 700                      | 2.994.0                                        |                                                                                                    |                               |  |  |  |  |
|            |    | 798                     | Drehkolbengebläse                    |           | <b>GM 50 L</b>           | 700                      | 3.024.0                                        |                                                                                                    |                               |  |  |  |  |
|            |    | 820                     | Drehkolbengebläse                    |           | <b>GM 90 S</b>           | 700                      | 3.060.0                                        |                                                                                                    |                               |  |  |  |  |
|            |    | 813                     | Drehkolbengebläse                    |           | <b>GM 80 L</b>           | 700                      | 3.222.0                                        |                                                                                                    |                               |  |  |  |  |
|            |    | 799                     | Drehkolbengebläse                    |           | <b>GM 50 L</b>           | 700                      | 3.222.0                                        | 90.00                                                                                                    | 78.30                         |  |  |  |  |
|            |    | 821                     | Drehkolbengebläse                    |           | <b>GM 90 S</b>           | 700                      | 3.288.0                                        | 90.00                                                                                                    | 79.90                         |  |  |  |  |
|            |    | 825                     | Drehkolbengebläse                    |           | GM 60 S                  | 700                      | 3.426.0                                        | 110.00                                                                                                    | 82.90                         |  |  |  |  |
|            |    | îľ                      |                                      |           | CHE CO. O                | $\overline{\phantom{a}}$ | A.100000                                       | 즠<br>Nennleistung [kW]<br>75.00<br>57.70<br>75,00<br>57.10<br>75.00<br>59,80<br>75,00<br>61,40<br>75.00<br>64.10<br>75.00<br>66.10<br>75.00<br>65.30<br>68.40<br>90.00<br>73.20<br>90.00<br>90.00<br>73.00<br>90.00<br>74.80<br>90.00<br>80.80<br>112222<br>on en<br>$\blacktriangleright$<br>OK<br>Abbrechen<br>Übemehmen |                               |  |  |  |  |
|            |    |                         |                                      |           |                          |                          |                                                |                                                                                                    |                               |  |  |  |  |

Abb. 21: Auswahl Gebläse

Die Farben bedeuten:

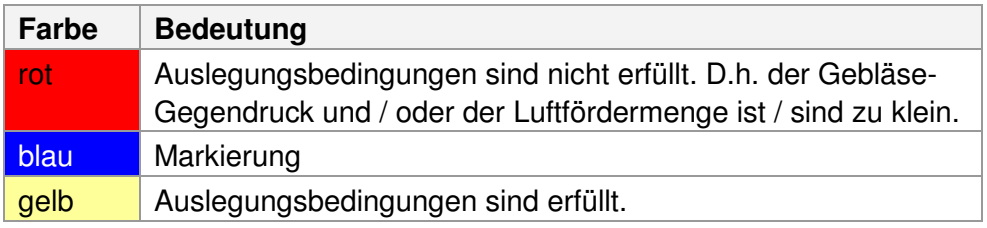

Markieren Sie das gewünschte Gebläse und drücken Sie **OK**. Die Datenbank wird geschlossen und Sie kehren zum Berechnungsformular zurück.

Im Rahmen für das Gebläse werden angezeigt:

- Fabrikat und Typ,
- Nenn- und Kupplungsleistung je Gebläse,
- Luftmenge je Gebläse und gesamte Luftmenge für diesen Gebläsetyp,
- das Verhältnis der Gebläse- Luftmenge zur erforderlichen Luftmenge und
- der Gebläse-Gegendruck.

Die Kupplungsleistung und die Luftmenge werden bei vorgegebenem Gegendruck aus den

in der Datenbank vorhandenen Daten linear interpoliert.

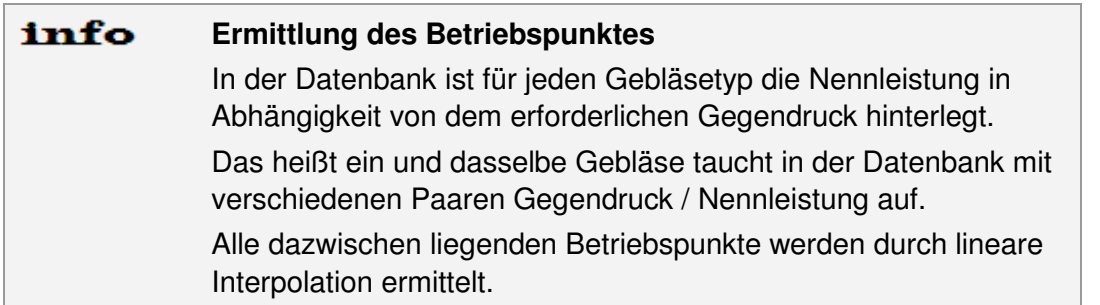

Wenn Sie weitere Gebläse auswählen wollen, drücken Sie auf die Schaltfläche  $\pm$  am unteren Rand des Berechnungsformulars. Es erscheint ein zweiter Rahmen zur Gebläseauswahl. Die Checkbox **Belüfterauslegung** ist aktiviert.

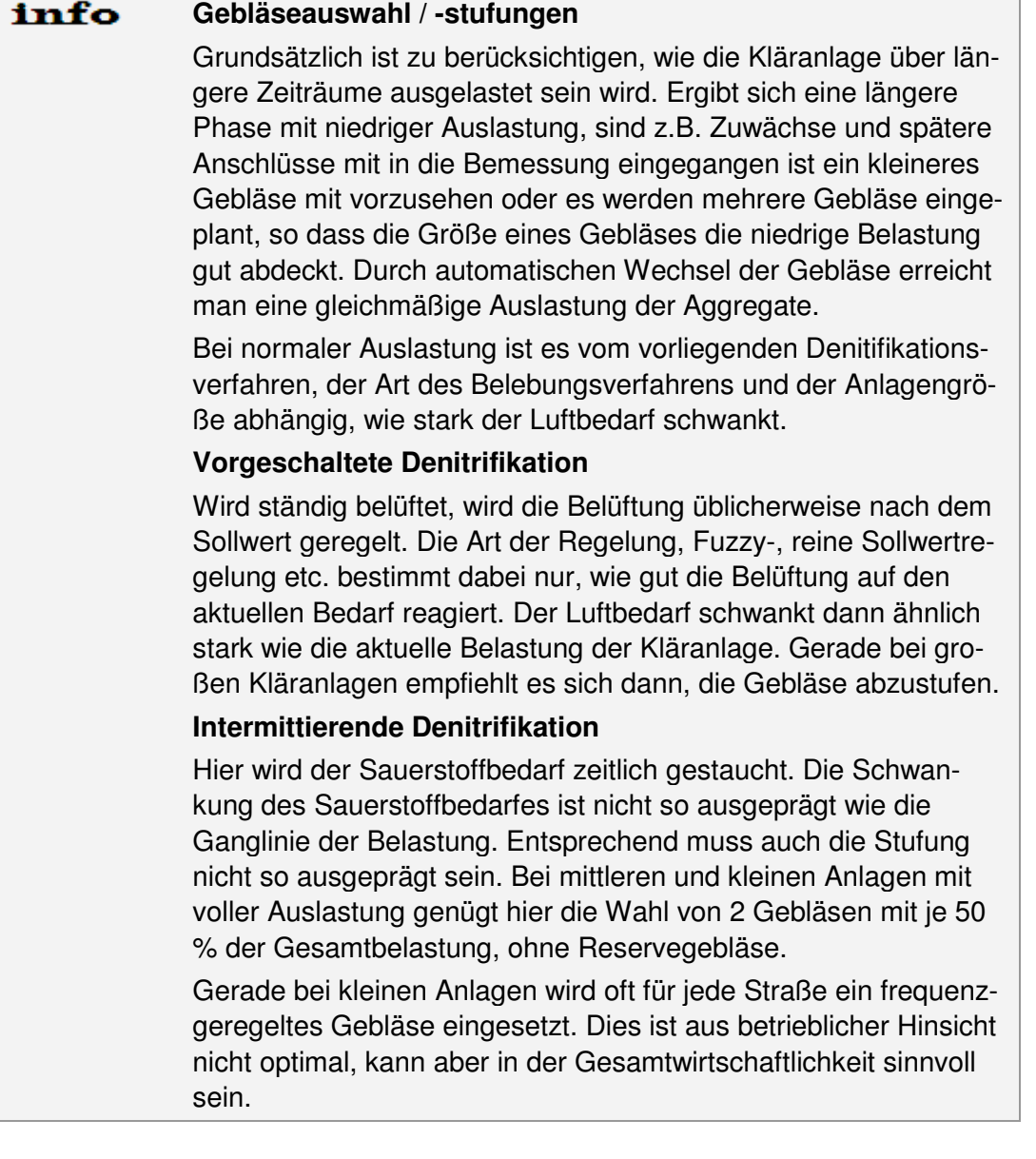

## **8.1.4 Gebläsestufungen**

Um die Gebläseleistung in Abhängigkeit vom aktuellen Sauerstoffbedarf zu regulieren, ist eine Leistungsstufung der Gebläse sinnvoll.

Vorgesehen sind drei Stufen die einen minimalen, mittleren und maximalen Wert der erforderlichen stündlichen Luftmenge wiedergeben.

Klicken Sie auf das Kontrollkästchen **Gebläsestufungen** und geben Sie die gewünschten Stufungen – in unserem Beispiel 25, 50 und 100% ein.

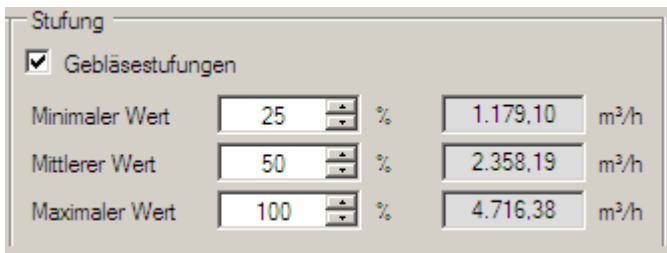

Abb. 22: Gebläsestufungen

Klicken Sie im Rahmen Gebläsefestlegung auf das Symbol . In der Datenbank ist automatisch ein Filter für die ausgewählten Stufungen eingerichtet.

Klicken Sie z.B. auf 50% werden alle Gebläse hellblau markiert angezeigt, die diesen Kriterien entsprechen. Markieren Sie ein Gebläse und drücken Sie auf **OK**. Die Datenbank wird geschlossen.

Möchten Sie nun z.B. noch zwei Gebläse mit 25% zufügen, klicken Sie zunächst die Schalt-

fläche + und geben dann die Anzahl der Gebläse ein. Beachten Sie, dass das Kontrollkästchen Belüfterauslegung aktiv ist. Öffnen Sie die Datenbank, klicken Sie auf 25% und wählen ein geeignetes beige markiertes Gebläse aus.

Zur Kontrolle, welcher Anteil tatsächlich von einem Gebläse abgedeckt wird, drücken Sie auf **Übernehmen**. Im Berechnungsformular wird der Wert in % angezeigt. Klicken Sie auf **OK**, um die Datenbank zu verlassen.

#### 8 Bemessung Druckbelüftung version: 3.0-02

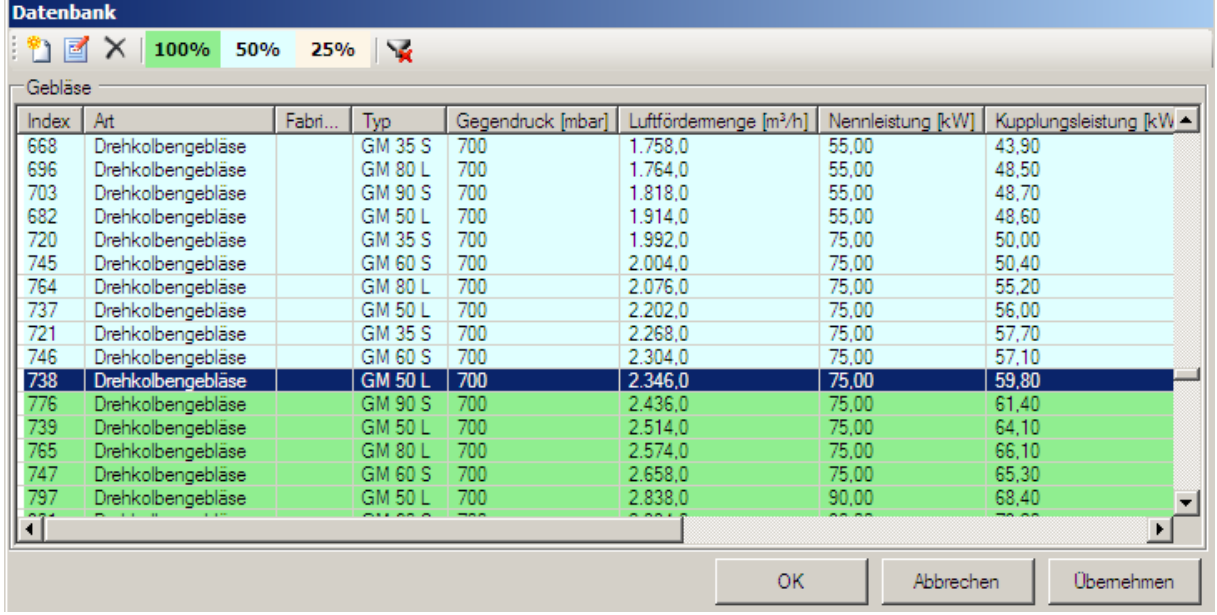

Abb. 23: Filter für Gebläsestufungen (hier: 50%)

## **Beispiel**

Es werden drei Gebläse verwendet.

Jedes Gebläse erbringt max. 50% der benötigten Luftmenge – in Summe ergibt das eine Gesamtluftförderleistung von 150%.

Jedes Gebläse kann mittels Frequenzumformer auf 25% heruntergeregelt werden. Zwei Gebläse bilden ein Paar und erbringen zusammen 100% der benötigten Luftmenge, das dritte ist das Reservegebläse und wird zugeschaltet wenn ein anderes Gebläse ausfällt (Redundanz).

Werden von der Regelung 60% der benötigten Luftmenge angefordert, läuft das erste Gebläse mit 35% und das zweite mit 25%.

Bei Anforderung von 75% Luftmenge läuft das erste Gebläse mit voller (50%) und das zweite mit halber (25%) Leistung.

# **8.1.5 Ersatz-Gebläse**

Möchten Sie ein Ersatzaggregat auswählen, drücken Sie auf die Schaltfläche + am unteren Rand des Berechnungsformulars. Es erscheint ein witerer Rahmen zur Gebläseauswahl. Deaktivieren Sie hier das Kontrollkästchen **Belüfterauslegung**.

Wählen Sie dann das Gebläse aus der Datenbank wir oben beschrieben.

Unten wird die **Luftmenge, gesamt** angezeigt.

| <b>BITControl</b>                             |                   | AQUA AERO 3.x - Handbuch   |                               | 32 von 107<br>Seite:<br>Version:<br>$3.0 - 02$ |                            |            |
|-----------------------------------------------|-------------------|----------------------------|-------------------------------|------------------------------------------------|----------------------------|------------|
|                                               |                   | 8 Bemessung Druckbelüftung |                               |                                                |                            |            |
| Gebläsefestlegungen - Betriebspunktermittlung |                   |                            |                               |                                                |                            |            |
|                                               | Anzahl            | Fabrikat und Typ           |                               | Leistung                                       | Luftmenge                  | Gegendruck |
|                                               |                   | GM 35 S                    | PK.                           | 55.81 kW                                       | 4.545.72 m <sup>3</sup> /h |            |
|                                               |                   |                            |                               |                                                | 101.89%                    |            |
| $\mathbf{e}_{\square}$                        |                   |                            | <b>PN</b>                     | 132.00 kW                                      | 4.602.54 m <sup>3</sup> /h | 673 mbar   |
|                                               | Entfemen          | GM 80 L                    | PK.                           | 110.65 kW                                      | 4.602.54 m <sup>3</sup> /h |            |
|                                               | Belüfterauslegung |                            |                               |                                                | 103.16 %                   |            |
| +                                             | ¥                 | Luftmenge, gesamt          | 4.545.72<br>m <sup>3</sup> /h | 101.89<br>$\gamma$                             |                            | Übemehmen  |

Abb. 24: Auswahl eines Ersatzaggregates

Die Ersatz-Aggregate gehen nicht in die Dimensionierung der Belüfter und der Rohrleitungen ein. Sie werden aber bei den Kosten für Investition und Wartung / Instandhaltung berücksichtigt.

# **8.1.6 Gebläse entfernen**

Stellen Sie fest, dass ein Gebläse doch nicht gebraucht wird, aktivieren Sie das Kontrollkästchen Entfernen im jeweiligen Gebläse-Rahmen und drücken Sie die Schaltfläche X. Möchten Sie nur das letzte Gebläse entfernen, klicken Sie auf  $-$ .

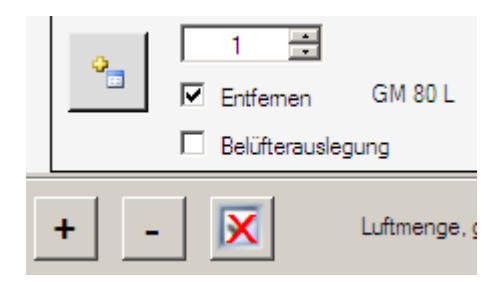

Abb. 25: Gebläse entfernen

# **8.2 Rührwerk**

#### **Auslegung Rührwerk**

Wählen Sie im Blockschema **Rührwerk** aus. Es öffnet sich das Berechnungsformular zur Auslegung und Auswahl der Rührwerke.

Grundlegender Parameter zur Auslegung der Rührwerks ist die **erforderliche Leistungs**dichte, die mit 2,5 W/m<sup>3</sup> vorgelegt wird.

#### **Auswahl Rührwerk**

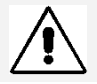

Die Auswahl der Rührwerke erfolgt für ein Becken.

Nach Eingabe der erforderlichen Leistungsdichte (Sollwert), geben Sie die Anzahl der Rührwerke ein und wählen diese über die Datenbank aus.

Alle Rührwerke, die den Sollwert erfüllen, sind gelb markiert. Markieren Sie das geeignete Rührwerk und klicken Sie auf **OK**.

Im Rahmen für die Auswahl der Rührwerke werden angezeigt:

- Fabrikat und Typ
- Nennleistung je Rührwerk,
- Durchmesser und
- Leistungsdichte.

Darunter finden Sie die Anzahl der Rührwerke für alle Becken, sofern mehrere Becken ausgewählt wurden.

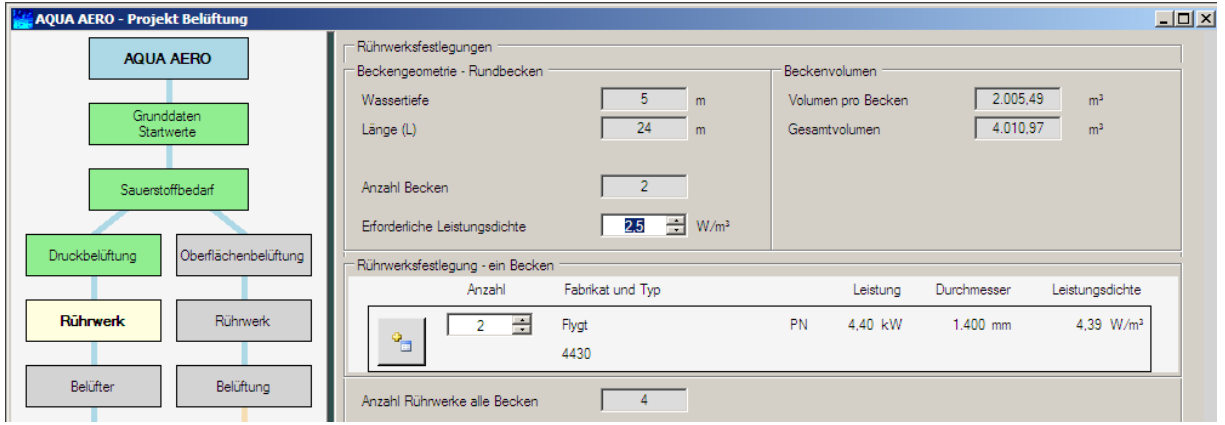

Abb. 26: Auslegung und Auswahl der Rührwerke

#### **Kein Rührwerk**

Natürlich besteht auch die Möglichkeit kein Rührwerk auszuwählen, wenn die Umwälzung z.B. über Belüftungsstöße gewährleistet wird. Das hat den Vorteil, dass sowohl die Investitionskosten als auch die Betriebskosten niedriger sind als bei Systemen mit Rührwerken. Geben Sie in das Eingabefeld Anzahl **0** ein und gehen Sie über das Blockschema weiter zu den Belüftern.

# **8.3 Belüfter**

# **8.3.1 Belüfterart**

Die Belüfterart wurde bereits im Formular **Druckbelüftung** ausgewählt, da die Belüfterdaten für die Gebläseauslegung erforderlich sind.

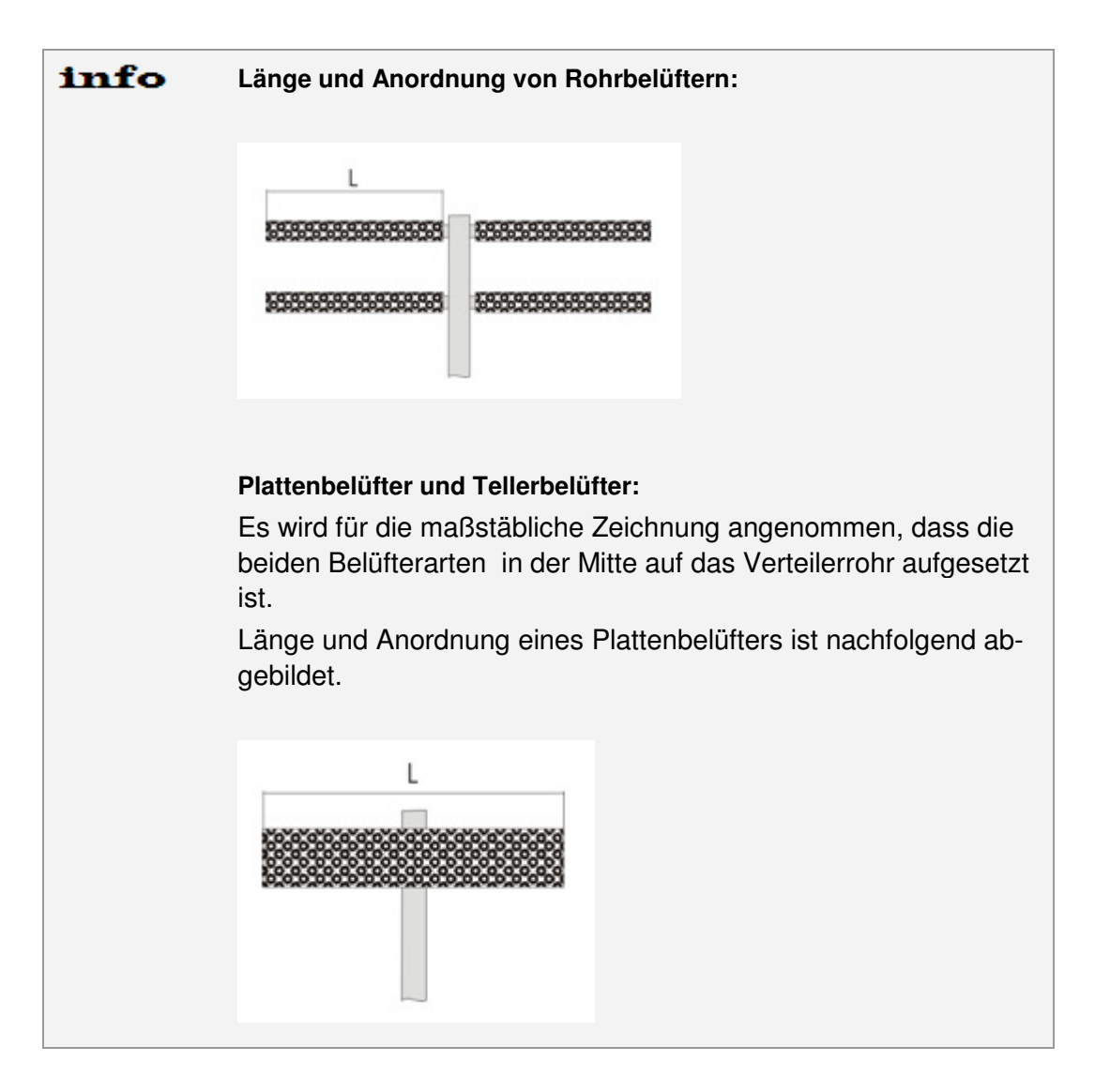

# **8.3.2 Konstruktion**

Die Konstruktion der Belüftungseinrichtung erfolgt für ein Becken.

Die theoretischen Grundlagen finden Sie im Theorie-Kapitel unter Belüftungselemente.

Abhängig von der Beckenform und der Belüfterart konstruieren Sie über Eingabeparameter, Optionsbutton und Kontrollkästchen die Belüftungseinrichtung.

Sie können variieren:

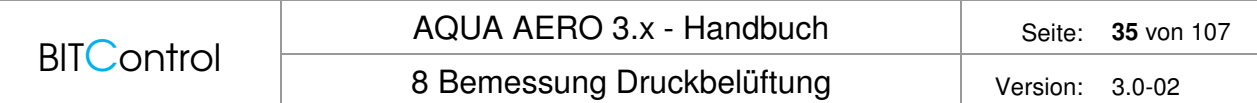

- die Beaufschlagung der Belüfter (sollte nicht größer sein als die Beaufschlagung der aus der Datenbank gewählten Belüfter)
- Anzahl der Gitter
- Anzahl der Querverteiler
- Anordnung der Belüfter
- Abstände Wand, Belüfter, Gitter, Rührwerke

Für die Option **Sonstige Beckenform** gibt es keine Möglichkeit zur Konstruktion der Belüftungseinrichtung. Über die Beaufschlagung können Sie lediglich die Anzahl der Belüfter ändern.

Alle Änderungen werden in der Zeichnung direkt aktualisiert, so dass Sie die Konstruktion einfach und schnell an die vorhandene Situation anpassen können.

Die Konstruktion wird in einer CAD-Umgebung maßstabsgerecht dargestellt. Sie können die Zeichnung (eingeschränkt) bearbeiten und in verschiedenen Dateiformaten exportieren, siehe dazu Zeichnungen.

Mit diesen beiden Funktionen steht Ihnen ein wirklich einfaches und effizientes Werkzeug zur Konstruktion der Belüfter für unterschiedliche Belüftertypen und die gängigen Beckenformen zur Verfügung.

Im Folgenden sind einige Beispiele dargestellt.

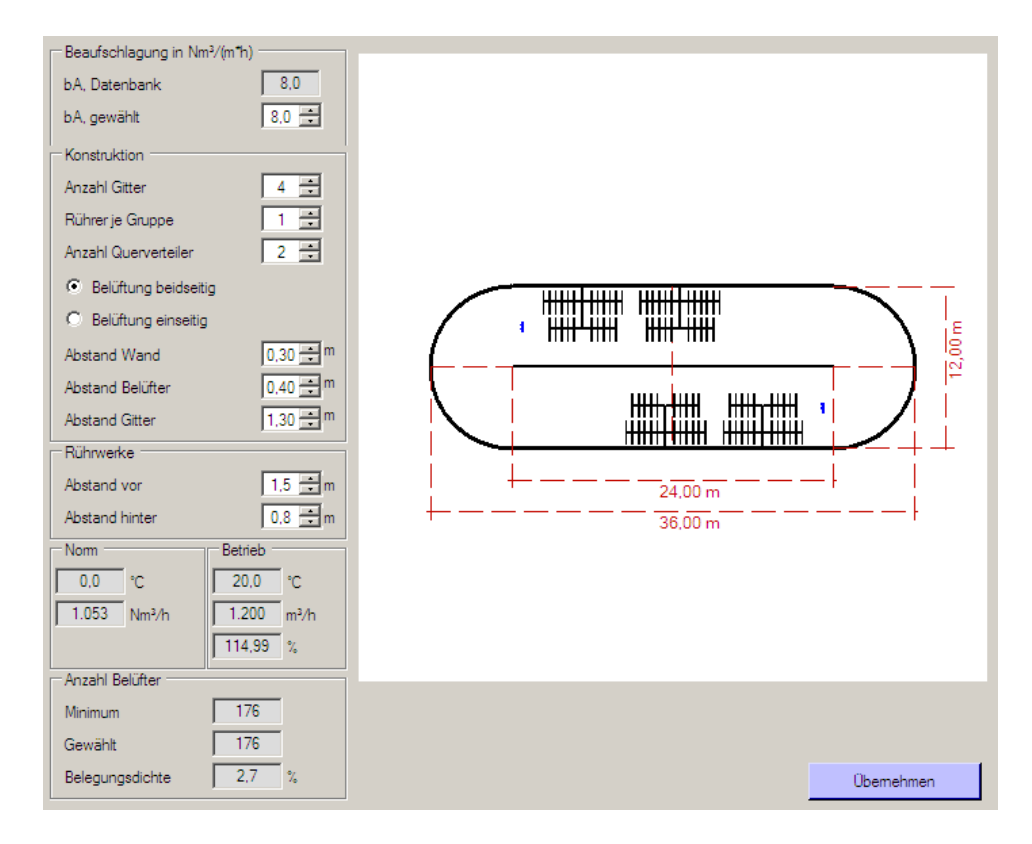

Abb. 27: Rohrbelüfter im Umlaufbecken

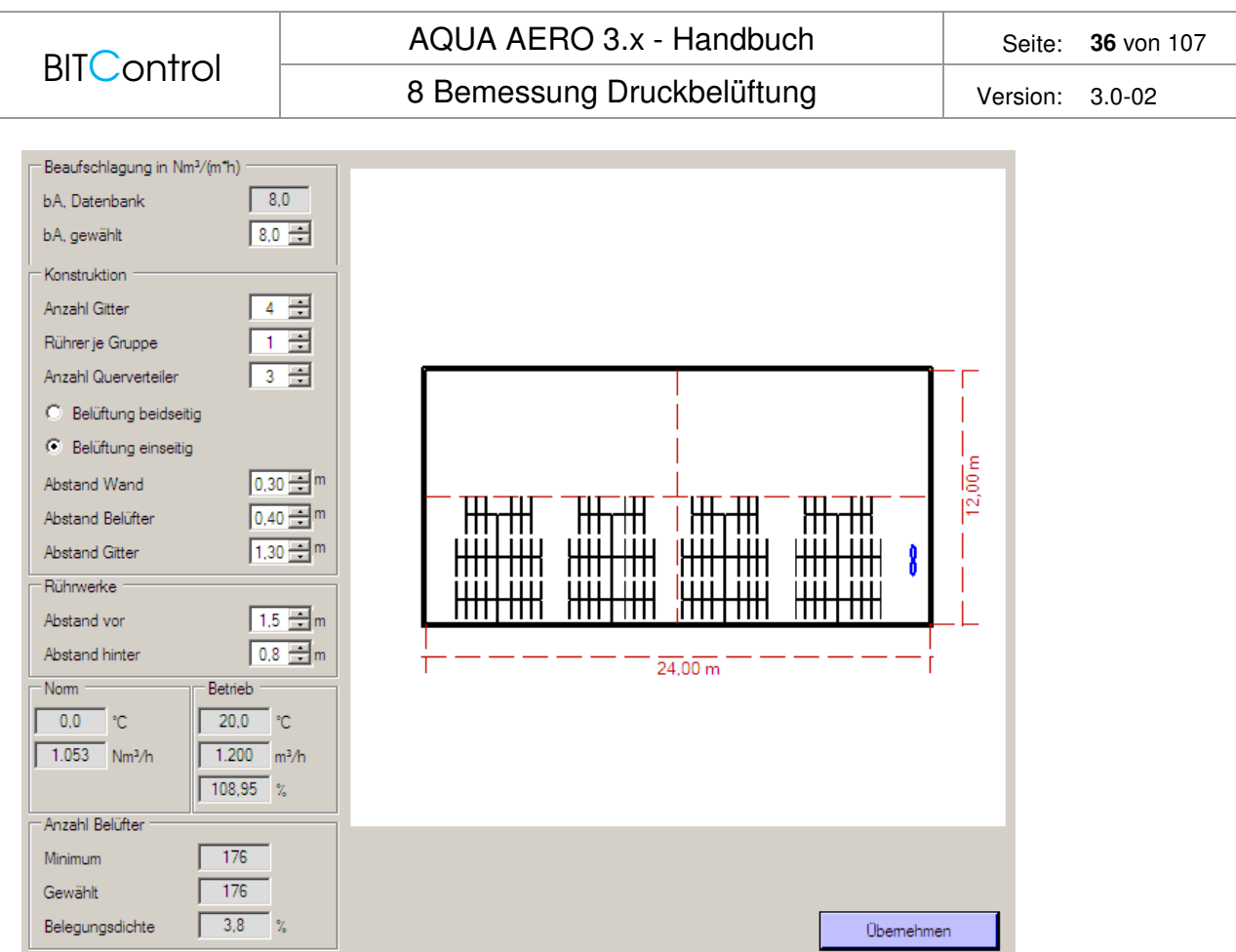

Abb. 28: Rechteckbecken mit Rohrbelüftern / einseitig

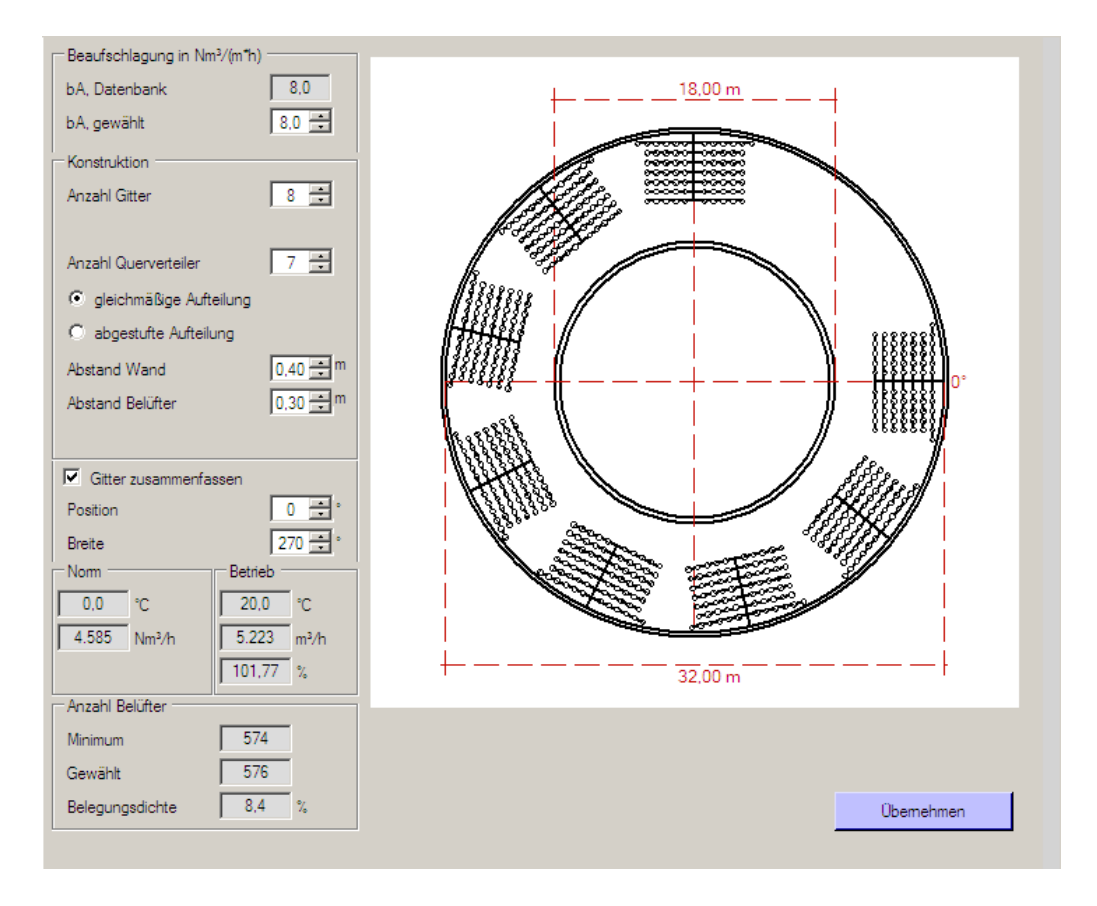

Abb. 29: Tellerbelüfter im Ringbecken, mit der Funktion "Gitter zusammenfassen"
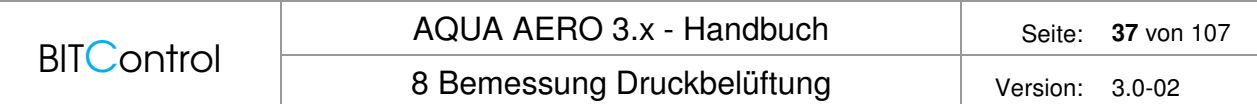

## **8.4 Rohrleitungen**

Die theoretischen Grundlagen finden Sie im Theorie-Kapitel unter Rohrleitungen

Klicken Sie im Blockschema auf **Rohrleitung** und das Berechnungsformular zur Auslegung der Rohrleitungen wird geöffnet.

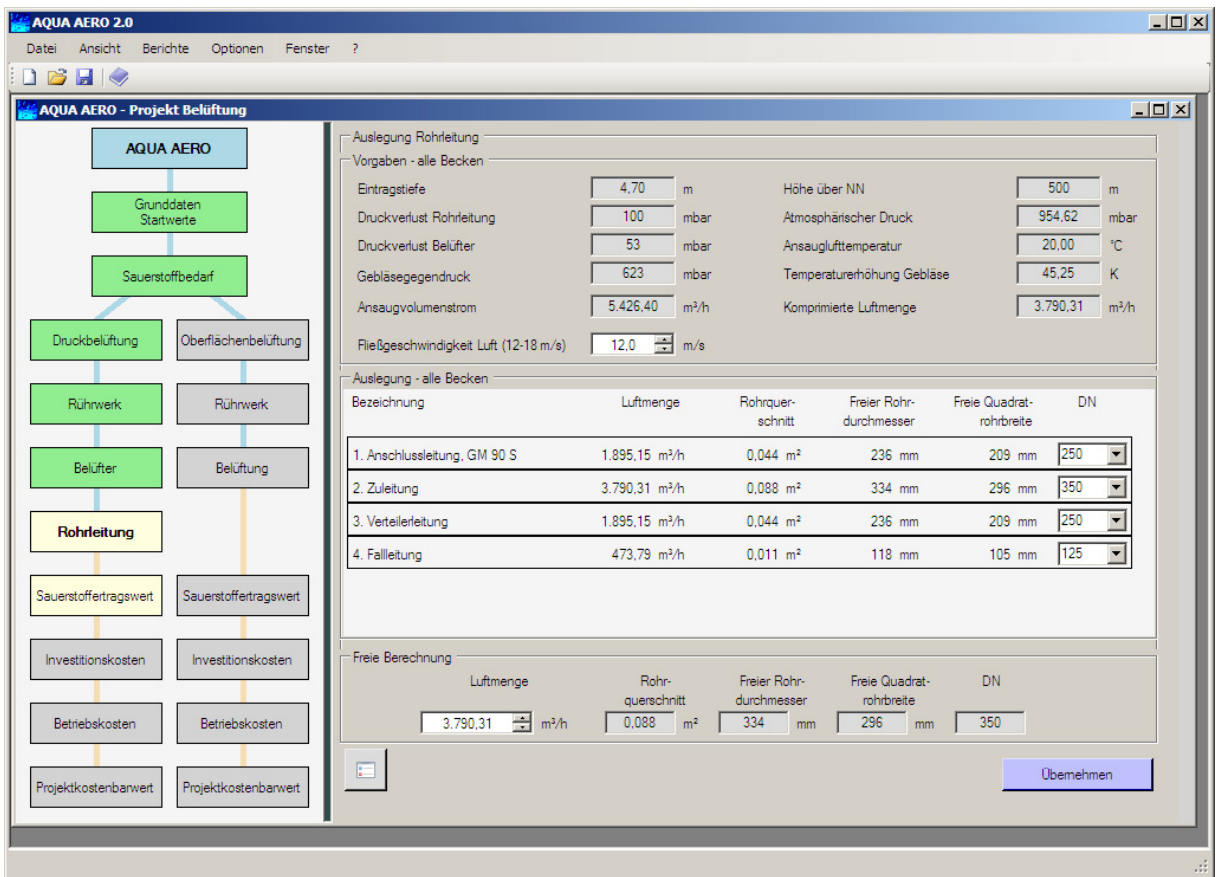

Abb. 30: Auslegung der Rohrleitungen

Im oberen Rahmen werden die Vorgaben angezeigt. Unter der Annahme einer adiabaten Verdichtung wird aus der Luftmenge des Gebläses die komprimierte Luftmenge ermittelt. Diese ist Grundlage für die Dimensionierung der Rohrleitungen.

Wählen Sie nun noch die **Fließgeschwindigkeit Luft** in m/s aus.

info Empfohlen wird eine Fließgeschwindigkeit zwischen 12 und 18 m/s.

Im Rahmen Auslegung erhalten Sie eine Zusammenstellung aller Leitungen für die ausgewählten Becken und Gebläse.

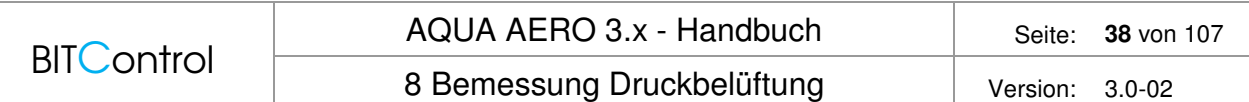

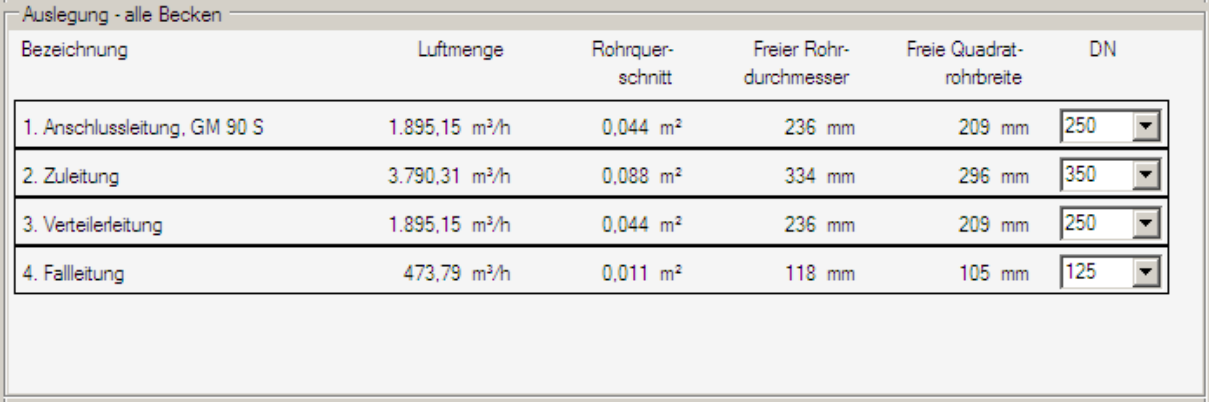

Abb. 31: Auslegung Rohrleitungen

Dabei gilt:

Die **Anschlussleitung** wird auf die komprimierte Luftmenge des zugehörigen Gebläses ausgelegt.

Alle anderen Leitungen werden auf die komprimierte Gesamtluftmenge der in der Belüfterauslegung enthaltenden Gebläse ausgelegt. Dabei wird natürlich die Anzahl der jeweiligen Leitungen berücksichtigt.

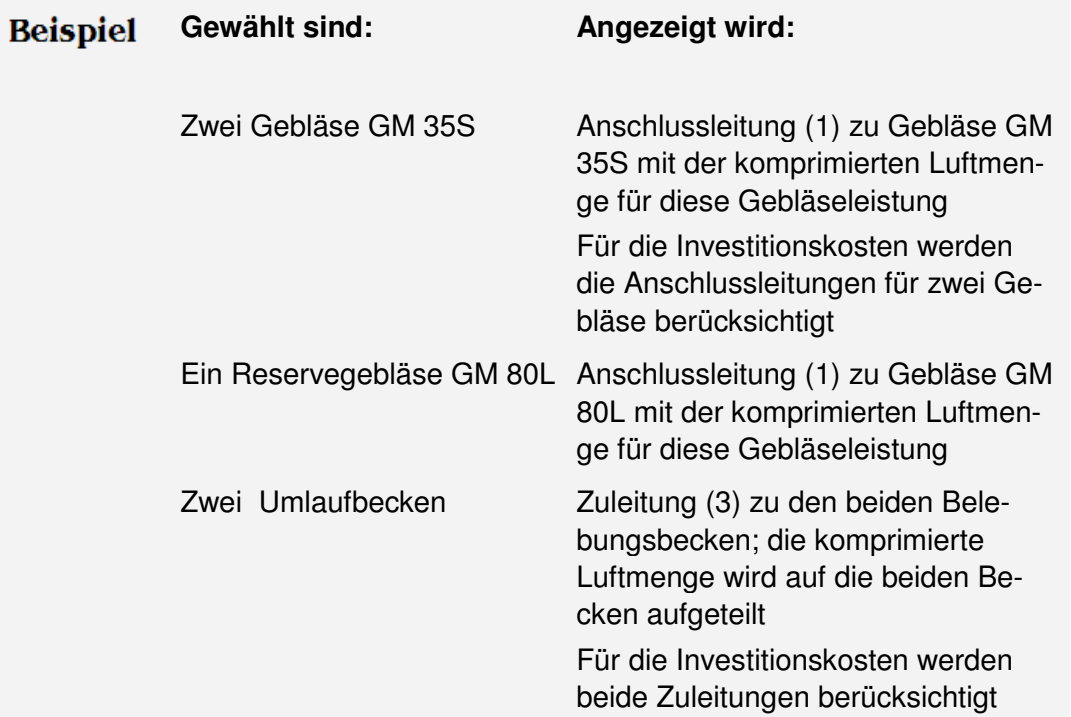

Das Rohrleitungsnetz und die Bezeichnung der einzelnen Leitungen wird eingeblendet, wenn

Sie die Schaltfläche anklicken.

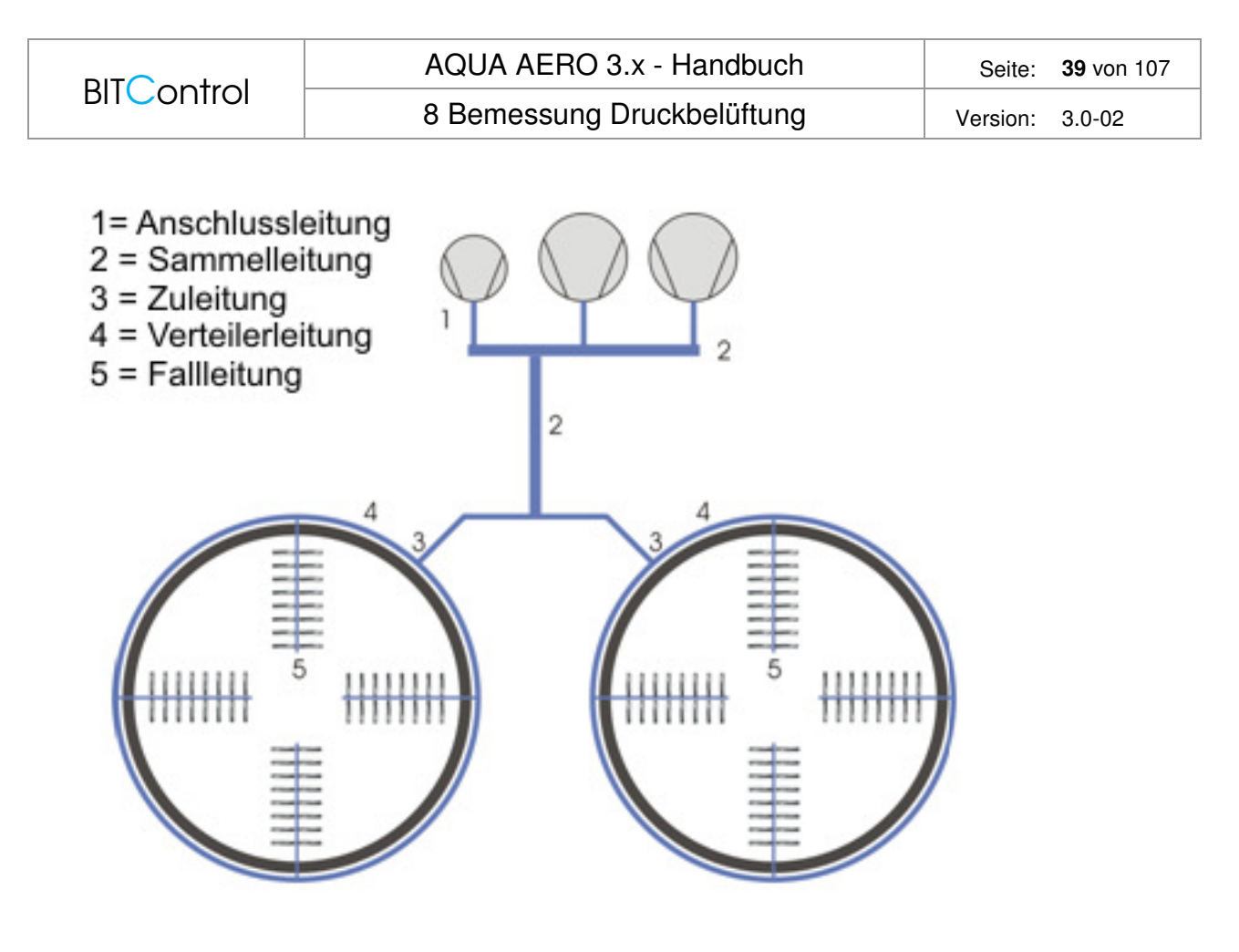

Abb. 32: Rohrleitungsnetz

Wählen Sie anschließend den Rohrdurchmesser DN für die einzelnen Leitungen aus und bestätigen Sie Ihre Auswahl mit **Übernehmen**.

Im Rahmen **Freie Berechnung** besteht die Möglichkeit, die Luftmenge schnell auf einen Durchmesser umzurechnen. Die Berechnung hat keine Auswirkung auf die weitere Bemessung.

| Rohr-<br>Freier Rohr-<br>Freie Quadrat-<br>DN<br><b>Luftmenge</b><br><i>auerschnitt</i><br>Durchmesser<br>rohrbreite<br>268<br>0,072<br>303<br>350<br>÷<br>3.105.18<br>m <sup>3</sup> /h<br>m <sup>2</sup><br>mm<br>mm | - Freie Berechnung |  |  |
|----------------------------------------------------------------------------------------------------|--------------------|--|--|
|                                                                                                    |                    |  |  |
|                                                                                                    |                    |  |  |
|                                                                                                    |                    |  |  |

Abb. 33: Freie Berechnung der Rohrleitungen

Mit der Auslegung der Rohrleitungen ist die Bemessung der Belüftungseinrichtung abgeschlossen. Im Blockschema wird dies durch die blauen Verbindungslinien zwischen den Blöcken dargestellt.

#### 8 Bemessung Druckbelüftung | Version: 3.0-02

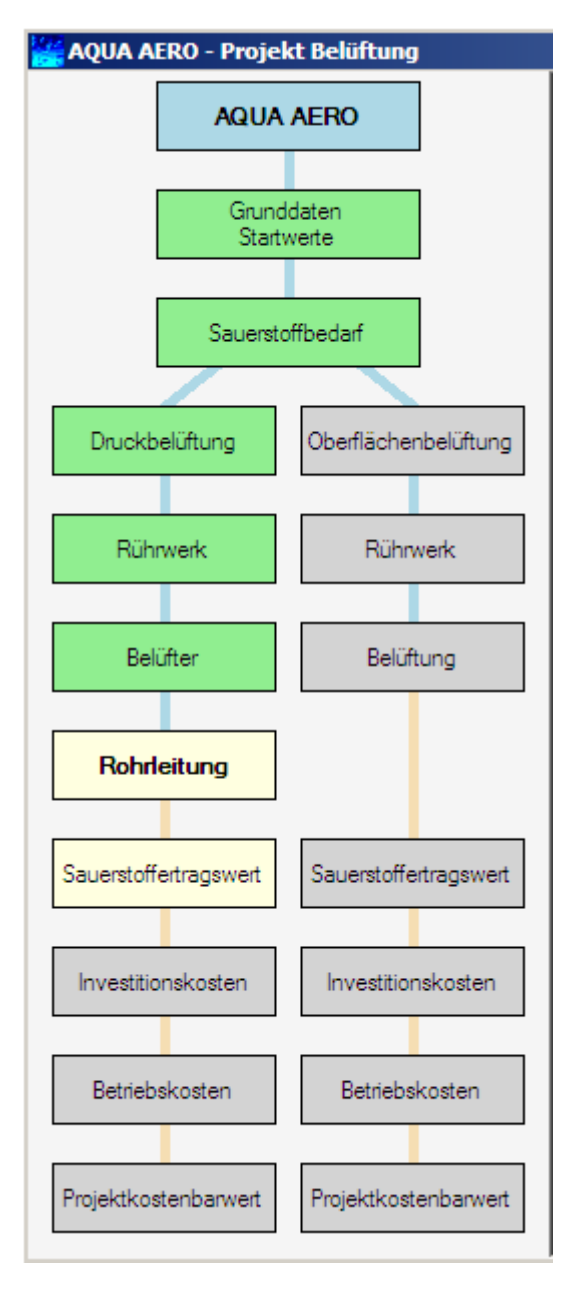

Abb. 34: Abgeschlossene Auslegung der Druckbelüftung

Es folgen nun die Auswertungen für den Sauerstoffertragswert, die Investitions- und Betriebskosten sowie den Projektkostenbarwert.

# **9 Sauerstoffertragswert**

Die Theorie zum Sauerstoffertragswert finden Sie im Theorie-Kapitel unter Sauerstoffertragswert.

Der Sauerstoffertragswert SAE ist die entscheidende Kennzahl für die Wirtschaftlichkeit eines Belüftungssystems. Er gibt an, wie viel Energie aufgewendet werden muss, um eine bestimmte Menge Sauerstoff in das Becken einzutragen.

Zur Berechnung des Sauerstoffertragswertes wird die Leistungsaufnahme der Gebläse und der Rührwerke benötigt.

Geben Sie zuerst für die Gebläse die **mechanischen Verluste** und bei Bedarf die Verluste des Frequenzumrichters **FU** ein. Mithilfe der Verluste, des Wirkungsgrades und der Kupplungsleistung für jedes Gebläse, wird die gesamte Leistungsaufnahme ermittelt.

Die tatsächliche **Leistungsaufnahme** der Rührwerke hängt von verschiedenen Faktoren ab. Sie kann beim Hersteller für die konkrete Situation erfragt werden. In AQAU AERO wird die Nennleistung vorgelegt.

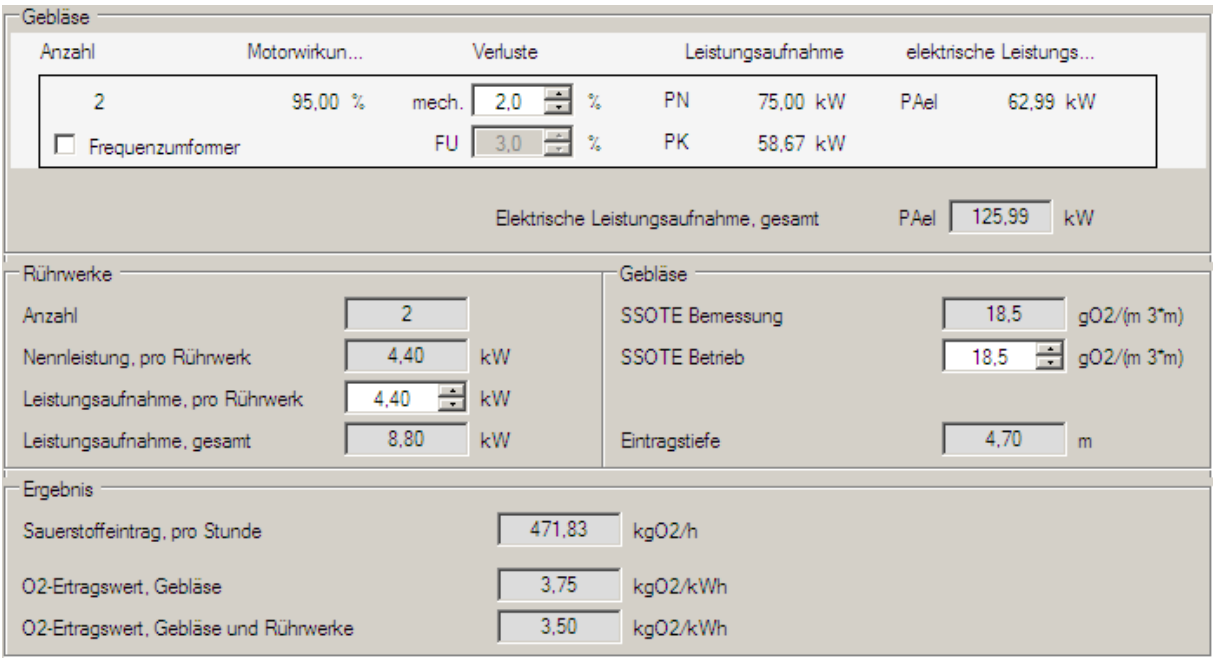

Abb. 35: Berechnung des Sauerstoffertragswertes

Sie haben an dieser Stelle die Möglichkeit unabhängig von der Bemessung eine **spezifische Sauerstoffausnutzung** für den Betrieb einzugeben. Dieser wird dann zur Bestimmung des Sauerstoffertragswertes herangezogen.

Für die **spezifische Sauerstoffausnutzung** SSOTE gilt:

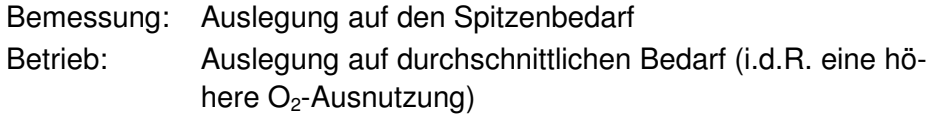

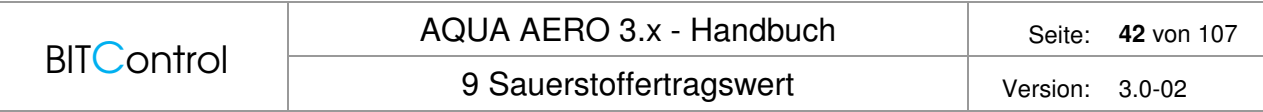

Als Ergebnis der Berechnung erhalten Sie den **stündlichen Sauerstoffeintrag** SOTR und den **Sauerstoffertragswert** für die Gebläse und für die Kombination Gebläse / Rührwerke.

# **10 Investitionskosten**

Die Theorie zur Berechnung der Investitionskosten finden Sie im Theorie-Kapitel unter Investitionskosten.

In der Investitionskostenberechnung werden neben der reinen Maschinentechnik auch die Kosten von Planung, Elektro- und Messtechnik und von baulichen Maßnahmen berücksichtigt. Die Positionen sind:

- Planungskosten
- Baukosten für Gebläseraum, Fundamente (Bau I)
- Baukosten für Erdarbeiten, Leitungsverlegung (Bau II)
- Maschinentechnik
- Elektrotechnik
- Messtechnik

Neben für den für die Investition erforderlichen Größen wird an dieser Stelle auch die Nutzungsdauer abgefragt. Dies geschieht, damit alle Angaben zu den Positionen an einer einzigen Stelle gemacht werden können. Die Nutzungsdauer hat keine Auswirkung auf die Investition, sondern wird zur Berechnung der Reinvestition benötigt.

## **10.1 Planungs- und Baukosten**

Die **Planungskosten** werden in AQUA AERO pauschal berücksichtigt.

Für den Gebläseraum werden Länge, Breite und Höhe aus den ausgewählten Gebläsen ermittelt und vorgelegt. Sie können die Abmessungen aber auch frei wählen. Geben Sie den Richtpreis ein und die **Baukosten I** sind berechnet.

Für den Erdaushub wird ein Wert von 10 m<sup>3</sup> vorgelegt, den Sie an Ihre Situation anpassen können. Über den Richtpreis werden die **Baukosten II** berechnet.

Für **Baukosten I und II** ist eine Nutzungsdauer von 25 Jahren vorgelegt. Die Nutzungsdauer wird zur Berechnung der Reinvestitionskosten herangezogen.

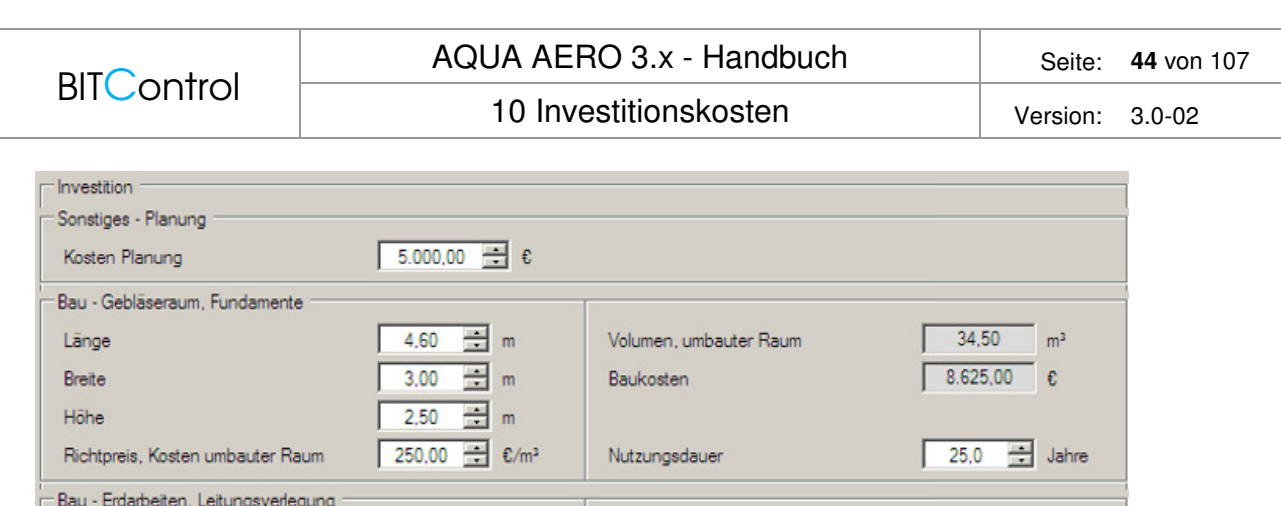

**Baukosten** 

Nutzungsdauer

 $1.000,00$   $\varepsilon$ 

25,0 3 Jahre

Abb. 36: Invest für Planung und Bauarbeiten

## **10.2 Maschinentechnik**

Erdaushub

Richtpreis, Kosten Aushub

Im Rahmen für die Maschinentechnik werden alle während der Bemessung ausgewählten Aggregate der Maschinentechnik angezeigt. Zusätzlich sind die erforderlichen Leitungen von der Anschlussleitung bis zur Sammelleitung enthalten. Sie können das Leitungsmaterial, z.B. HDEP, V2A oder V4A wählen und verschiedene Schieber aussuchen. Für die Gebläse steht als Zusatzfunktion die Schallhaube zur Verfügung.

- Folgende Eingabe müssen gemacht werden:
- Material und Länge der verschiedenen Leitungen (Länge von Verteiler- und Fallleitung werden vorgelegt)
- Anzahl und Art des Schiebers
- Schallhaube ja/nein
- Auswahl Datensatz für die Belüftungsgitter
- Anzahl Aushebevorrichtung (vorgelegt wird die Anzahl der Becken)

 $10,00$   $m<sup>3</sup>$ 

100,00 <del>1</del> €/m<sup>3</sup>

- Einzelpreise für alle Positionen (teilweise werden Preise aus der Datenbank vorgelegt)
- Nutzungsdauer für alle Positionen (vorgelegt wird eine reelle Nutzungsdauer nach Anlage 1-1 der KVR-Richlinien /10/)

**BITControl** 

10 Investitionskosten version: 3.0-02

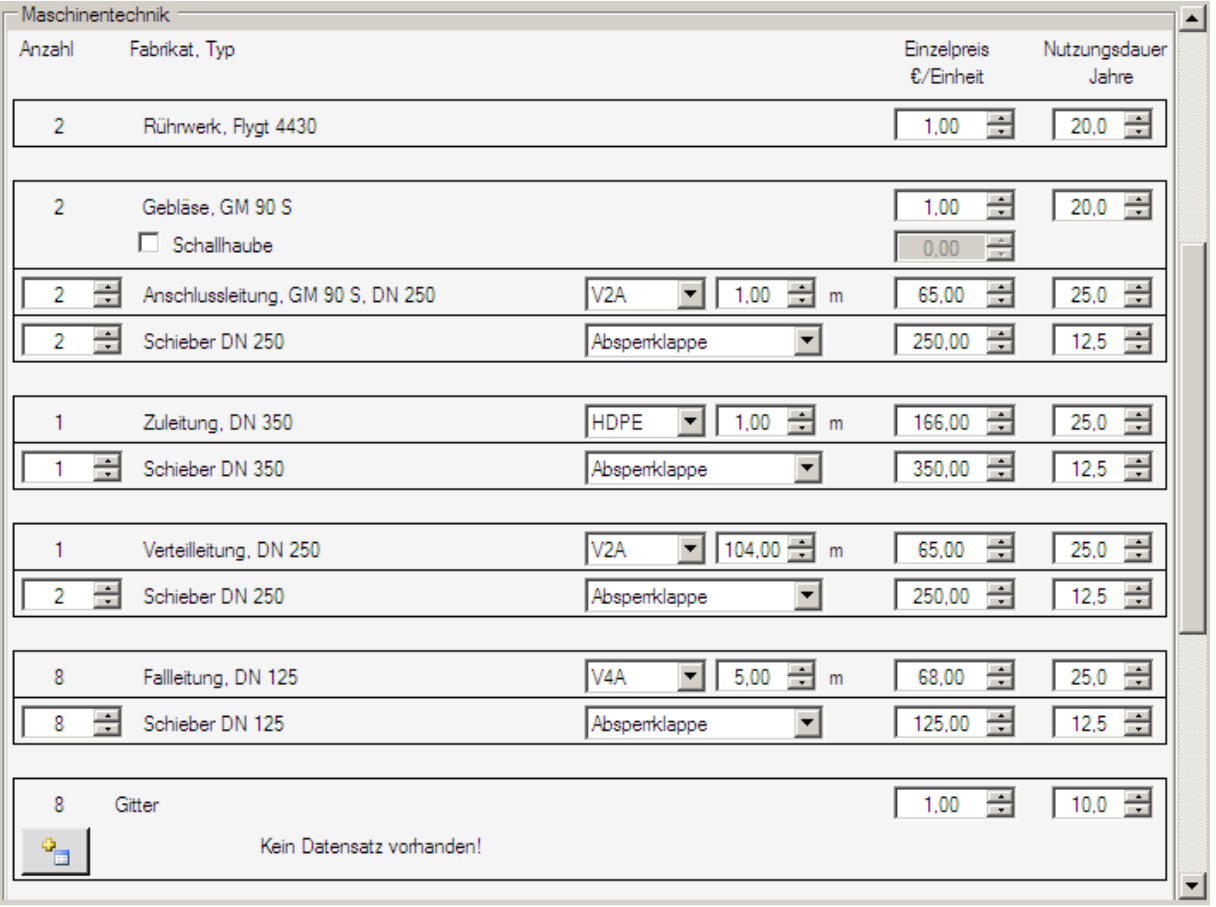

Abb. 37: Investition für die Maschinentechnik

info Die Nutzungsdauer dient als Vorgabe zur Berechnung der Reinvestkosten. Sie geht nicht in die Investitionskosten ein.

## **10.3 Elektro- und Messtechnik**

Für die Elektro- und Messtechnik geben Sie Pauschalkosten und die Nutzungsdauer ein.

| <b>Elektrotechnik</b> |                                |                  |                    |  |
|-----------------------|--------------------------------|------------------|--------------------|--|
| Schaltschrank         | 50.000,00 $\pm 0$              | Kosten E-Technik | 65.000,00<br>-£    |  |
| Verkabelung           | 15.000,00 € €                  | Nutzungsdauer    | ᆃ<br>Jahre<br>20.0 |  |
| – Messtechnik         |                                |                  |                    |  |
| Kosten Messtechnik    | 10.000,00 $\pm $ $\varepsilon$ | Nutzungsdauer    | ᆃ<br>10,0<br>Jahre |  |

Abb. 38: Elektro- und Messtechnik

## **10.4 Ergebnis**

Das komplette Investitionsvolumen für das Belüftungssystem mit Planung, Baumaßnahmen,

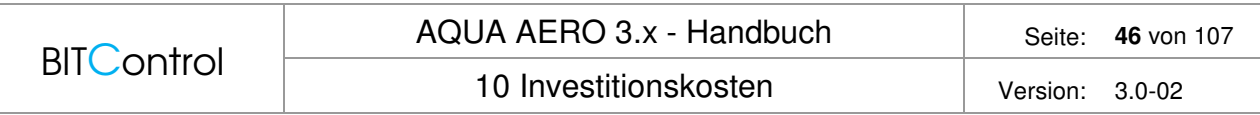

Maschinentechnik, Elektro- und Messtechnik wird am unteren Rand des Berechnungsformulars angezeigt. Bewegen Sie dazu den Scrollbalken nach unten.

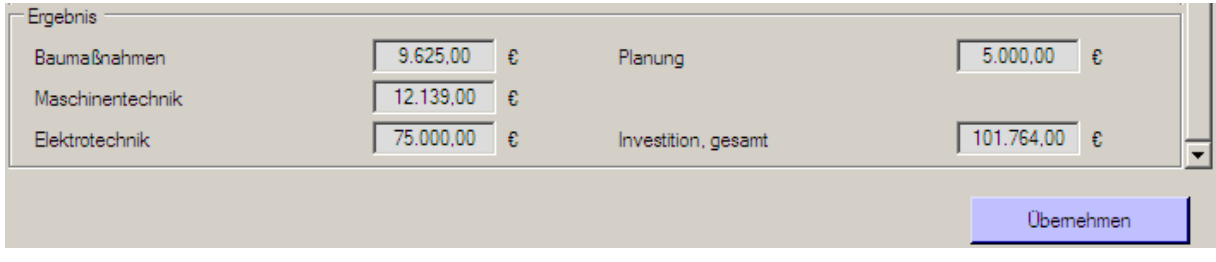

Abb. 39: Ergebnis Investitionskosten

Klicken Sie auf **Übernehmen** und gehen Sie über das Blockschema zum nächsten Formular.

# **11 Betriebskosten**

Die Theorie zur Berechnung der Betriebskosten finden Sie unter

Betriebskosten.

Klicken Sie auf den Block **Betriebskosten**. Es öffnet sich ein Berechnungsformular, in dem die Betriebskosten ermittelt werden. Diese unterteilen sich in

- Energiekosten Gebläse
- Energiekosten Rührwerk
- Kosten für Betriebsmittel
- Kosten für Wartung / Instandhaltung

#### **Energiekosten**

Geben Sie im Rahmen **Vorgaben** den Strompreis des Energieversorgers ein. Falls ein Zonentarif besteht, klicken Sie das Kontrollkästchen **EVU Niedrigtarif (NT)** an und

geben die erforderlichen Daten (Preis je kWh, Zeitraum NT, Anteil HT-Fracht) ein.

Prüfen Sie anschließend den **Faktor mittlerer Sauerstoffbedarf** für die Berechnung von Energiebedarf und –kosten der Gebläse.

Im Feld **Anzahl, in der belüfteten Phase** können Sie die Rührwerke eingeben, die 24 h/d, also in der unbelüfteten und in der belüfteten Phase laufen. Diese werden dann mit einer Betriebszeit von 24 h/Tag, die anderen nur mit der nicht belüfteten Zeit gewertet.

Die Energiekosten für die Gebläse und Rührwerke werden automatisch berechnet.

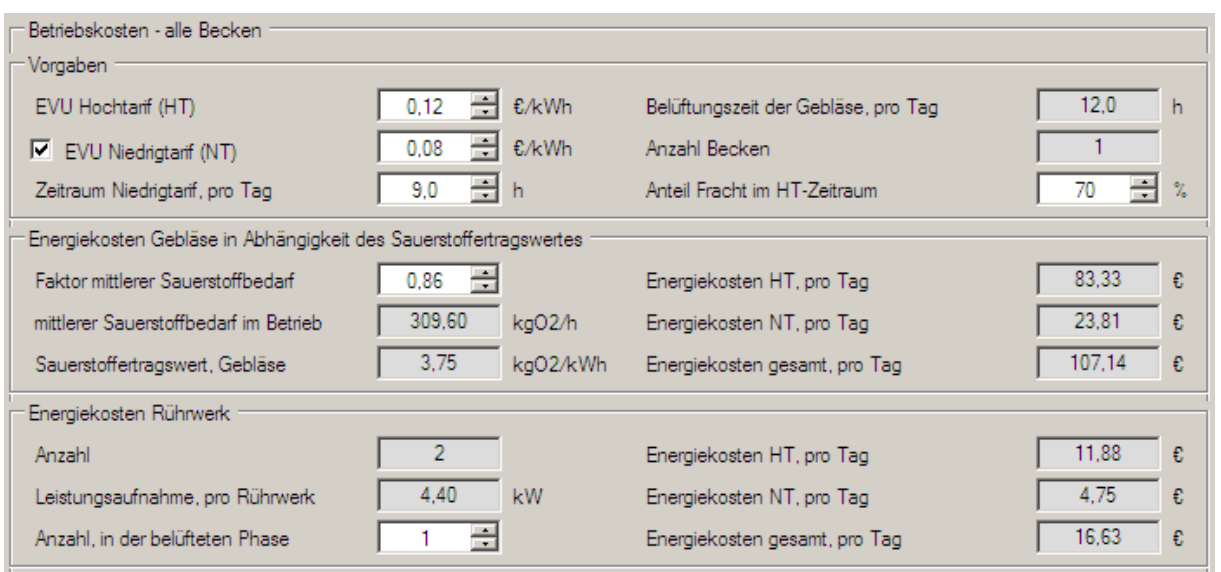

Abb. 40: Berechnung der Energiekosten

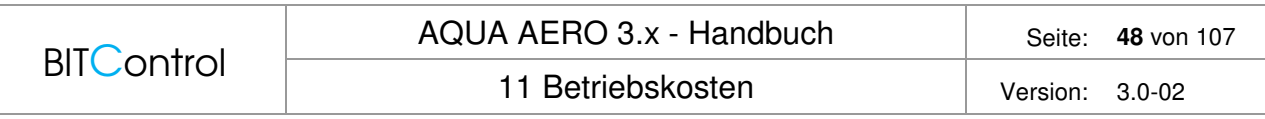

#### **Sonstige Betriebskosten**

Wollen Sie weitere Betriebskosten, wie z.B. Betriebsmittel, Hilfsstoffe, Wartung und Instandhaltung eingeben, aktivieren Sie das Kontrollkästchen **Sonstiges**.

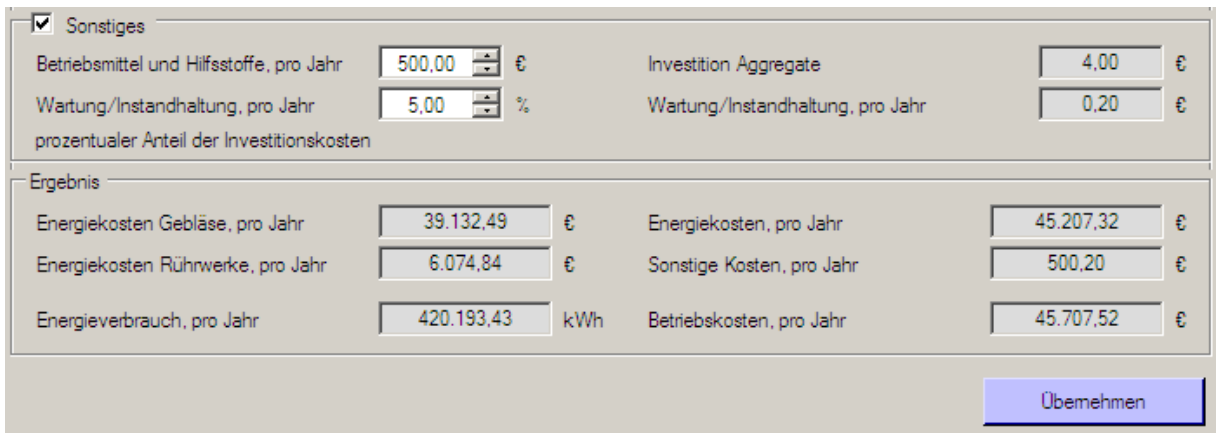

Abb. 41: Sonstige Betriebskosten und Ergebnis

Für die **Betriebsmittel und Hilfsstoffe** geben Sie pauschal die Jahreskosten ein.

Für **Wartung und Instandhaltung** können Sie einen Prozentsatz der Investitionskosten für die Aggregate (Gebläse und Rührwerke) eingeben. Die jährlichen Kosten werden berechnet.

#### **Gesamte Betriebskosten**

Als Ergebnis erhalten Sie eine Aufstellung der Betriebskosten mit den einzelnen Positionen.

# **12 Projektkostenbarwert**

Die theoretischen Grundlage zur finanzmathematischen Umrechnung auf die Barwerte, finden Sie unter Projektkostenbarwert.

Über den Projektkostenbarwert können zwei Belüftungssysteme mit unterschiedlichen Investitions- und Betriebskosten verglichen werden. Dazu werden die anfallenden Kosten auf den Bezugszeitpunkt (Zeitpunkt 0) umgerechnet.

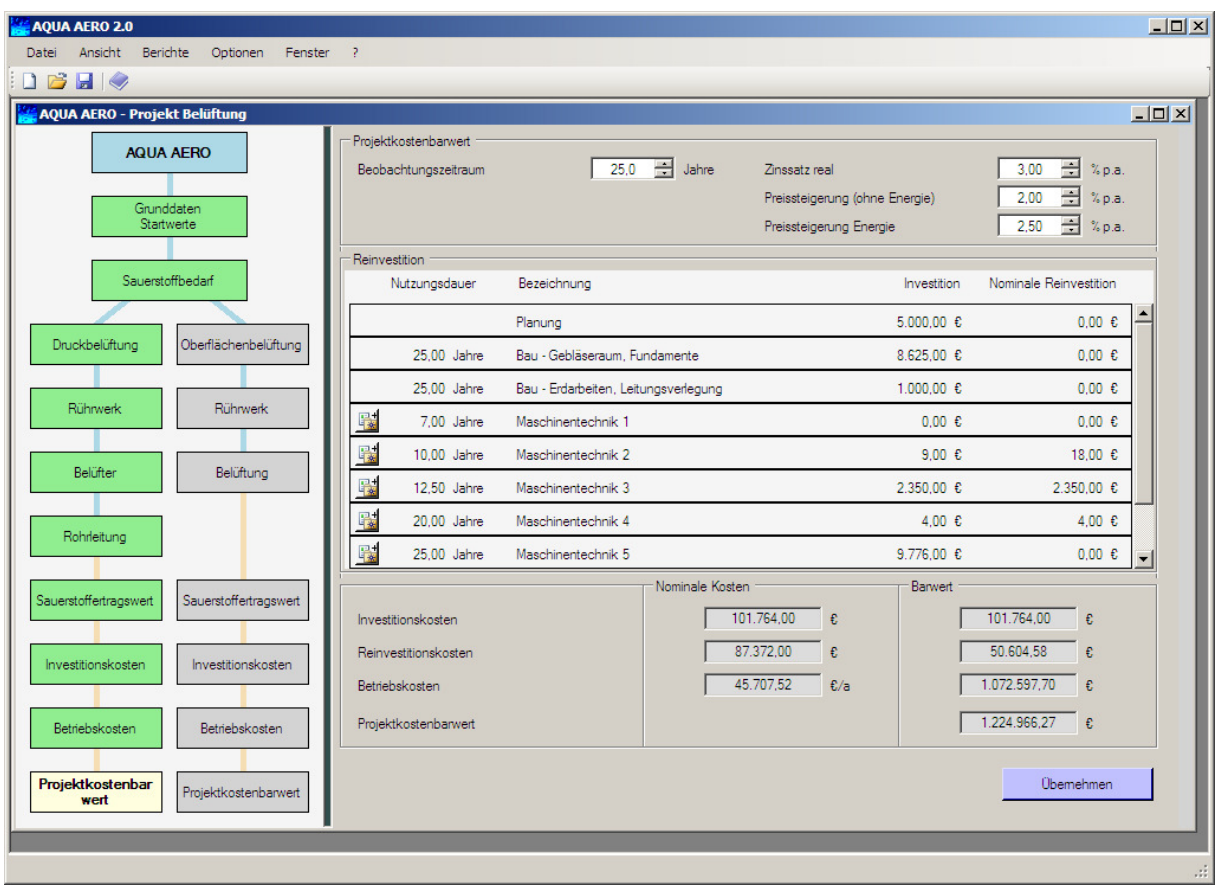

Abb. 42: Projektkostenbarwert

Geben Sie als erstes den **Beobachtungszeitraum** für Ihr Projekt ein, i.d.R. sind das bei einem Belüftungssystem 25 Jahre. Alle Investitionen, deren Nutzungsdauer kleiner als der Beobachtungszeitraum ist, müssen ein- oder mehrmals neu angeschafft werden.

Geben Sie anschließend den **Zinssatz** ein, mit dem die Investitionen auf den Bezugszeitpunkt angezinst werden. Empfohlen wird ein Zinssatz von 3,00 % p.a. /10/.

Wählen Sie nun noch die **Preissteigerungsrate** für Energie und die allgemeine Preissteigerungsrate. Die Preissteigerungsrate wird nur für die **Betriebskosten** und deren Barwerte berücksichtigt. Sie gilt nicht für die Investitionen, da man hier nicht von einer allgemeinen Preissteigerung ausgehen kann. Sind Zinssatz und Preissteigerungsrate gleich, heben sie sich auf.

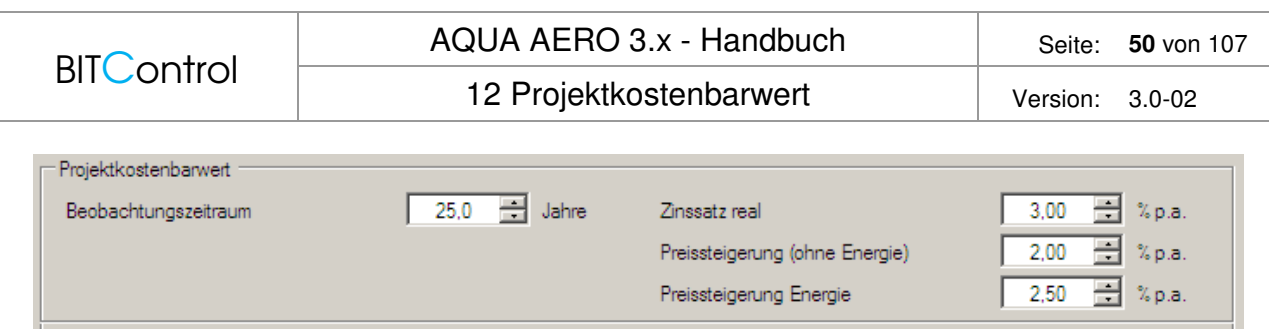

Abb. 43: Eingabe von Zeitraum, Zinssatz und Preissteigerung

Im Rahmen werden die Investitionen angezeigt. Dabei werden alle Anschaffungen der Maschinentechnik nach deren Nutzungsdauer in einem Paket Maschinentechnik 1, Maschinentechnik 2 usw. zusammengefasst.

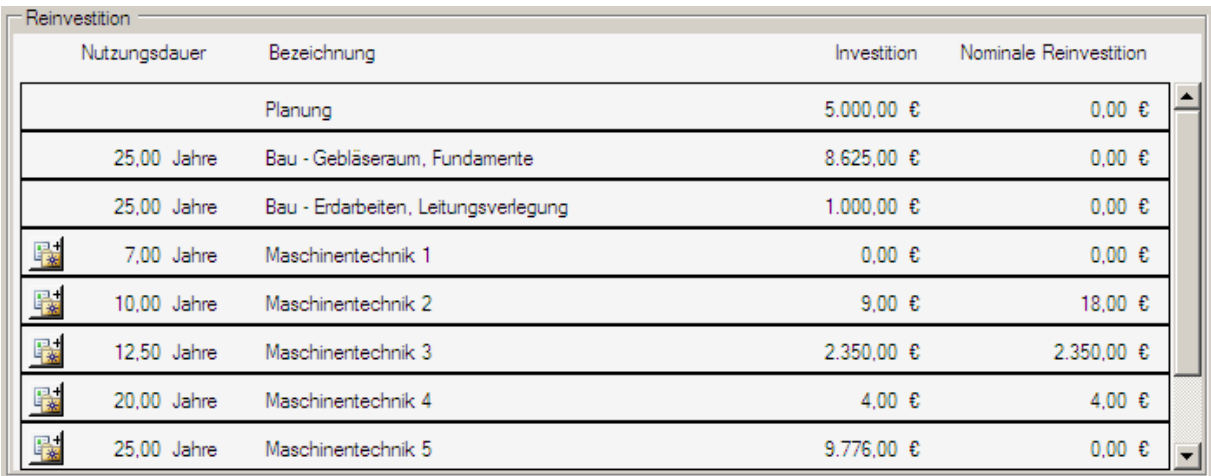

Abb. 44: Investition und nominale Reinvestition

Wenn Sie auf eine Schaltfläche links neben der Maschinentechnik klicken, werden die Pakte aufgeklappt und Sie sehen, welche Maschinen, Leitungen, Schieber, etc. sich dahinter verbergen.

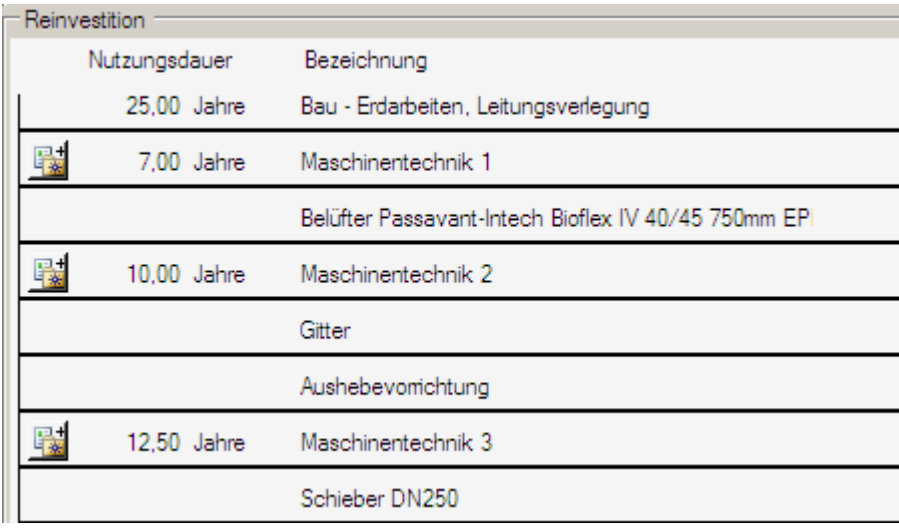

Abb. 45: Reinvestition "aufgeklappt"

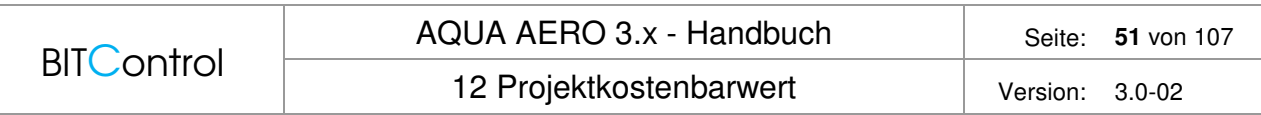

Im unteren Teil des Formulars erhalten Sie das Ergebnis der Kostenberechnung dargestellt:

- **Nominale Kosten** für Investition, Reinvestition und Betrieb
- **Barwerte** für Investition, Reinvestition und Betrieb (abgezinst auf den Bezugszeitpunkt, inklusive Preissteigerungsrate für Betriebskosten)
- **Projektkostenbarwert** als Summe der Barwerte

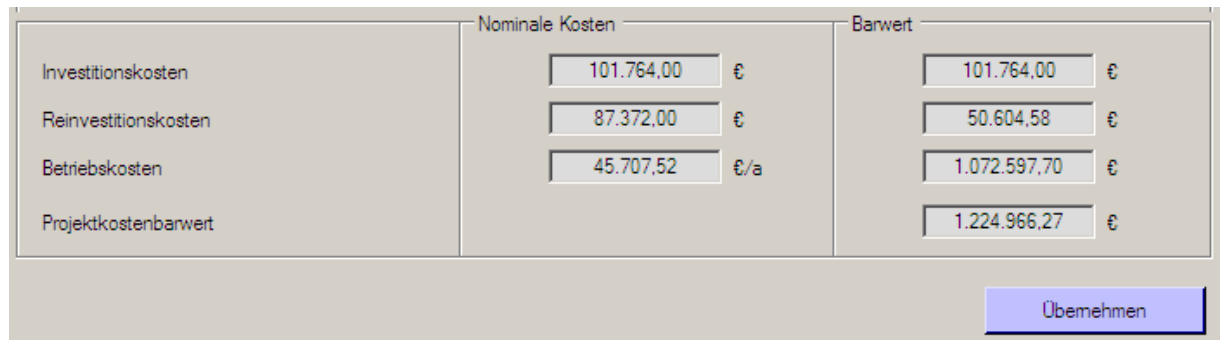

Abb. 46: Übersicht Nominale Kosten und Barwerte

Sie haben jetzt die komplette Berechnung, von der Auslegung der Belüftereinrichtung über die Ermittlung von Sauerstoffertragswert, Investition- und Betriebskosten bis hin zum Projektkostenbarwert durchlaufen.

#### 12 Projektkostenbarwert Version: 3.0-02

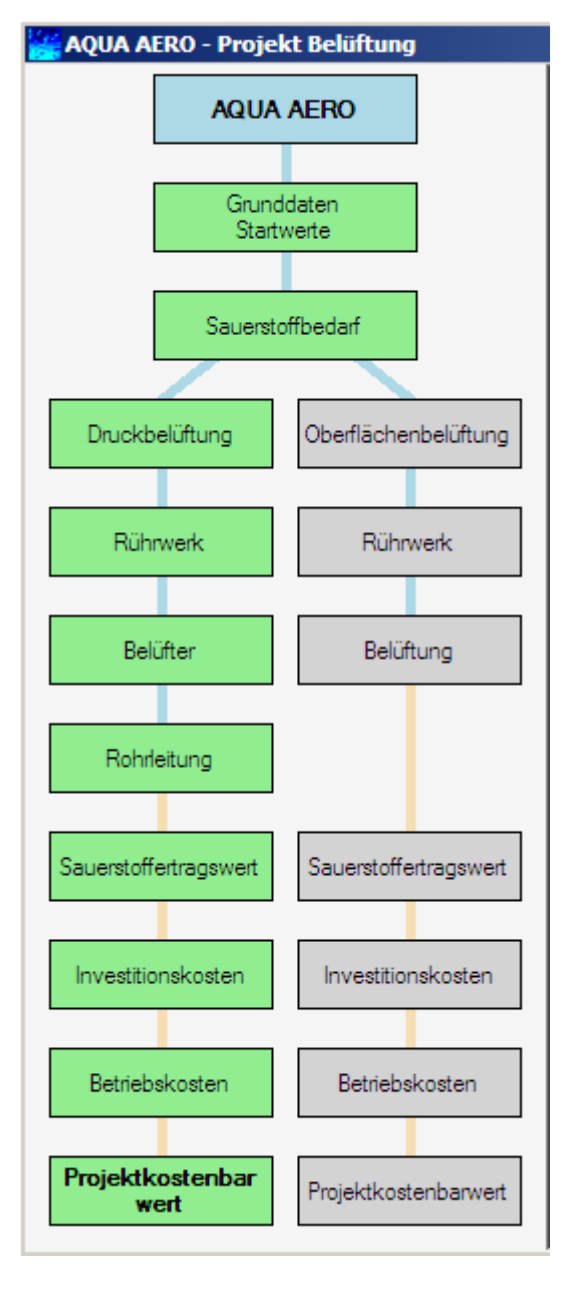

Abb. 47: Vollständiges Projekt

## **13 Berichte**

Für jede Berechnungsstufe wird ein ausführlicher Bericht erstellt, der den Berechnungsweg mit Zwischenergebnissen und Formeln widerspiegelt.

Folgende Berichte stehen zur Verfügung:

- Bemessung
- Rohrleitung
- Sauerstoffertragswert
- Investitionskosten
- Betriebskosten
- Projektkostenbarwert
- Gesamtbericht

Alle Berichte, können erst generiert werden, wenn die jeweilige Berechnung abgeschlossen ist, d.h. Sie haben die Daten mit **Übernehmen** bestätigt und das Feld im **Blockschema** ist grün markiert.

Nur für den Bericht **Bemessung** gibt es eine Ausnahme: Der Bericht wird soweit generiert, wie Sie mit Ihrer Berechnung sind. Wenn also beispielsweise nur die erforderliche Sauerstoffzufuhr von Interesse ist, müssen Sie nicht erst die Belüftung und die Rührwerke auslegen, um einen Ausdruck zu erhalten.

Haben Sie ein Projekt von der Bemessung bis zum Projektkostenbarwert vollständig durchgerechnet, steht Ihnen ein **Gesamtbericht** zur Verfügung.

Zum Erstellen eines Berichtes gehen Sie auf **Menü > Berichte** und wählen Ihren Detailbericht oder den Gesamtbericht aus.

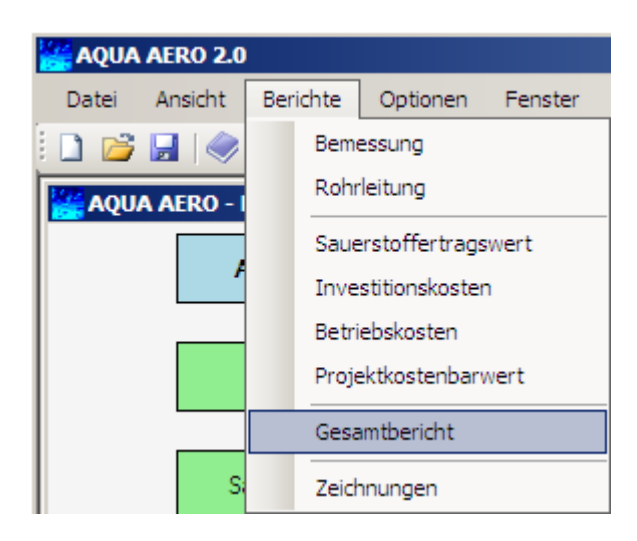

Abb. 48: Berichte

MS Word wird geöffnet und ein ausführlicher Bericht erzeugt. Im Deckblatt sind Ihre Angaben aus den Grunddaten übernommen. Für den Bericht stehen Ihnen jetzt alle Funktionen von Word zur Verfügung.

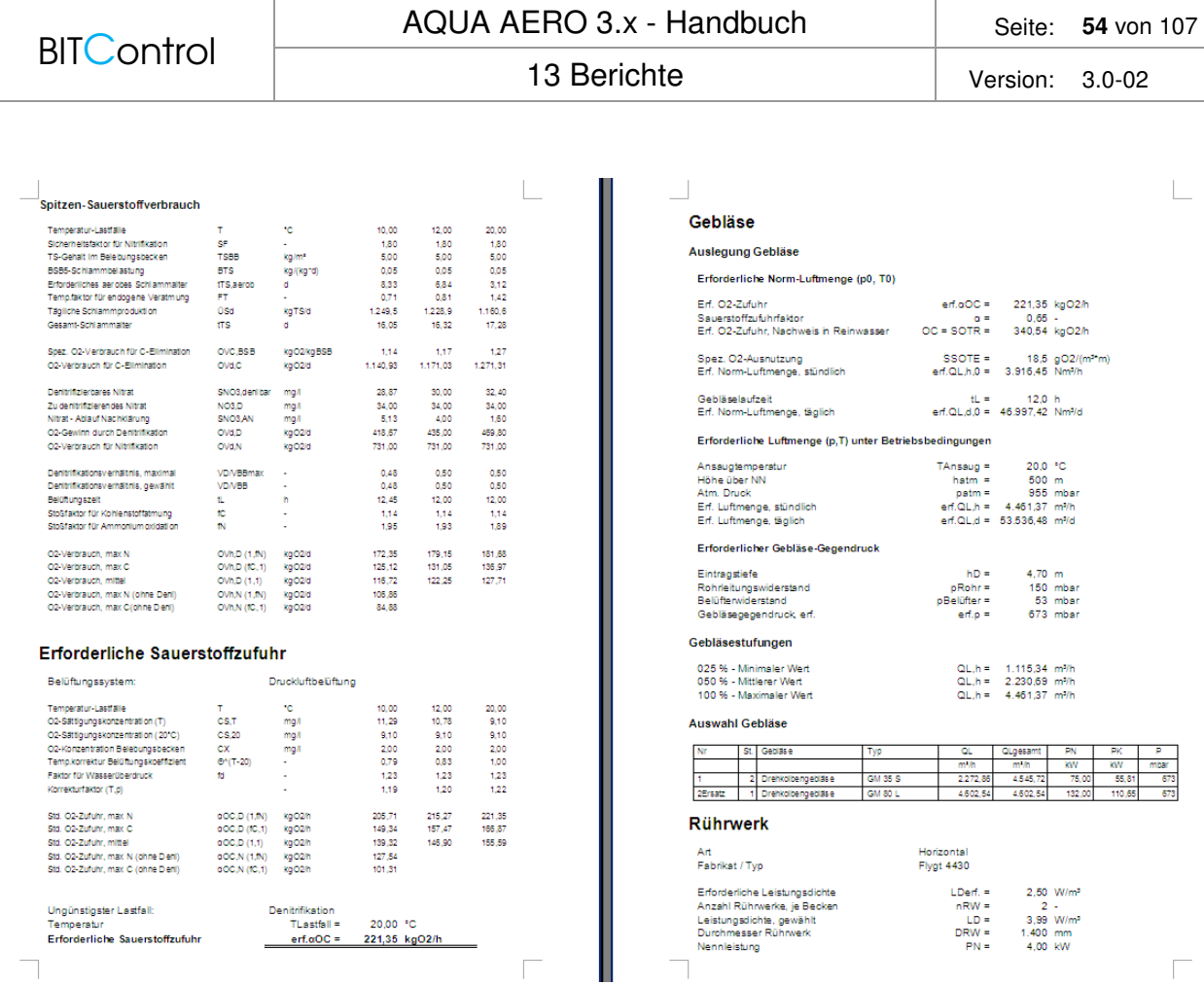

Abb. 49: Bericht Bemessung mit detaillierter Darstellung der Lastfälle

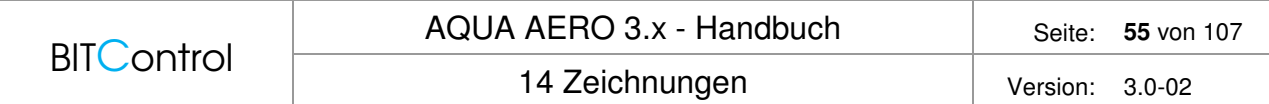

# **14 Zeichnungen**

Sie können sich von der Konstruktion der Belüftereinrichtung eine CAD-Zeichnung erstellen lassen. Gehen Sie dazu in das Blockschema **Belüfter**. Klicken Sie auf die Zeichnung und die CAD-Zeichnung wird geöffnet. Es stehen Ihnen jetzt alle Funktionen von proWorks Flipper CAD zur Verfügung.

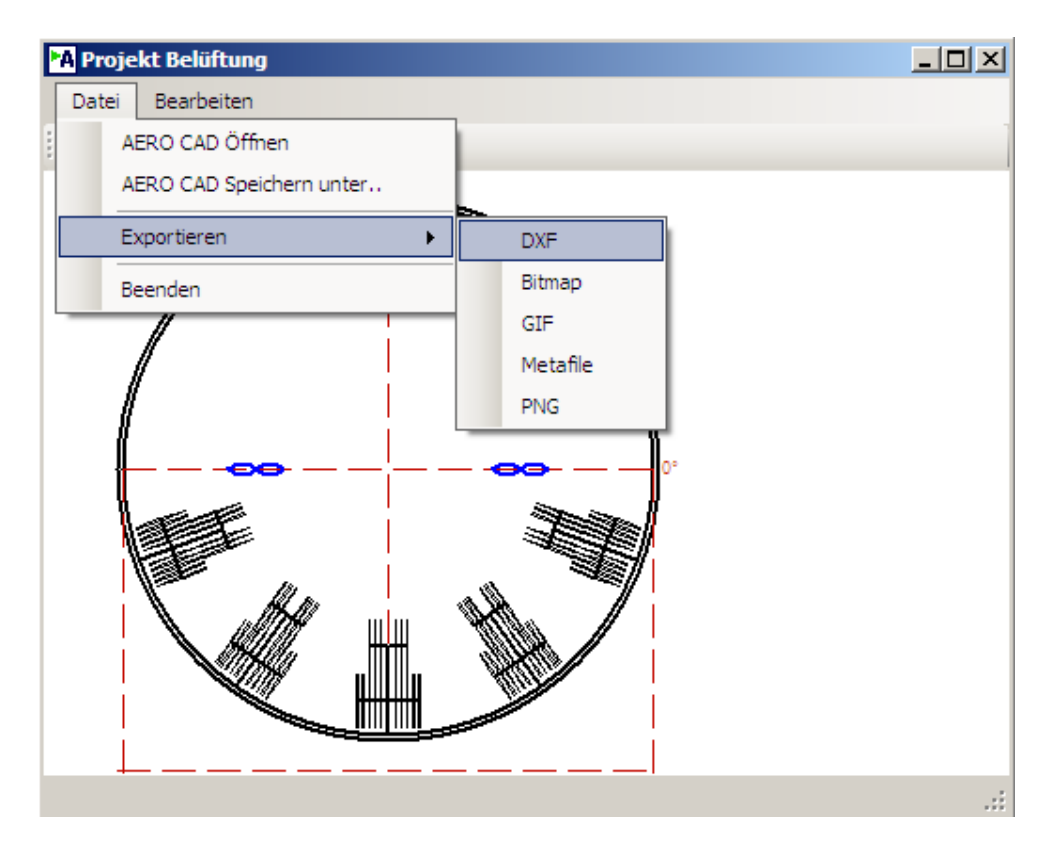

Abb. 50: CAD-Zeichnung

Sie können die Datei zur späteren Ansicht und Bearbeitung in AQUA AERO ablegen. Wählen Sie dazu **Datei > AERO CAD Speichern unter**. Gespeicherte AERO-CAD-Zeichnungen öffnen Sie, indem Sie über die Menüleiste **Dokumentation > Zeichnungen** das Zeichnungsmodul aufrufen und die Datei öffnen.

Möchten Sie die Datei jedoch in einem anderen Format speichern, gehen Sie über **Datei > Exportieren** und wählen Sie das gewünschte Format aus.

Zur Auswahl stehen:

- DXF
- Bitmap
- GIF
- Metafile
- PNG

Den CAD-Modus verlassen Sie mir **Datei > Beenden**.

# **15 Allgemeine Konstanten**

In AQUA AERO haben Sie die Möglichkeit Allgemeine Konstanten als Grundlage für die Berechnung fest zu legen.

Gehen Sie dazu in der Menüleiste auf **Optionen > Allgemeine Konstanten**. Es öffnet sich eine Eingabemaske.

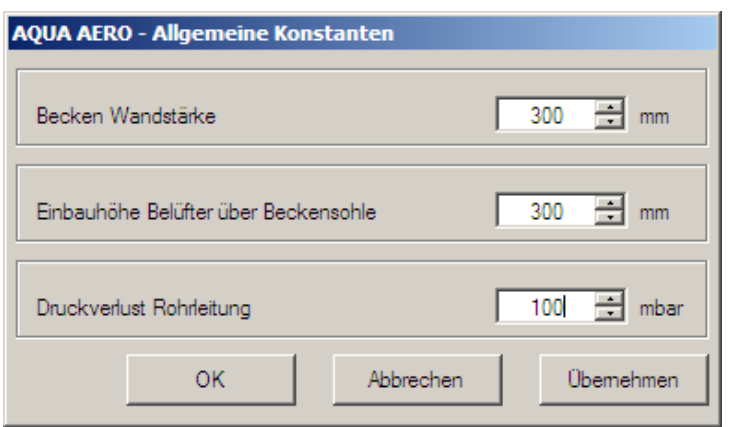

Abb. 51: Eingabemaske für die Allgemeinen Konstanten

Folgende Konstanten können festgelegt werden:

- Wandstärke der Becken
- Einbauhöhe der Belüfter
- Druckverlust der Rohrleitungen

Die **Wandstärke Becken** geht in keine Berechnung ein. Sie wird für die maßstabsgerechte Zeichnung benötigt.

Die **Einbauhöhe Belüfter über Beckensohle** wird zur Berechnung der Einblastiefe benötigt. Diese wiederum beeinflusst den erforderlichen Gebläsegegendruck und die erforderliche Luftmenge.

Der **Druckverlust Rohrleitung** geht in die Ermittlung des erforderlichen Gebläsegegendrucks ein.

> Wenn Sie eine Allgemeine Konstante mitten in der Berechnung ändern, hat das Auswirkung auf den ganzen Berechnungsverlauf. Deshalb springt AQUA AERO für alle laufenden Projekte immer automatisch auf den Block **Grunddaten** zurück. Ihre Eingabewerte bleiben erhalten, aber alle Aggregate müssen neu ausgewählt werden.

Passen Sie die Werte Ihrem Bedarf an und drücken Sie anschließend **OK**.

Da sich mit der Änderung der Konstanten die Auslegung ändert, erscheint eine Sicherheitsabfrage. Alle Projekte werden mit Änderung einer Konstante auf die **Grunddaten** zurückgesetzt.

|                      | AQUA AERO 3.x - Handbuch<br>15 Allgemeine Konstanten                                                          |  | Seite:          | 57 von 107 |
|----------------------|----------------------------------------------------------------------------------------------------|--|-----------------|------------|
| <b>BITControl</b>    |                                                                                                    |  | Version: 3.0-02 |            |
| <b>Achtung</b><br>ja | Wollen Sie die Anderung der Konstanten<br>durchführen?<br>Alle offenen Projekte werden zurückgesetzt!<br>nein |  |                 |            |

Abb. 52: Sicherheitsabfrage

Bestätigen Sie mit **Ja** und speichern Sie die Eingabe mit **OK**. Beginnen Sie anschließend die Auslegung wieder bei den **Grunddaten**.

# **16 Datenbank**

In AQUA AERO sind alle Ausrüstungskomponenten mit Bezeichnungen, Kennwerten und Preisen in einer Datenbank gespeichert.

Die Datenbank wird mit den gängigen Fabrikaten ausgeliefert, kann und sollte – v.a. hinsichtlich der Preise - vom Anwender angepasst und ergänzt werden. Bei einem späteren Update bleiben die eingegebenen Daten natürlich erhalten.

Für jede Komponente ist eine eigene Tabelle eingerichtet, die Sie über die Menüleiste **Optionen > Datenbank** erreichen.

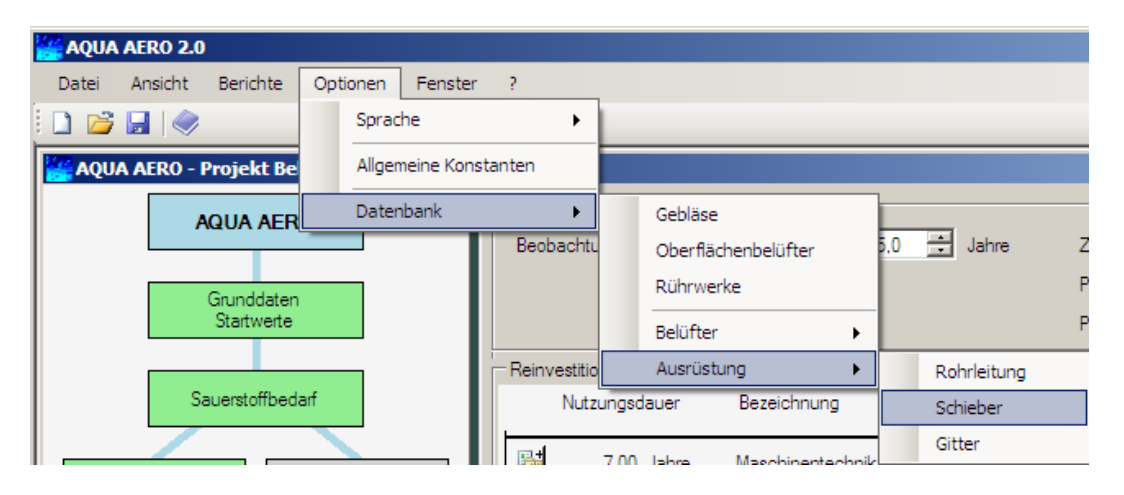

Abb. 53: Optionen > Datenbank

Die gewählte Tabelle aus der Datenbank wird geöffnet.

Mit den Icons am oberen Rand können Sie Aggregate hinzufügen, bearbeiten oder löschen.

| YEX                    |                     |          |               |                   |                                    |                   |            |
|------------------------|---------------------|----------|---------------|-------------------|------------------------------------|-------------------|------------|
| Gebläse                |                     |          |               |                   |                                    |                   |            |
| Index                  | Art                 | Fabrikat | Typ           | Gegendruck [mbar] | Luftfördemenge [m <sup>3</sup> /h] | Nennleistung [kW] | Kupplung - |
| 1079                   | Schraubenverdichter | Aerzener | <b>VML 95</b> | 1.000             | 5.705.0                            | 200.00            | 159.00     |
| 1070                   | Schraubenverdichter | Aerzener | <b>VML 95</b> | 750               | 5.752.0                            | 160.00            | 132.00     |
| 1082                   | Schraubenverdichter | Aerzener | <b>VML 95</b> | 1.000             | 7.103.0                            | 250.00            | 207.00     |
| 1072                   | Schraubenverdichter | Aerzener | <b>VML 95</b> | 750               | 6.679.0                            | 200.00            | 160.00     |
| 1073                   | Schraubenverdichter | Aerzener | <b>VML 95</b> | 750               | 7.150.0                            | 200,00            | 176,00     |
| 1074                   | Schraubenverdichter | Aerzener | <b>VML 95</b> | 1.000             | 2.894.0                            | 110.00            | 83.00      |
| 1075                   | Schraubenverdichter | Aerzener | <b>VML 95</b> | 1.000             | 3.393.0                            | 132.00            | 95.00      |
| 1076                   | Schraubenverdichter | Aerzener | <b>VML 95</b> | 1.000             | 3.838.0                            | 132.00            | 106.00     |
| 1078                   | Schraubenverdichter | Aerzener | <b>VML 95</b> | 1.000             | 4.992.0                            | 160,00            | 138,00     |
| 1080                   | Schraubenverdichter | Aerzener | <b>VML 95</b> | 1.000             | 5.824.0                            | 200,00            | 163,00     |
| 1081                   | Schraubenverdichter | Aerzener | <b>VML 95</b> | 1.000             | 6.632.0                            | 250.00            | 190.00     |
| 1069                   | Schraubenverdichter | Aerzener | <b>VML 95</b> | 750               | 5.040.0                            | 132.00            | 113.00     |
| 1046                   | Drehkolbengebläse   | Kaeser   | FB 620 C      | 560               | 3.413.0                            | 0.00              | 0.00       |
| 1044                   | Drehkolbengebläse   | Kaeser   | FB 620 C      | 570               | 3.413.0                            | 75.00             | 68.50      |
| 1043                   | Drehkolbengebläse   | Kaeser   | FB 620 C      | 565               | 3.413.0                            | 75.00             | 68.50      |
| 1045                   | Drehkolbengebläse   | Kaeser   | FB 790 C      | 800               | 3.263.0                            | 110,00            | 90,50      |
| $\left  \cdot \right $ |                     |          |               |                   |                                    |                   | 비          |

Abb. 54: Tabelle Gebläse

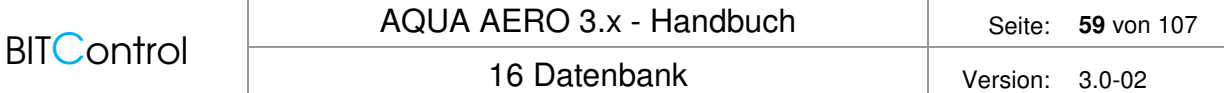

Zum **Einfügen** neuer Daten klicken Sie auf das Icon **(2)**, ganz rechts in der Iconleiste. Es öffnet sich ein Dialog, in den Sie z.B. die Kenndaten eines neuen Gebläses eingeben. Mit **OK** speichern Sie die Daten und kehren zur Tabelle zurück.

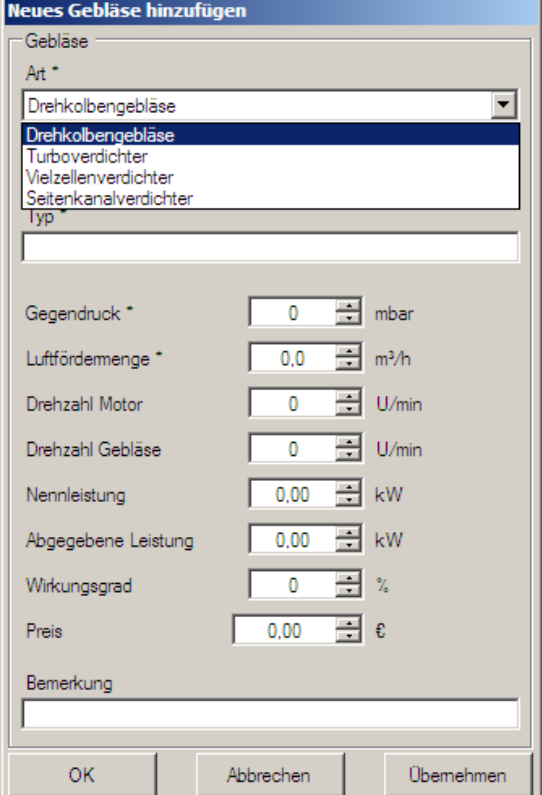

Abb. 55: Datensatz Gebläse hinzufügen

Zum Ändern markieren Sie zuerst den Datensatz und klicken auf das Symbol in der Mitte der Iconleiste. Es öffnet sich ein Dialog, in dem Sie die Daten ändern und speichern können.

Zum **Löschen** markieren Sie zuerst die Datensätze und klicken auf das Symbol . Es erscheint eine Sicherheitsabfrage, die Sie mit **Ja** beantworten.

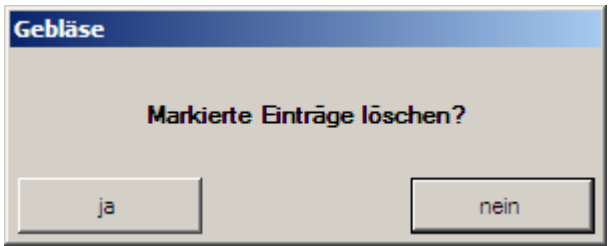

Abb. 56: Sicherheitsabfrage vor dem Löschen eines Datensatzes

Die Datenbank verlassen Sie mit **Schließen**.

# **17 Theorie**

## **17.1 Einführung**

In den nachfolgenden Kapiteln finden Sie die theoretischen Grundlagen zum AQUA AERO.

Dazu gehört erstens die Herleitung der technischen Belüfterauslegung mit der Ermittlung von Sauerstoffbedarf und Sauerstoffzufuhrvermögen, die Umrechnung von Reinwasser auf Schmutzwasser sowie weitere Anpassungen an die Betriebsbedingungen vor Ort.

Zweitens wird als wichtige Kenngröße – die quasi den Übergang zwischen der reinen technischen Auslegung eines Belüftungssystems und deren Wirtschaftlichkeit bildet – der Berechnungsweg für den Sauerstoffertragswert beschrieben.

Der dritte Teil enthält die Wirtschaftlichkeitsberechnung, angefangen bei den Investitionsund Reinvestitionskosten über die Betriebskosten bis hin zum Projektkostenbarwert.

## **17.2 Grunddaten**

Die entscheidenden Parameter für die Auslegung der Belüftungstechnik sind die Belastung, die Beckengeometrie und die ausgewählten Reinigungsverfahren.

## **17.2.1 Geometrie**

Als Belebungsbecken stehen vier Standard-Beckenform und eine Sonderform zur Verfügung. Das jeweilige Beckenvolumen ergibt sich aus der Geometrie:

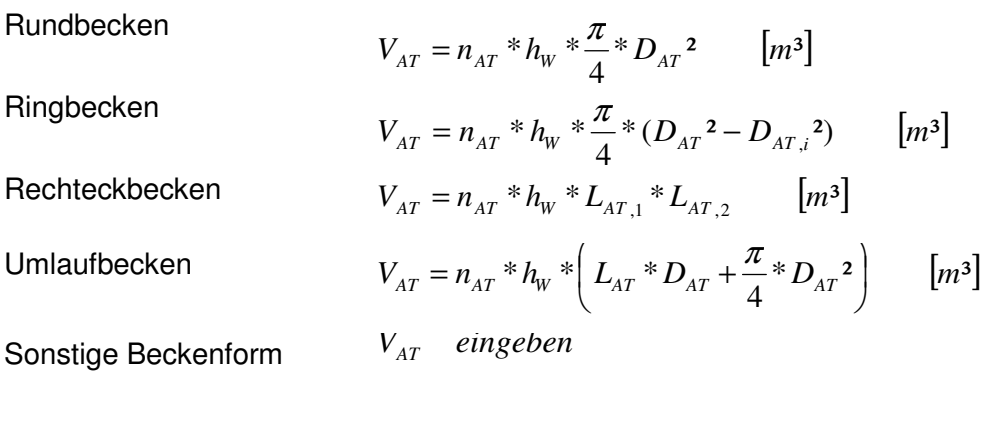

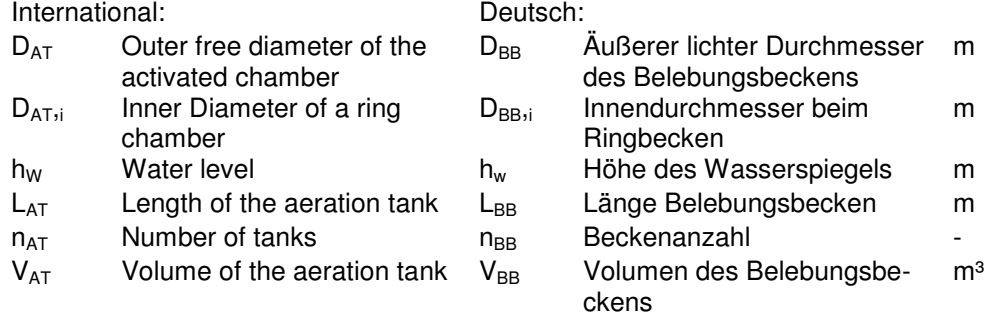

## **17.2.2 Reinigungsverfahren**

## **Übersicht**

Als Reinigungsverfahren stehen insgesamt vier Varianten für die Stickstoff-Elimination und weitere drei für die Phosphat-Elimination zur Verfügung. Die Reinigungsverfahren werden im Folgenden kurz beschrieben.

#### **Stickstoff-Elimination**

### **Nur Nitrifikation**

Nach der Umwandlung des organisch gebundenen Stickstoffs in Ammonium, wird das Ammonium in zwei Schritten über Nitrit zu Nitrat oxidiert. Dazu benötigen die Nitrifikanten Sauerstoff.

 $2 NH_4^+ + 3 O_2 \rightarrow 2 NO_2 + 2 H_2O + 4 H^+$  $2 \text{ NO}_2 + \text{O}_2 \rightarrow 2 \text{ NO}_3$ 

Dieser Prozess der Nitrifikation kann nur ablaufen, wenn die Verweilzeit der dafür zuständigen Bakterien ausreicht, wenn also das aerobe Schlammalter eingehalten wird.

Wird in AQUA AERO die Option **Nitrifikation** als Reinigungsverfahren gewählt, findet keine Denitrifikation statt.

Die Belüftungszeit für die Auslegung ist:

 $t = 24h$ 

### **Nitrifikation / Denitrifikation**

Bei der Denitrifikation wird das gelöste Nitrat (und Nitrit) unter Ausschluss von Sauerstoff zu elementarem Stickstoff reduziert. Bei diesem Prozess wird Sauerstoff frei. Stickstoff liegt anschließend nicht mehr als Nährstoff im Abwasser vor, sondern entweicht als Gas. Die Grundgleichung der Denitrifikation lautet:

 $2$  NO<sub>3</sub> + 2 H<sup>+</sup>  $\rightarrow$  N<sub>2</sub> + H<sub>2</sub>O + 2,5 O<sub>2</sub>

Wird in AQUA AERO eine Variante **mit Denitrifikation** als Reinigungsverfahren gewählt, bedeutet das:

- Es findet vorher immer Nitrifikation statt. Das aerobe Schlammalter muss eingehalten werden.
- Die Belüftungszeit wird bei der Intermittierenden Denitrifikation errechnet, bei allen anderen Verfahren wird sie auf 24 h gesetzt.

Für das maximale Denitrifikationsverhältnis gilt unabhängig vom gewählten Denitrifikationsverfahren folgende Beziehung:

$$
\frac{V_D}{V_{AT}} \text{max} = 1 - \frac{t_{SS, aerob}}{t_{SS}}
$$

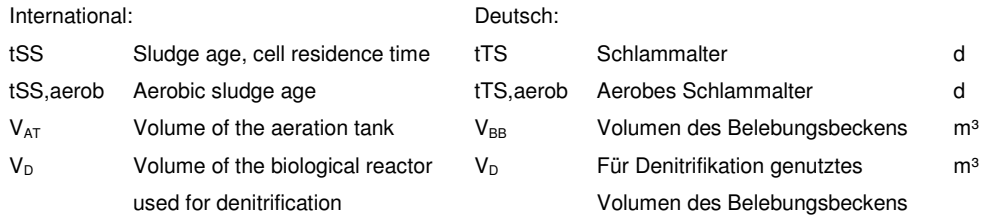

#### **Vorgeschaltete Denitrifikation**

Bei der vorgeschalteten Denitrifikation finden Denitrifikation und Nitrifikation räumlich getrennt statt. Die Trennung wird erreicht, indem ein Teil, das s.g. Denitrifikationsvolumen, nicht belüftet wird, während der andere Teil des Belebungsbeckens 24 h lang belüftet wird.

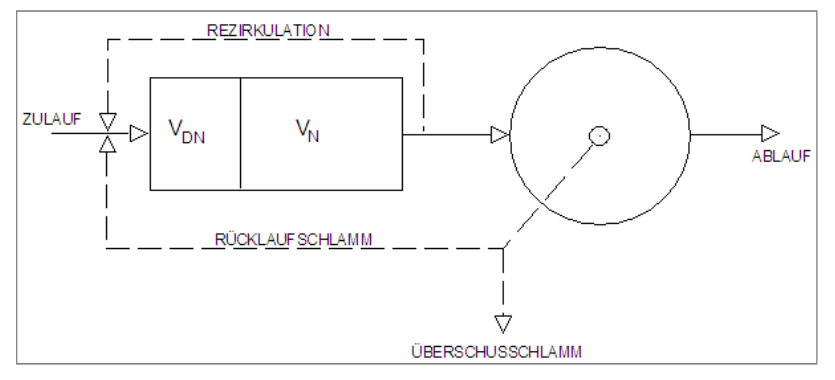

Abb. 57: Fließbild der vorgeschalteten Denitrifikation

Die Belüftungszeit ist:

 $t = 24h$ 

#### **Simultane Denitrifikation**

Bei der simultanen Denitrifikation werden die Prozesse der Nitrifikation und Denitrifikation durch den Umlauf durch belüftete und unbelüftete Zonen erreicht, z.B. im Umlaufbecken. Die Belüftungszeit beträgt:

 $t = 24h$ 

Das Verfahren ist nur schwer zu regeln, das tatsächliche Denitrifikationsvolumen kaum zu bestimmen. Das Verfahren passt zu den Beckenformen Umlaufbecken und Ringbecken.

#### **Intermittierende Denitrifikation**

Bei der intermittierenden Denitrifikation wird die Oxidation des Ammoniums zu Nitrat und die Reduktion des Nitrats zu N2 durch den Wechsel von belüfteten und unbelüfteten Zeiten erreicht.

Die Belüftungszeit ergibt sich dann aus dem gewählten Denitrifikationsverhältnis:

$$
tL = \left(1 - \frac{V_D}{V_{AT}}\right) * 24h \qquad [h]
$$

Da die Sauerstoffzufuhr nicht über 24 h, sondern nur in der Belüftungszeit erfolgt, muss die Belüftung bei intermittierender Denitrifikation größer ausgelegt werden als bei vorgeschalteter und simultaner Denitrifikation.

Vorteile der intermittierenden Denitrifikation sind die gute Regelbarkeit und die theoretisch erreichbaren hohen Denitrifikationsraten durch hohe interne Rezirkulationraten.

#### **Kombinierte Denitrifikation**

Bei kombinierter Denitrifikation wird intermittierende und vorgeschaltete Denitrifikation kombiniert. Der Anteil der vorgeschalteten Denitrifikation muss dabei mindestens 0,15 betragen. Der Denitrifikationsprozess kann dann in seiner Gesamtheit wie vorgeschaltete Denitrifikation betrachtet werden. Trägt man die Denitrifikationskapazität für intermittierend und vorgeschaltet übereinander auf, erkennt man, dass die Denitrifikationskapazität der intermittierenden Denitrifikation etwa im gleichen Maße abnimmt, wie diejenige der vorgeschalteten zunimmt, wenn man die Verhältnisse im zulässigen Bereich verändert.

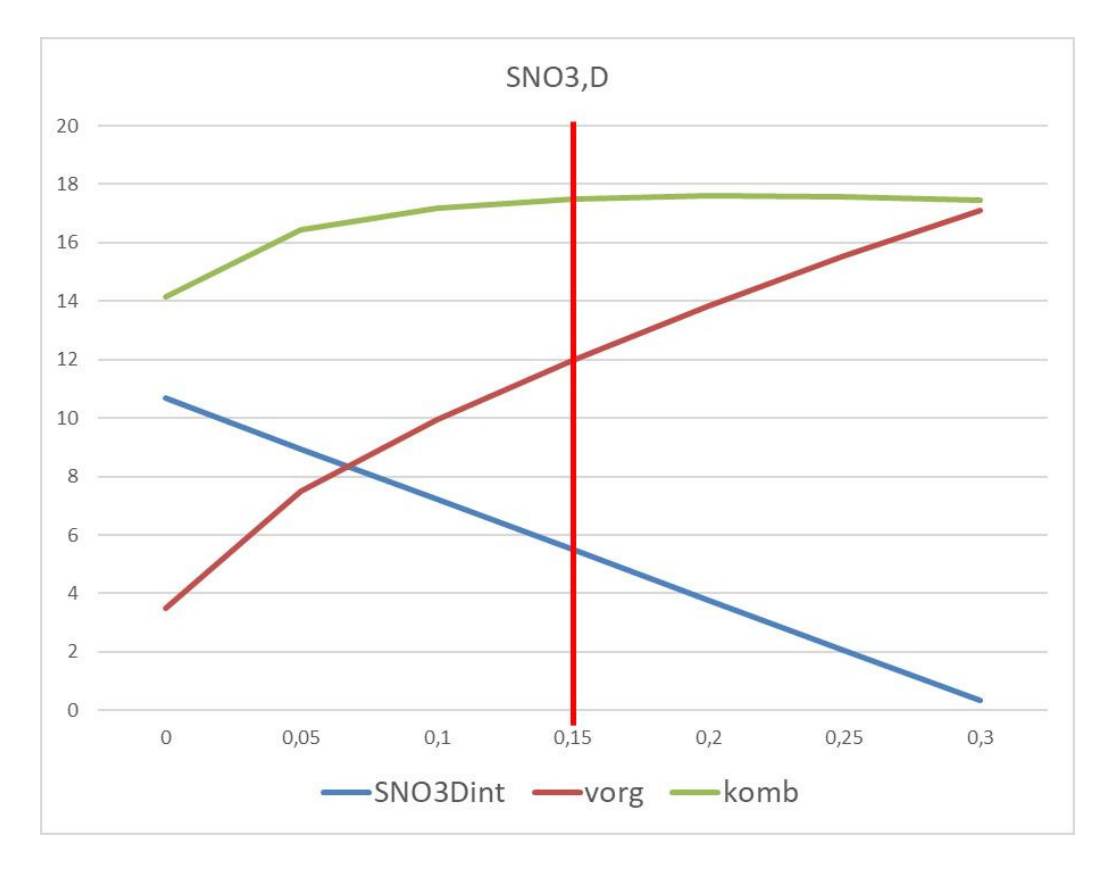

Abb. 58: Denitrifikationskapazität

#### **Biologische Phosphat-Elimination**

Bakterien nutzen einerseits Phosphat-Verbindungen für ihren Energie- und Stoffwechsel bzw. den Zellaufbau. Darüber hinaus gibt es Bakterien, die Phosphate als Energiespeicher einlagern können. Diesen Vorgang bezeichnet man auch als biologische Fällung.

Der insgesamt biologisch verwertbare Anteil wird in AQUA AERO eingegeben und spaltet sich dann auf in den Anteil für den Zellaufbau (XP,BM) und den Anteil für die biologische Fällung (XP,bioP).

bioP, gesamt = P, BM + P, bioP mit max P, BM = 0,0015 
$$
\begin{bmatrix} \frac{kgP}{kgBSB} \end{bmatrix}
$$
  
 $X_{P,BM} = P, BM * C_{BOD, MT} \begin{bmatrix} \frac{mg}{l} \end{bmatrix}$ 

 $\rfloor$  $\overline{\phantom{a}}$ 

 $\overline{\mathsf{L}}$ 

*l*

#### **Chemische Phosphat-Elimination**

 $= P, bioP * C<sub>RONIAT</sub>$ 

 $X_{P,\text{bioP}} = P, bioP * C_{BOD, IAT}$   $\boxed{mg}$ 

Zusätzlich zur biologischen Elimination kann die chemische Phosphat-Elimination mit Aluminium- oder Eisensalz gewählt werden. Je höher der Anteil der biologisch eliminierten Phosphat-Fracht gewählt wurde, desto geringer ist der chemisch zu fällende Anteil.

> $\overline{\phantom{a}}$  $\overline{\phantom{a}}$

Der chemisch zu fällende Phosphatanteil ergibt sich aus der Stoffbilanz:

$$
X_{P, \text{Prec}} = C_{P, \text{LAT}} - C_{P, \text{EST}} - X_{P, \text{BM}} - X_{P, \text{BioP}} \qquad \boxed{\frac{mg}{l}}
$$

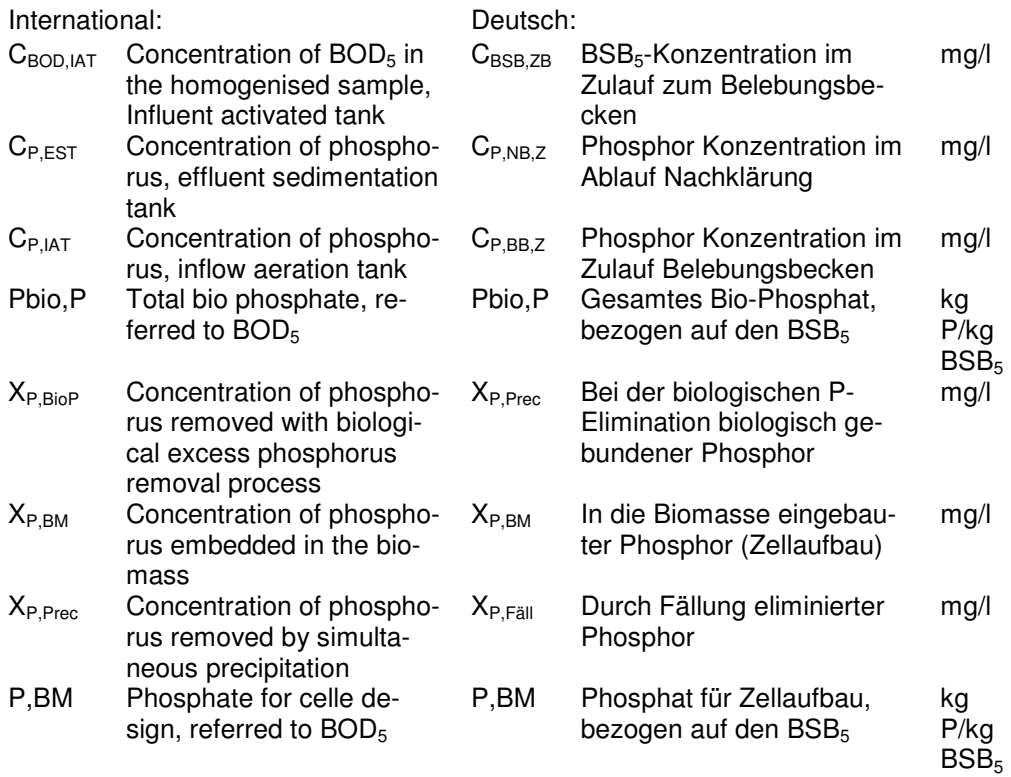

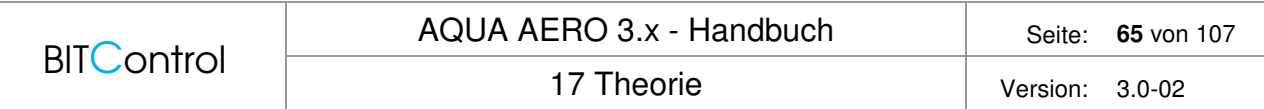

Sowohl die biologische als auch die chemische Phosphatfällung erhöhen die Überschussschlammproduktion und beeinflussen damit auch die Verweilzeit der Bakterien im Belebungsbecken bzw. das Schlammalter.

## **17.3 Ermittlung Sauerstoffverbrauch**

## **17.3.1 Allgemein**

Die Berechnungsmethoden zur Auslegung der Belüftungseinrichtung beziehen sich i.W. auf die DWA-A 131 und das Arbeitsblatt M 229-1.

Im AQUA AERO werden folgende Schritte nacheinander ausgeführt:

- Ermittlung des Schlammalters
- Berechnung des für die C- und N-Elimination erforderlichen täglichen O2-Bedarfs
- Ermittlung des stündlichen Spitzen-Sauerstoffverbrauchs unter Berücksichtigung der **Stoßfaktoren**

Dabei werden sowohl die Temperaturabhängigkeit als auch die Druckabhängigkeit der biologischen und physikalischen Vorgänge im Belebungsbecken berücksichtigt.

## **17.3.2 Schlammalter**

Der Sauerstoffverbrauch zum Abbau der C-Verbindungen ist abhängig vom Gesamtschlammalter  $t_{SS}$  ( $t_{TS}$ ). Das Schlammalter ist ein Maß für die Verweilzeit des Belebtschlammes im Belebungsbecken.

Für eine erfolgreiche Nitrifikation ist mindestens das aerobe Schlammalter einzuhalten.

Ist das Gesamt-Schlammalter kleiner als das aerobe Schlammalter, reicht die Verweilzeit der Nitrifikanten nicht aus. Es findet keine Nitrifikation statt, der Sauerstoffverbrauch für die Nitrifikation ist gleich Null.

### **Aerobes Schlammalter**

Bei Anlagen mit Nitrifikation ist für die Bemessung das aerobe Schlammalter einzuhalten.

$$
t_{SS, aerob, \text{dim}} = PF * 3,4 * 1,103^{(15-T)} \qquad [d]
$$

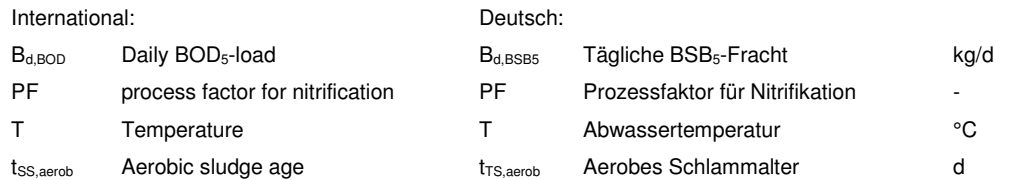

Der Prozessfaktor PF ist abhängig von den Schwankungsfaktoren fC, fN und den Reinigungsanforderungen, siehe Tabelle 3 aus /2/:

Zwischen diesen Werten wird linear interpoliert.

Der Prozessfaktor für Nitrifikation berücksichtigt Schwankungen der Wachstumsrate der Nitrifikanten und Schwankungen der Konzentrationen im Zulauf und im Ablauf /2/.

#### **Gesamt-Schlammalter**

Das Schlammalter t<sub>ss</sub> wird über Iteration für vier Temperatur-Lastfälle ermittelt. Dabei werden folgende Formeln verwendet:

Die Bemessung erfolgt auf Basis des CSB. Mit Hilfe von Faktoren erfolgt zunächst eine Fraktionierung des CSB. Wurde Vorklärung gewählt, gelten für die Dimensionierung der Belebung die Werte nach Vorklärung.

Aus der Belastung ist gegeben:

Im Zulauf

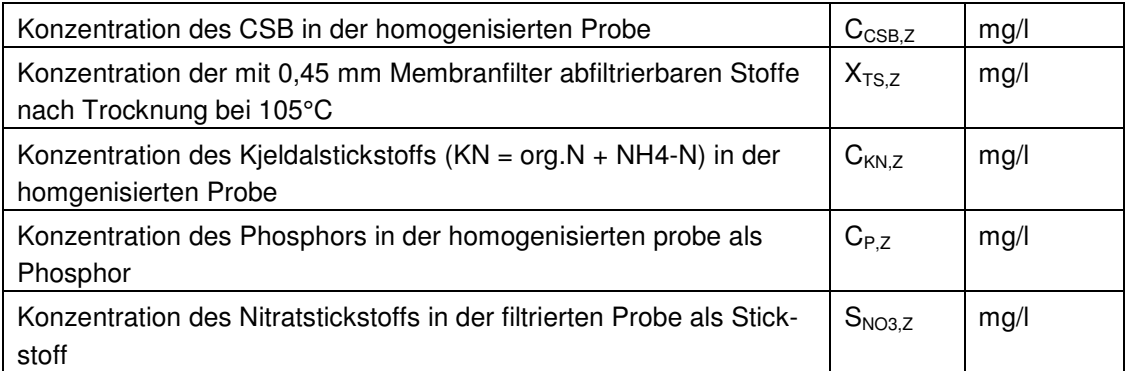

#### Nach Vorklärung

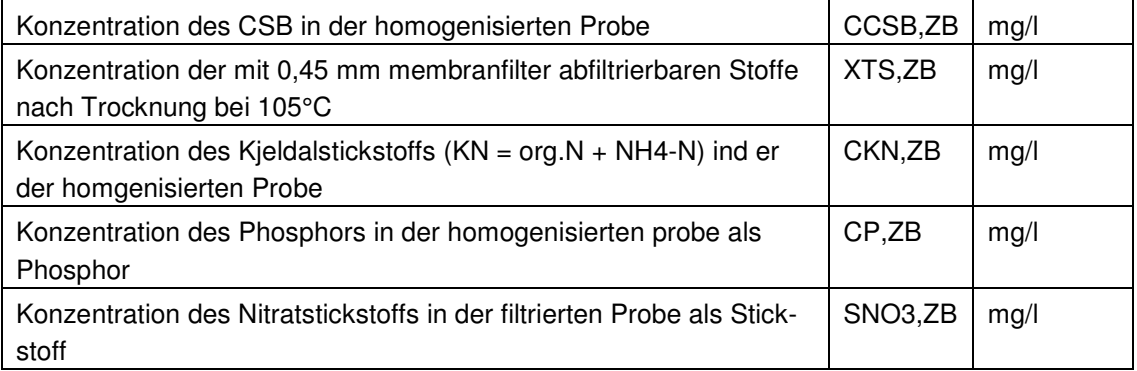

## **Fraktionierung des CSB**

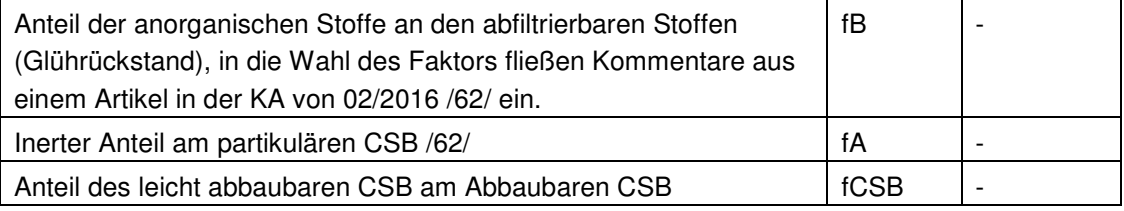

 $X_{CSB,ZB} = X_{TS,ZB} * 1.6 * (1-f_B)$ 

AQUA AERO 3.x - Handbuch Seite: **67** von 107

 $S_{\text{CSB,ZB}} = C_{\text{CSB,ZB}} - X_{\text{CSB,ZB}}$  $S_{\text{CSB, inert, ZB}} = 0.05$  \*  $C_{\text{CSB,ZB}}$  $X_{\text{CSB, inert, ZB}} = fA \cdot X_{\text{CSB, ZB}}$  $C_{\text{CSB},\text{abb},\text{ZB}} = C_{\text{CSB},\text{ZB}} - S_{\text{CSB},\text{inert},\text{ZB}} - X_{\text{CSB},\text{inert},\text{ZB}}$  $C_{CSB,la,ZB} = f_{CSB} * C_{CSB,abb,ZB}$  $X_{\text{anora,TS,ZB}} = f_B * X_{\text{TS,ZB}}$ 

#### **Bemessungstemperatur**

Als Bemessungstemperatur gilt die Temperatur, bei der Stickstoffelimination gefordert wird.

In Deutschland ist dies gemäß der Abwasserverordnung:  $T_{\text{Bem}} = T_{\text{I}^{\text{in}}} = 12^{\circ}\text{C}$ 

#### **Aerobes Schlammalter**

Für eine gesicherte Nitrifikation wird der Prozessfaktor eingeführt.

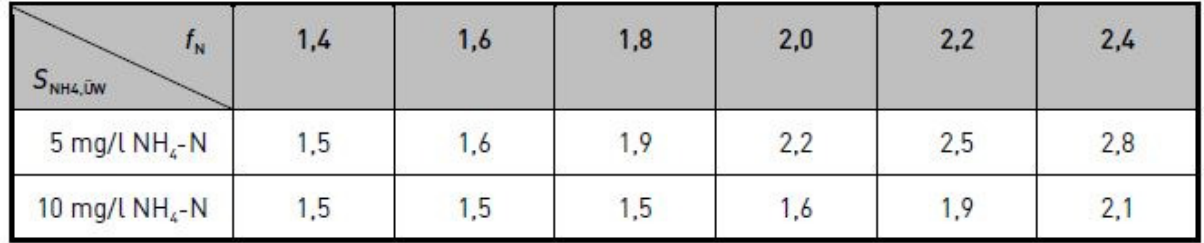

Abb. 59: Tabelle 3 aus /2/, Prozessfaktor

 $t_{\text{TSa}} = PF*3.4*1.103^{(15\text{-}T\varepsilon)}$  d  $T_{\text{Bem}}$  Bemessungstemperatur °C

### **Überschussschlammproduktion aus Kohlenstoffelimination**

Auf den Abwasserzufluss bezogene CSB-Konzentration des Überschussschlammes

 $X_{\text{CSR}}$  U<sub>S</sub> =  $X_{\text{CSR}}$  inert  $Z_{\text{BB}} + X_{\text{CSR}} + X_{\text{CSR}}$  inert BM

CSB der Biomasse

$$
X_{CSB,BM} = (C_{CSB,abb, ZB} * Y + C_{CSB, Dos} * Y_{CSB, Dos}) * \frac{1}{1 + b * t_{TS} * F_T}
$$

Ertragskoeffizient

$$
Y = 0.67 \qquad \qquad g/g
$$

17 Theorie Version: 3.0-02

Ertragskoeffizient für externe Kohlenstoffquelle

YCSB,dos

YCSB,Dos aus Tabelle 1 /2/

Zerfallskoeffizient

 $b = 0.17$  d<sup>-1</sup>

Temperaturfaktor für endogene Veratmung  $F_T = 1.072^{(T-15)}$ 

Inerter Anteil des CSB der Biomasse

 $X_{\text{CSB.inert.BM}} = 0.2 * X_{\text{CSB.BM}} * t_{\text{TS}} * b * F_{\text{T}}$ 

Tägliche Schlammproduktion aus der Kohlenstoffelimination

$$
\ddot{U}S_{d,C} = Q_{d,Konz} * \left(\frac{X_{CSB, \ddot{U}S}}{0,8 * 1,45} + X_{\text{anorgTS}, ZB}\right) / 1000 \qquad \left[\frac{kg}{d}\right]
$$

### **Überschussschlammproduktion aus Phosphatelimination**

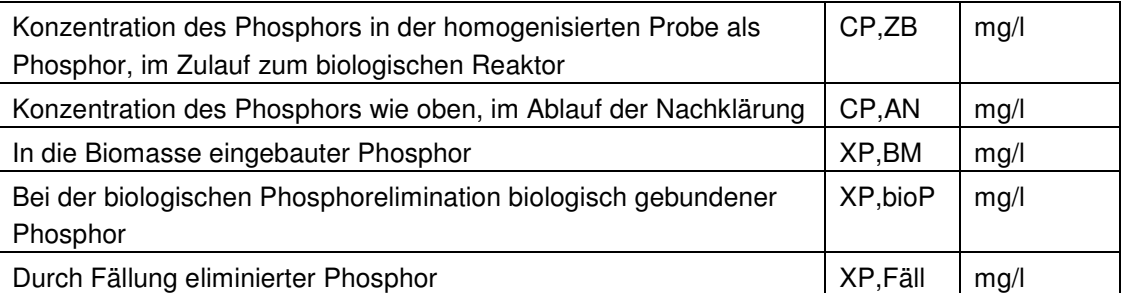

 $\text{US}_{d,P} = Q_{d, \text{Konz}}$  \* (3 \*  $X_{P, \text{bioP}}$  + 6,8 \*  $X_{P, \text{Fäll}, F}$  + 5,3 \*  $X_{P, \text{Fäll}, A}$ )/1000 [kg/d]

 $X_{P.BioP} = 0,006 * C_{CSB,ZB}$  [mg/l]

 $X_{P,BM} = 0,005 * C_{CSB,ZB}$  [mg/l]

 $X_{P,Fall} = C_{P,ZB} - C_{P,AN} - X_{P,BM} - X_{P,BioP}$  [mg/l]

 $\ddot{\text{US}}_{d,P} = Q_{d, \text{Konz}}$  \* (3 \*  $X_{P, \text{bioP}}$  + 6,8 \*  $X_{P, \text{Fäll}, \text{Fe}}$  + 5,3 \*  $X_{P, \text{Fäll}, AI}$ )/1000 [kg/d]

### **Gesamte Überschussschlammproduktion**

 $\ddot{U}S_d = \ddot{U}S_{d,C} + \ddot{U}S_{d,P}[kg/d]$ 

17 Theorie Version: 3.0-02

#### **Berechnung der zu denitrifizierenden Nitratstickstoffkonzentration**

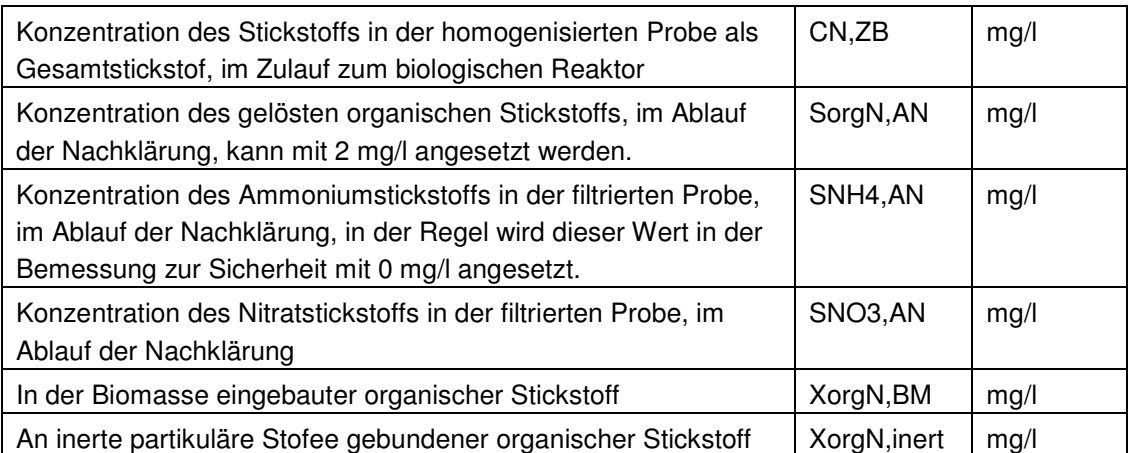

 $S_{NOS,D} = C_{NZB} - S_{\text{oron AN}} - S_{NHAAM} - S_{NOSAM} - X_{\text{oron BM}} - X_{\text{oron-inert}}$  [mg/l]

 $X_{\text{oraN,BM}} = 0.07 \cdot X_{\text{CSB,BM}}$  [mg/l]

 $X_{\text{or}oN, \text{inert}} = 0.03 * (X_{\text{CSB, \text{inert},\text{BM}}} + X_{\text{CSB, \text{inert},\text{ZB}}})$  [mg/l]

## **Sauerstoffbedarf für den Kohlenstoffabbau**

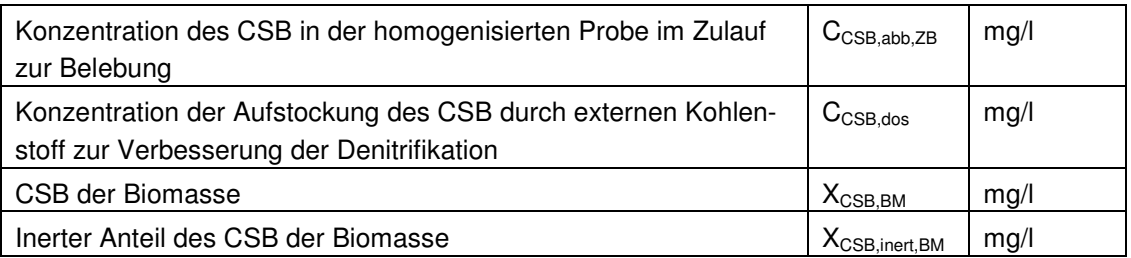

 $\textsf{OV}_\textsf{C} = \textsf{C}_{\textsf{CSB},\textsf{abb},\textsf{ZB}} + \textsf{C}_{\textsf{CSB},\textsf{dos}}$  -  $\textsf{X}_{\textsf{CSB},\textsf{BM}}$  -  $\textsf{X}_{\textsf{CSB},\textsf{inert},\textsf{BM}}$  [mg/l]

### **Sauerstoffbedarf in der Denitrifikationszone**

Zur Ermittlung des Volumenanteiles für die Denitrifikation wird der Sauerstofbedarf in der Denitrifikationszone OVC,D berechnet. OVC,D ist für die verschiedenen Denitrifikationsverfahren unterschiedlich.

Der Sauerstoffbedarf für die Denitrifikationszone OVC,D setzt sich aus dem Sauerstoffbedarf für den leicht abbaubaren CSB O<sub>VC,la</sub> und dem Sauerstoffbedarf für den Kohlenstoffabbau  $OV<sub>C</sub>$  zusammen.

### **Intermittierende Denitrifikation**

**BITControl** 

Bei der intermittierenden Denitrifikation wird die Oxidierung des Ammoniums zu Nitrat und die Reduktion des Nitrats zu N<sub>2</sub> und Wasser durch den Wechsel von belüfteten und unbelüfteten Zeiten erreicht. Die unbelüftete Zeit pro Tag entspricht dabei dem Verhältnis des ermittelten Denitrifikationsvolumens zum Gesamtvolumen.

Dies bedeutet, dass die Belüftung bei intermittierender Denitrifikation größer ausgelegt werden muss als bei vorgeschalteter und simultaner Denitrifikation.

Die Rührwerke werden auf das Gesamtvolumen ausgelegt.

Vorteile der intermittierenden Denitrifikation sind die gute Regelbarkeit und die theoretisch erreichbaren hohen Denitrifikationsraten durch die hohe interne Rezirkulation. Während bei vorgeschalteter Denitrifikation eine maximale Rezirkulationsrate von 4 empfohlen wird, können voll durchmischte Becken mit Rezirkulationsraten von 20 angesetzt werden.

 $OV_{C, Ia, int} = C_{CSB, dos} * (1-Y_{CSB, dos})$  $\text{OV}_{\text{CD}} = 0.75$  \* ( $\text{OV}_{\text{C-la}\text{ int}} + (\text{OV}_{\text{C}} - \text{OV}_{\text{C-la}\text{ inter}})$  \*  $\text{V}_{\text{D}}/\text{V}_{\text{BB}}$ ) [mg/l]

#### **Vorgeschaltete Denitrifikation**

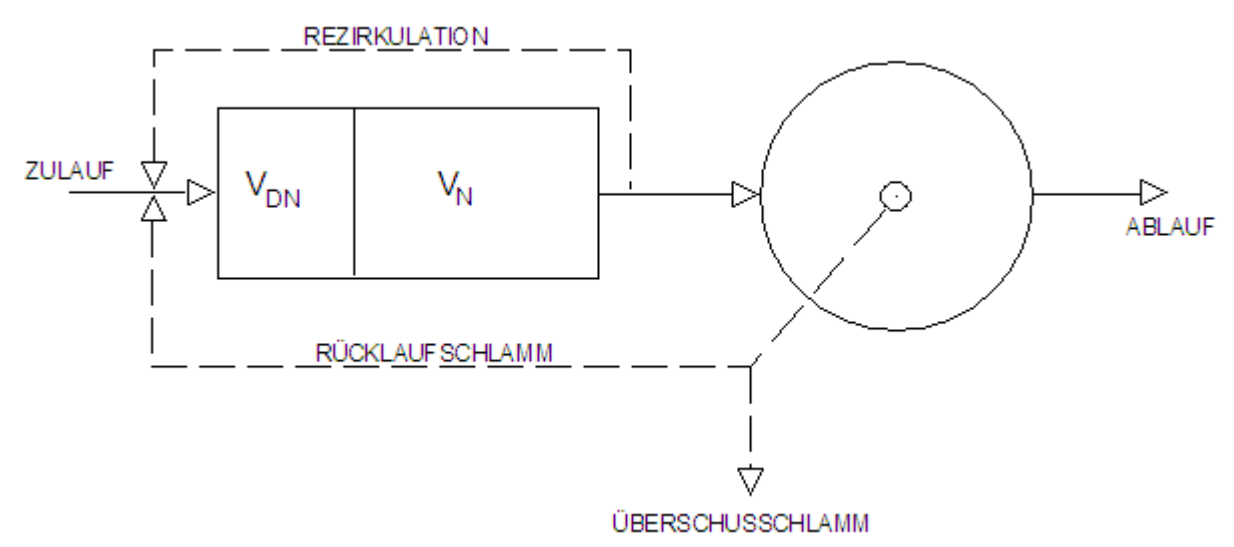

Abb. 60: Fließbild der vorgeschalteten Denitrifikation

$$
OV_{C, la, vorg} = f_{CSB} * C_{CSB, abb, ZB} * (1-Y) + C_{CSB, dos} * (1-Y_{CSB, dos})
$$
  

$$
OV_{C,D} = 0.75 * (OV_{C, la, vorg} + (OV_{C} - OV_{Cla, vorg}) * (V_{D}/V_{BB})^{0.68})
$$

Aus den Ablaufforderungen für Ammonium und Nitrat ergibt sich die erforderliche Rezirkulationsrate.

#### **Stickstoffbilanz und Wirkungsgrad der Denitrifikation**

Vorgänge die bei jedem Denitrifikationsverfahren räumlich oder zeitlich getrennt ablaufen, lassen sich bei der vorgeschalteten Denitrifikation genau definieren. Es existiert eine Denitrifikationsphase, eine Nitrifikationsphase und eine Rückführung von während der Nitrifikation

gebildetem Nitrat.

Für die Stickstoffbilanz der Denitrifikation wird nur derjenige Stickstoffanteil betrachtet, der nitrifiziert und denitrifiziert wird. Der zulaufende Stickstoff liegt im Wesentlichen als Ammonium vor. Organisch gebundener Stickstoff wird durch Ammonifikation im Laufe des Abbauprozesses in Ammonium umgewandelt. Ein Teil des Stickstoffs verlässt die Anlage als organisch gebundener Stickstoff. Ein weiterer Teil wird durch die Mikroorganismen des Belebtschlammes aufgenommen.

Der nitrifizierte Anteil an Stickstoff ist damit:

 $NH_4-N_{\text{Nit}} = TKNo-N_{\text{US}} - orgNe$  [mg/l]

Ein Teil des nitrifizierten Stickstoffes wird denitrifiziert. Der verbleibende Rest verlässt die Anlage.

 $NH_4-N_{Nit} = NO_3-N_D + NO_3-Ne$ 

Die Rücklaufverhältnisse sind definiert als:

 $RV = QRS/Q$  und  $RZ = QRZ/Q$ 

Im Denitrifikationsbecken wird sämtliches zugeführtes Nitrat denitrifiziert. Gleichzeitig enthält die Rezirkulation kein Ammonium sondern nur Nitrat. Also entspricht die Menge an Ammonium, die das Denitrifikationsbecken verlässt, der Menge an zu nitrifizierendem Stickstoff im Zulauf.

$$
Q * NH_4-N_{Nit} = (Q + Q_{RS} + Q_{RZ}) * NH_4-N_{e,D}
$$

Sämtliches Ammonium wird nitrifiziert. Es wird mit QRZ und QRS zurückgeführt und verlässt mit der gleichen Konzentration die Anlage mit dem Ablauf Q.

 $Q * NH_4-N_{Nit} = Q * (1 + RV + RZ) * NO_3-Ne$ 

Aus obigen Gleichungen ergibt sich:

$$
\frac{NO_3 - N_D}{NO_3 - N_e} = RV + RZ
$$
  

$$
\eta_D = \frac{NO_3 - N_D}{NO_3 - N_D + NO_3 - N_e} = 1 - \frac{1}{1 + RV + RZ}
$$

Rezirkulationsrate:

$$
RZ_{\text{gesamt}} = \frac{[N]o - [NH_{4} - N]e}{[NO_{3} - N]e - [NO_{3} - N]o} - 1
$$

Von diesem Wert muss das Rücklaufverhältnis abgezogen werden, um die interne Rezirkulation zu erhalten.

Interne Rezirkulation:

 $RZ = RZg$ esamt – RV

Wirkungsgrad:

$$
\eta_D \le 1 - \frac{1}{1 + RZ}
$$

Die zeichnerischen Oberflächen und die Bauwerksangaben stehen für die vorgeschaltete Denitrifikation nicht im gleichen Umfang zur Verfügung wie für die übrigen Reinigungsverfahren. Eine Aufteilung in Denitrifikationsvolumen und Nitrifikationsvolumen wird in dieser Version für die Bauwerke noch nicht durchgeführt.

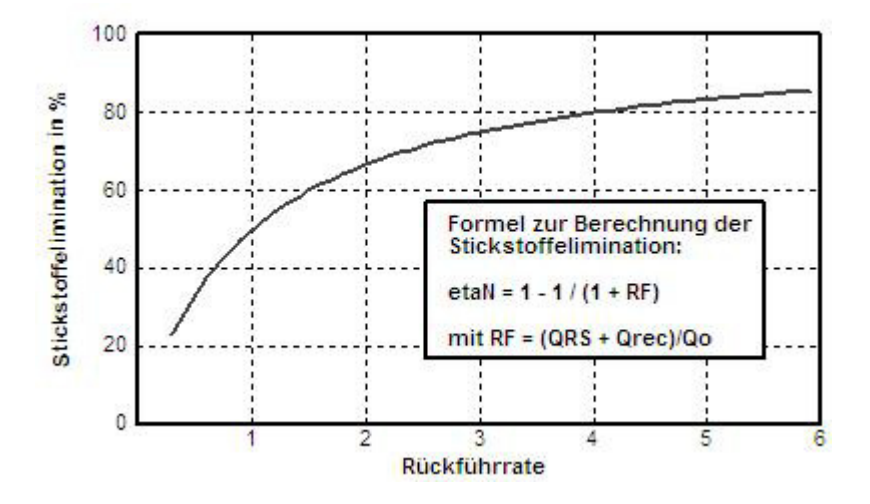

Abb. 61: Stickstoffelimination in Abhängigkeit der Rückführrate bei der vorgeschalteten Denitrifikation

Nachdem Sie das Nachklärbecken festgelegt haben, stehen Ihnen externe Becken als Rundbecken oder Rechteckbecken zur Verfügung. Sie können im Formular **A 131 Belebungsbecken** die Außenmaße des Bauwerkes festlegen. Eine Auftrennung in Denibecken und Nitribecken ist für die grafische Darstellung nicht möglich. Rechnerisch und in der Dokumentation wird diese Aufteilung natürlich durchgeführt und nachgewiesen. Die im Formular **A 131 Belebungsbecken** angegebenen Werte sind jedoch ausreichend, um die Belüftung und Umwälzung festzulegen.

Im Formular **Belüftung A 131** wird bei Wahl von vorgeschalteter Denitrifikation eine Belüftungszeit von 24 Stunden und Belüftung ohne getrennte Umwälzung im Nitrifikationsbecken vorgelegt. Die Umwälzung wird nur auf das Denitrifikationsvolumen bezogen.

In der grafischen Oberfläche Membranbelüftung können Sie die Gitterform und Gittergröße festlegen. Die zeichnerische Darstellung des Beckens zeigt nur das Nitrifikationsvolumen. Zeichnungen für die Gesamt-Biologie können bei vorgeschalteter Denitrfikation nicht ausgegeben werden. Lediglich das Nitrifikationsbecken kann ausgegeben werden. Es ist also möglich, die Aufteilung der Belüftung grafisch zu dokumentieren.

Die Betriebskostenberechnung steht auch für vorgeschaltete Denitrifikation in vollem Umfang zur Verfügung. Die Rezirkulation wird bei den Betriebskosten berücksichigt.
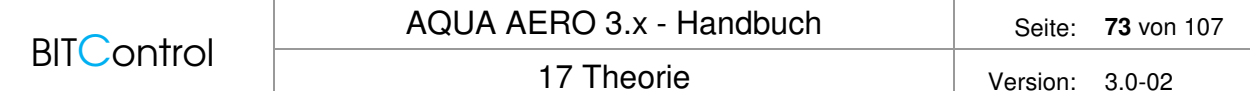

#### **Simultane Denitrifikation**

Wie bei der vorgeschalteten Denitrifikation wird die Belüftung auf 24 h bemessen bzw. vorgeschlagen. Die Rührwerke werden auf das Gesamtvolumen ausgelegt. Die simultane Denitrifikation lässt sich nur ungenau regeln, da die Nitrifikations- und Denitrifikationszeiten durch den Umlauf durch belüftete und unbelüftete Zonen erreicht werden.

Bei der Berechnung nach Hochschulansatz wird der Atmungserhöhungsfaktor für simultane Denitrifikation mit a = 1 angesetzt. Darauf wird im Kapitel zum Hochschulansatz noch einmal gesondert hingewiesen.

 $OV_{C,D} = 0.75 * OV_{C} * V_{D}/V_{BB}$  [mg/l]

#### **Kombinierte vorgeschaltete/Intermittierende Denitrifikation**

Werden mindestens 15 % des Gesamtvolumens als Denitrifikationsstufe vorgesehen, kann das Gesamtsystem als vorgeschaltete Denitrifikation bemessen werden. OVC,D wird dann anteilig für die Anteile der Denitrifikationsverfahren berechnet.

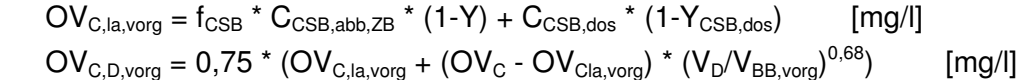

$$
OVC,la,int = CCSB,dos * (1-YCSB,dos)
$$
  

$$
OVC,D,int = 0,75 * (OVC,la,int + (OVC - OVC,la,inter) * VD/VBB,int)
$$
 [mg/l]

$$
OV_{C,D} = OV_{C,D,vorg} + OV_{C,D,int}
$$

International: Deutsch:

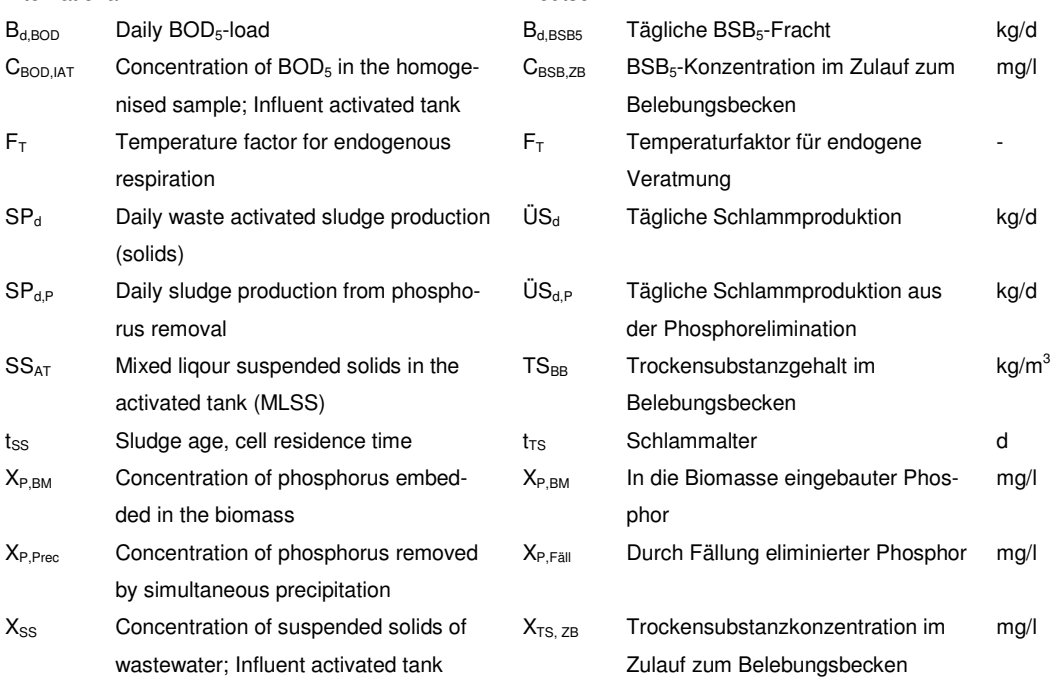

Dabei wird die Überschussschlammproduktion durch biologische und chemische Phosphatelimination  $SP_{d,P}$  berücksichtigt.

$$
SP_{d,P} = Q_{d,DW} * (3 * X_{P,BioP} + 6.8 * X_{P,\text{Prec},Fe} + 5.3 * X_{P,\text{Prec},Al})/1000 \qquad \left[\frac{kg}{d}\right]
$$

Mit:

$$
X_{P,BioP} = P_{Bio,t} * C_{BOD,IAT} - X_{P,BM} \qquad \left[ \frac{mg}{l} \right]
$$
  

$$
X_{P,\text{Prec}} = C_{P,IAT} - C_{P,EST} - X_{P,BM} - X_{P,BioP} \qquad \left[ \frac{mg}{l} \right]
$$

Bei Fällung mit FeCl<sub>3</sub> ist  $X_{P, Prec, Al} = 0$ , bei Fällung mit AlCl<sub>3</sub> ist  $X_{P, Prec, Fe} = 0$ .

#### **Empfehlungen der A 131 für den Grad der biologischen Phosphataufnahme:**

ohne vorgeschaltetes Anaerobbecken oder bei fallweiser Rückführung der Rezirkulation in das Anaerobbecken

 $\overline{\phantom{a}}$ 」  $\overline{\phantom{a}}$ 

 $X_{P.BioP} = 0,005 * C_{CSB,ZB}$ 

mit vorgeschaltetem Anaerobbecken

 $X_{P,BioP} = 0.01 - 0.0125 * C_{CSB,ZB}$ 

#### SNO3,AN ≥ 15 mg/l bei tiefen Temperaturen

 $X_{P,BioP} = 0,0075 - 0,01 * C_{CSB,ZB}$ 

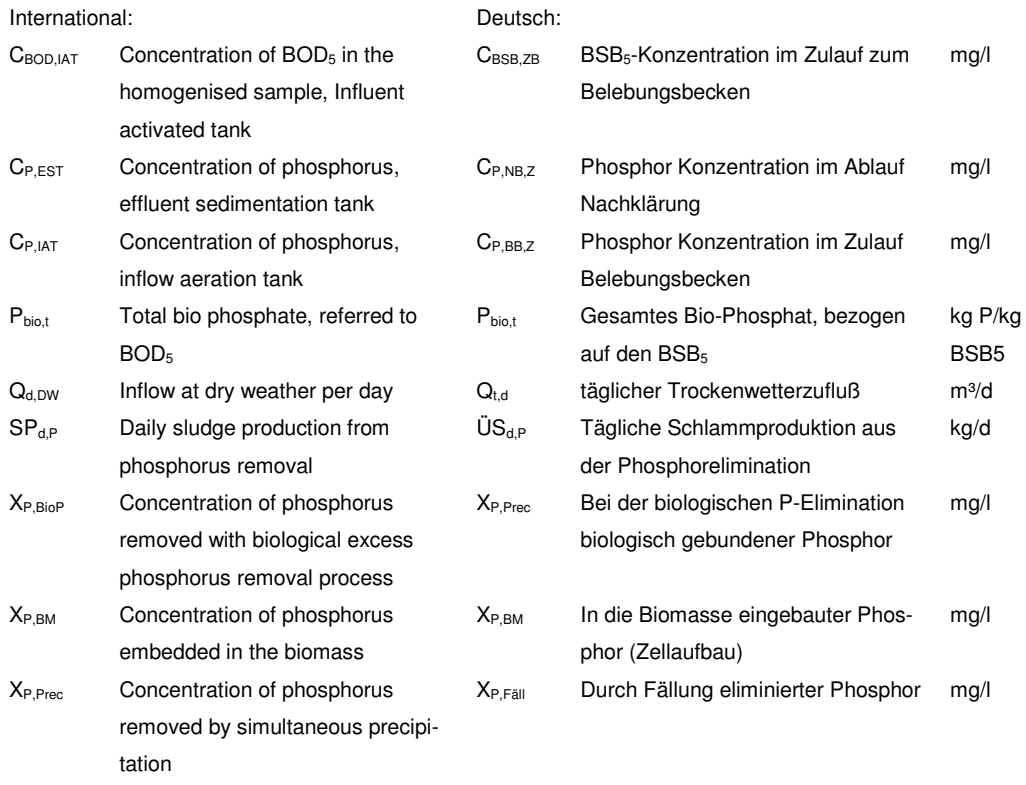

### **17.3.3 Sauerstoffverbrauch**

Übersicht der verwendeten Formelzeichen:

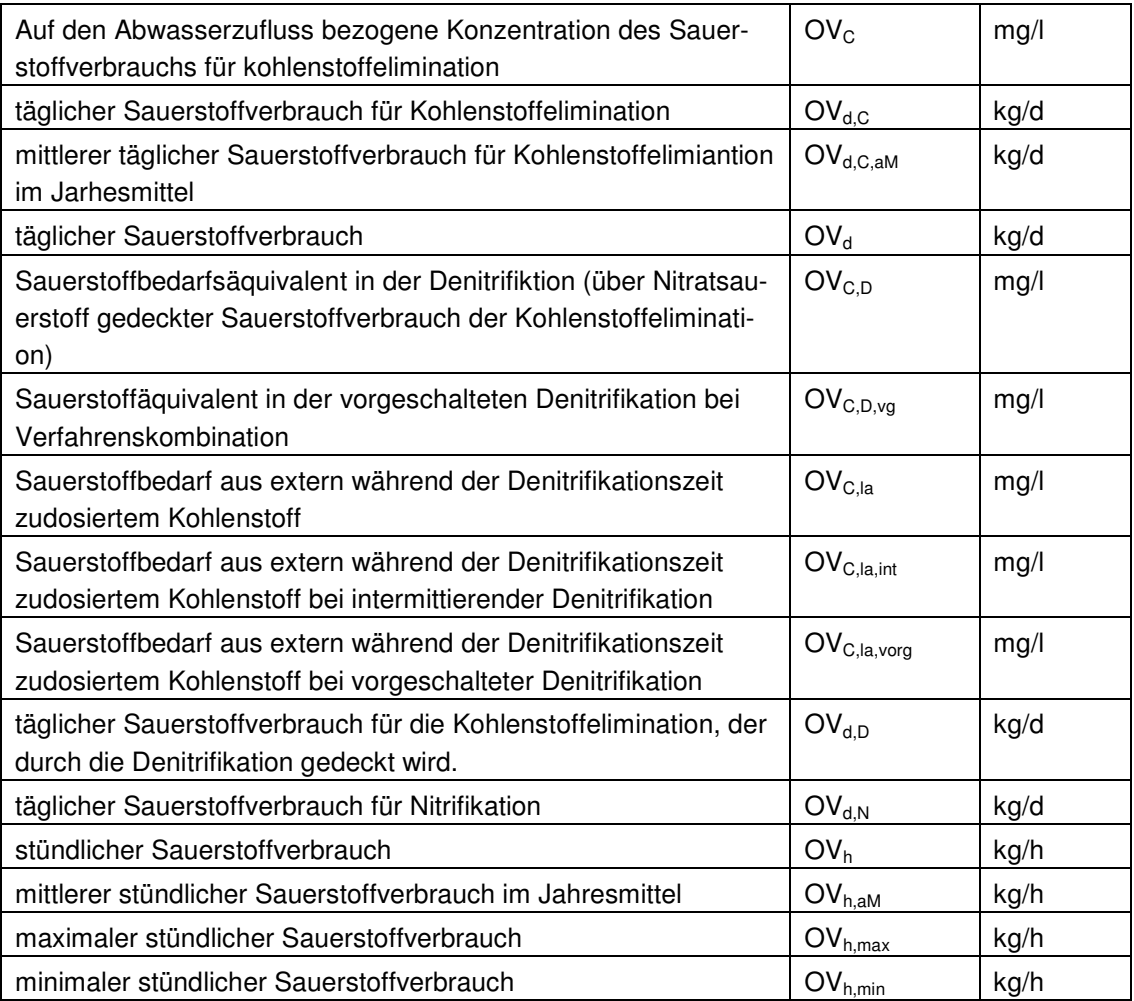

OV<sub>C</sub> beziffert den gesamten Sauerstoffverbrauch für den Abbau der Kohlenstoffverbindungen und ergibt sich aus folgender Formel:

 $\text{OV}_\text{C} = \text{C}_{\text{CSB},\text{abb},\text{ZB}} + \text{C}_{\text{CSB},\text{dos}} - \text{X}_{\text{CSB},\text{BM}} - \text{X}_{\text{CSB},\text{inert},\text{BM}}$  [mg/l]

Sauerstoffbedarf aus leicht abbaubarem CSB und extern dosiertem CSB

vorgeschaltet

 $\text{OV}_{\text{C,la,Vorg}} = f_\text{CSB} * C_\text{CSB,abb,ZB} * (1 - Y) + C_\text{CSB,dos} * (1 - Y_\text{CSB,dos})$  [mg/l]

intermittierend

 $\textsf{OV}_{\textsf{C},\textsf{la},\textsf{int}} = \textsf{C}_{\textsf{CSB},\textsf{dos}} * (1 - \textsf{Y}_{\textsf{CSB},\textsf{dos}})$  [mg/l]

 $f_{\text{CSB}}$   $\text{Verhältnis aus } C_{\text{CSB,la,ZB}}/C_{\text{CSB,abb,ZB}}$ 

Für den Sauerstoffverbrauch in der Denitrifikationszone gilt für die verschiedenen Verfahren

vorgeschaltete Denitrifikation

$$
OV_{C,D} = 0.75 * \left[ OV_{C,la, vorg} + (OV_C - OV_{C,la, vorg}) * \left(\frac{V_D}{V_{BB}}\right)^{0.68} \right] \quad [mg/l]
$$

intermittierende Denitrifikation mit Dosierung von externem Substrat während der Denitrifikationszeit

$$
OV_{C,D} = 0.75*\left[OV_{C,la, vorg} + (OV_C - OV_{C,la, int})*\left(\frac{V_D}{V_{BB}}\right)\right] \quad [mg/l]
$$

simultane Denitrifikation ohne vorgeschaltete Anaerobbecken

$$
OV_{C,D} = 0.75 * OV_C * \left(\frac{V_D}{V_{BB}}\right) \quad [mg/l]
$$

Verfahrenskombination vorgeschaltete mit anschließender simultaner/intermittierender Denitrifkation, wenn mindestens 15 % des Gesamtvolumens als vorgeschaltete Denitrifikation ausgeführt werden

$$
OV_{C,D} = 0.75*\left[OV_{C,la, vorg} + (OV_C - OV_{C,la, vorg})*\left(\frac{V_D}{V_{BB}}\right)^{0.68}\right] [mg/l]
$$

Das zu denitrifizierende Nitrat ist aus der Stickstoffbilanz bekannt.

 $S_{NOSD} = C_{N,ZB} - S_{oraN,AN} - S_{NH4,AN} - S_{NOS,AN} - X_{oraN,BM} - X_{oraN,inert}$  [mg/l]

Das Denitrifikationsverhältnis wird iterativ so ermittelt, dass

$$
x = \frac{OV_{C,D}}{2,86 * S_{NO3,D}}
$$

Dann entspricht das Sauerstoffangebot aus Nitrat, der Sauerstoffzehrung aus Kohlenstoff in der Denitrifikationszone.

### **17.3.4 Sauerstoffbedarf**

Sauerstoffverbrauch für die Kohlenstoffelimination

 $\text{OV}_{d,C} = Q_{d,K\text{on}z} * \text{OV}_C/1.000$  [kg<sub>O2</sub>/d]

Der spezifische Sauerstoffbedarf für den Abbau der Stickstoffverbindungen  $OV<sub>N</sub>$  ist abhängig davon, ob Nitrifikation und/oder Denitrifikation als Reinigungsprozess gewählt wurden. Die im Kapitel Grundlagen angegebenen chemischen Gleichungen zeigen, dass bei der Nitrifikation Sauerstoff zur Oxidation von Ammonium über Nitrit zu Nitrat benötigt wird.

Bei der Denitrifikation wird das Nitrat zu elementarem Stickstoff und in geringen Mengen zu N O 2 reduziert. Dabei wird der im Nitrat gebundene Stickstoff zur anoxischen Atmung genutzt. Der für den Abbau der Stickstoffverbindungen benötigte Sauerstoffbedarf wird durch die Denitrifikation vermindert.

$$
OV_{d,N} = Q_d * 4.3 * \frac{S_{NO3,D} - S_{NO3,ZB} + S_{NO3,AN}}{1000} \qquad \left[ \frac{kgO2}{d} \right]
$$
  
\n
$$
S_{NO3}
$$
 Konzentration des Nitratstickstoffs in der  
\nfiltrierten Probe als N

Stöchiometrisch sind zur Oxidation von 1 Mol Ammonium 2 Mol O2 erforderlich. Dies entspricht 4,6 gO<sub>2</sub>/gNH<sub>4</sub>-N. Da auch für den Zellaufbau der Nitrifikanten Ammonium verbraucht wird, ist der Sauerstoffbedarf etwas geringer und der Faktor wird in obiger Gleichung von 4,6 auf 4,3 verringert ATV-Handbuch /1/, Seite 297.

$$
OV_{d,D} = Q_{d,Konz} * 2,86 * \frac{S_{NO3,D}}{1000} \qquad \left[ \frac{kgO2}{d} \right]
$$

stündlicher Sauerstoffverbrauch

$$
OV_h = \frac{f_c * (OV_{d,C} - OV_{d,D}) + f_N * OV_{d,N}}{24} \qquad \left[\frac{kgO2}{h}\right]
$$

Für die Ermittlung der Sauerstofflast müssen Stoßbelastungen berücksichtigt werden. Für Stickstoff- und Kohlenstoffverbindungen werden deshalb Stoßfaktoren ( $f_c$ ,  $f_N$ ) eingeführt. Diese sind für den Anwendungsbereich von AQUA DESIGNER gemäß der ATV-A 131 in der folgenden Tabelle dargestellt.

|                     | Schlammalter in Tagen    |      |     |     |      |      |
|---------------------|--------------------------|------|-----|-----|------|------|
|                     | 4                        | 6    | 8   | 10  | 15   | 25   |
| fC                  | 1,3                      | 1,25 | 1,2 | 1,2 | 1,15 | 1.10 |
| fN für <= 20.000 EW | $\overline{\phantom{0}}$ |      |     | 2,4 | 2,00 | .50  |
| fN für > 100.000 EW |                          |      | 2,0 | 1.8 | 1,50 |      |

Tabelle 1: Stoßfaktoren für den Sauerstoffverbrauch (Tabelle 7 aus A131 /2/

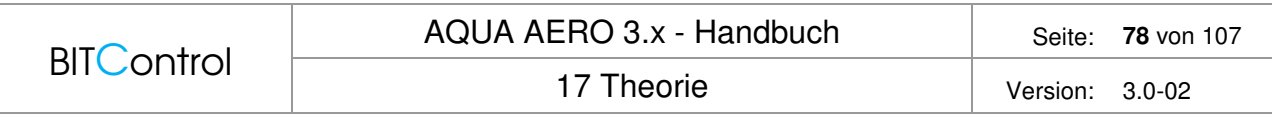

Der Stoßfaktor f<sub>N</sub> spiegelt das Verhältnis der Ammoniumfracht in der Spitzenstunde zur Durchschnittsfracht.

Bei f<sub>c</sub> ist dies nicht der Fall, da die Hydrolyse von Feststoffen ausgleichend wirkt.

Die Sauerstofflast ergibt sich nun auf der einen Seite aus dem spezifischen Sauerstoffbedarf und auf der anderen Seite aus den Diffusionsgesetzen, die den Übergang des Sauerstoffs aus der Luftblase in das Wasser beschreiben. Wichtig für den Sauerstoffübergang ist die Differenz zwischen Sauerstoffsättigungskonzentration des Abwassers und der tatsächlichen Sauerstoffkonzentration.

Für reine Nitrifikation ist die Sauerstoffkonzentration im Belebungsbecken mit etwa 2 mg/l angenommen. Für Anlagen mit intermittierender Denitrifikation ist für die Belüftungsphase ebenfalls eine Sauerstoffkonzentration von 1 - 2 mg/l angesetzt. Die Sättigungskonzentration beträgt bei 10 °C 11,24 mg/l und bei 20°C 9,18 mg/l.

Umlaufbecken mit simultaner Denitrifikation und Oberflächenbelüftern:

 $Cx = 0.5$  ma/l

Luftsauerstoffsättigungskonzentrationen in Wasser in Abhängigkeit von der Wassertemperatur bei Normdruck 1013 hPa (DIN 38408, Teil 22, Entwurf):

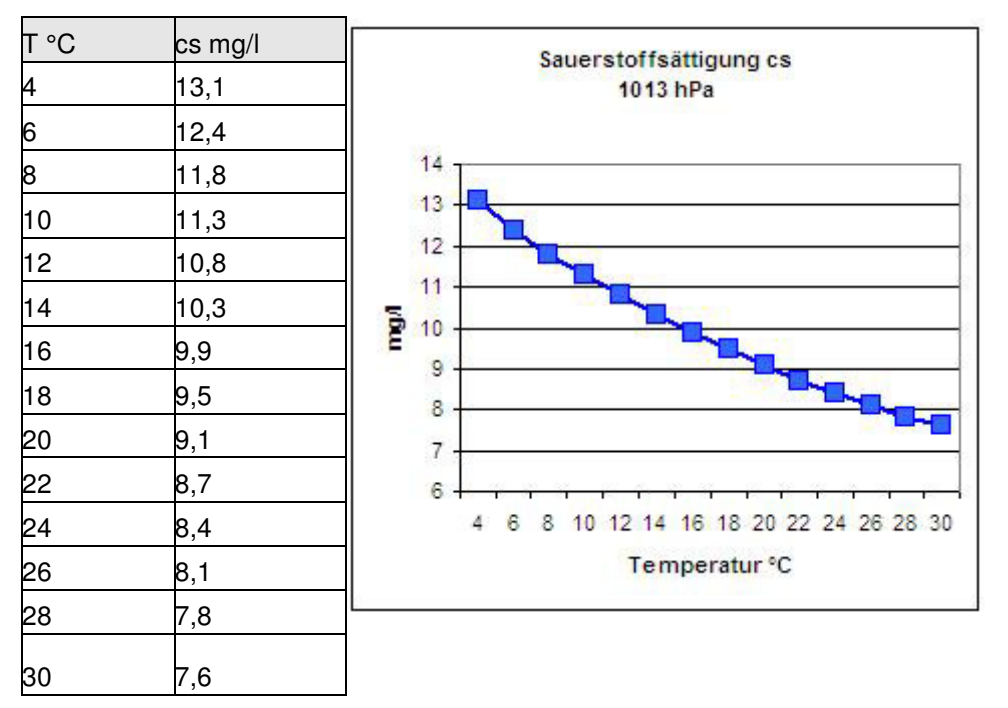

Abb. 62: Sauerstoffsättigungskonzentration von Sauerstoff im Wasser in Abhängigkeit von der Temperatur

### **17.3.5 Lastfälle**

Die Lastfälle und die Auslegung der Belüftungs- und Umwälzeinrichtung erfolgt auf Basis des Merkblattes DWA-M 229-1 /59/.

Ausgangspunkt sind die Sauerstoffbedarfsermittlungen und Stoßfaktoren aus der DWA A131 /2/. Auf Basis dieser Werte müssen mindestens 4 Lastfälle für die Auslegung des Belüftungssystems und die Abstufung der Gebläse geprüft werden.

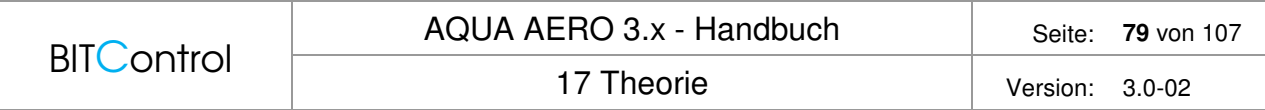

AQUA DESIGNER führt zwei weitere Lastfälle, Lastfall 0 und 5 auf, um zusätzliche Informationen zur Verfügung zu stellen.

#### **Lastfall 0: Sauerstoffbedarf bei Bemessungsbedingungen**

Bemessungstemperatur, Bemessungsschlammalter und Mindestvolumen

#### **Lastfall 1: Durchschnittlicher Sauerstoffbedarf im Ist-Zustand, OVh,aM**

Bewertung von Jahreswerten, z.B. Wirtschaftlichkeit Lastfall mit mittlerer Jahresfracht und Jahresmitteltemperatur

$$
OV_{h, aM} = \frac{(OV_{d, C, aM} - OV_{d, D, aM}) + OV_{d, N, aM}}{24} \qquad \left[\frac{kgO_2}{h}\right]
$$

#### **Lastfall 2: Maximaler Sauerstoffbedarf im Ist-Zustand, OVh,max**

Dimensionierung der Belüftungs- und Durchmischungseinrichtung

höchste Wassertemperatur, ungünstigster Lastfall

Sonderfälle, die sich auf den maximalen Sauerstoffbedarf auswirken, z.B. saisonale Spitzen sind hier zu berücksichtigen.

$$
OV_{h,\max} = \frac{fC*(OV_{d,C,\max} - OV_{d,D,\max}) + fN*OV_{d,N,\max}}{24} \qquad \left[\frac{kgO_2}{h}\right]
$$

#### **Lastfall 3: Minimaler Sauerstoffbedarf im Ist-Zustand, OVh,min**

Abstufung von Gebläsen und Oberflächenbelüftern, Nachweis der Mindestbelastung von Belüftern.

Es wird die minimale Lastsituation für zwei verschiedene Zustände berücksichtigt. Entsprechend kann OV nach zwei verschiedenen Ansätzen gewählt werden.

a) kein signifikanter Frachtanteil bei Nachtzufluss

$$
\frac{OVd, C, aM}{\left(\frac{3.92}{tTS * 1.072^{(TW-15)} + 1.66}\right) * 24} \qquad \left[\frac{kgO2}{h}\right]
$$

b) signifikanter Frachtanteil bei Nachtzufluss

$$
OV_{h,\min} = \frac{f_{C,\min} * (OV_{d,C,\min} - OV_{d,D,\min}) + f_{N,\min} * OV_{d,N,\min}}{24} \qquad \left[ \frac{kgO_2}{h} \right]
$$

#### **Lastfall 4: O2-Bedarfswerte für Prognose- und ggf. Revisions-Zustand**

Ergänzender Lastfall zur Sicherstellung der verfahrenstechnischen Flexibilität

17 Theorie Version: 3.0-02

# **17.4 Druckbelüftung**

### **17.4.1 Erforderliche Sauerstoffzufuhr**

### **SOTR Druckluftbelüftung**

Der Rechenweg vom ermittelten Sauerstoffbedarf zur Luftmenge ist für alle Lastfälle gleich. AQUA DESIGNER bietet dem erfahrenen Ingenieur jedoch bei jedem Lastfall die Möglichkeit, betriebliche Parameter unterschiedlich zu wählen. So kann die Sauerstoffkonzentration im Betrieb für die Lastfälle verschieden eingestellt werden.

Maßgebliche Größe für die Auslegung der Belüftungseinrichtung ist die notwendige Sauerstoffzufuhr SOTR.

$$
SOTR = \frac{f_d \cdot \beta_{\text{St}} \cdot C_{\text{S},20} \cdot f_{\text{S},\text{St}}}{\alpha \cdot f_{\text{S},\alpha} \cdot (f_d \cdot \beta_\alpha \cdot C_{\text{S},T} \cdot \frac{p_{\text{atm}}}{1.013} - C_x) \cdot \theta^{(T_w - 20)}} \cdot OV_h \quad [\text{kg/h O}_2]
$$

Hier gehen verschiedene Einflussfaktoren ein

- Höhe über dem Meeresspiegel für die Anpassung des atmosphärischen Druckes und damit der Sättigungskonzentration
- Tiefenfaktor für die Wassertiefe
- Grenzflächenfaktor für die Umrechnung von Reinwasser auf Schmutzwasser
- Sauerstoffsättigungskonzentration bei Betriebstemperatur
- Sauerstoffsättigungstemperatur bei 20° als Basistemperatur für Temperaturfaktoren
- Salzfaktor aufgrund des Einflusses auf die Oberflächenspannung

### **Luftdruck in Abhängigkeit der geodätischen Höhenlage**

$$
p_{\text{atm}} = 1.013,25 \times \left(\frac{288 - 0.0065 \times h_{\text{geo}}}{288}\right)^{5,255} \qquad [hPa]
$$

### **Tiefenfaktor für die Wassertiefe**

 $fd = 1 + hD/20,7$ hD Einblastiefe m

#### **Grenzflächenfaktor, Umrechnung auf Schmutzwasser**

Die gemäß dem beschriebenen Algorithmus ermittelte Sauerstofflast gilt für den Sauerstoffeintrag in Reinwasser. Im Abwasser finden Zehrungsvorgänge statt. Außerdem wird der Sauerstoffeintrag durch die abweichenden Eigenschaften von Abwasser, z.B. durch die unterschiedliche Oberflächenspannung, verschlechtert. Aufgrund dessen muss in Abwasser mehr Luft eingetragen werden, um die gewünschte Sauerstoffkonzentration aufrechtzuerhalten.

Für die Umrechnung des Sauerstoffbedarfes von Reinwasser auf Schmutzwasser wird der Grenzflächenfaktor ∝ eingeführt. Der Grenzflächenfaktor ist sehr veränderlich und von vielen Abwasser- und Betriebsbedingungen abhängig.

Verschiedene  $\alpha$ -Werte werden von Günkel-Lange KA 11/2015 oder /14/, Tabelle 1 angegeben.

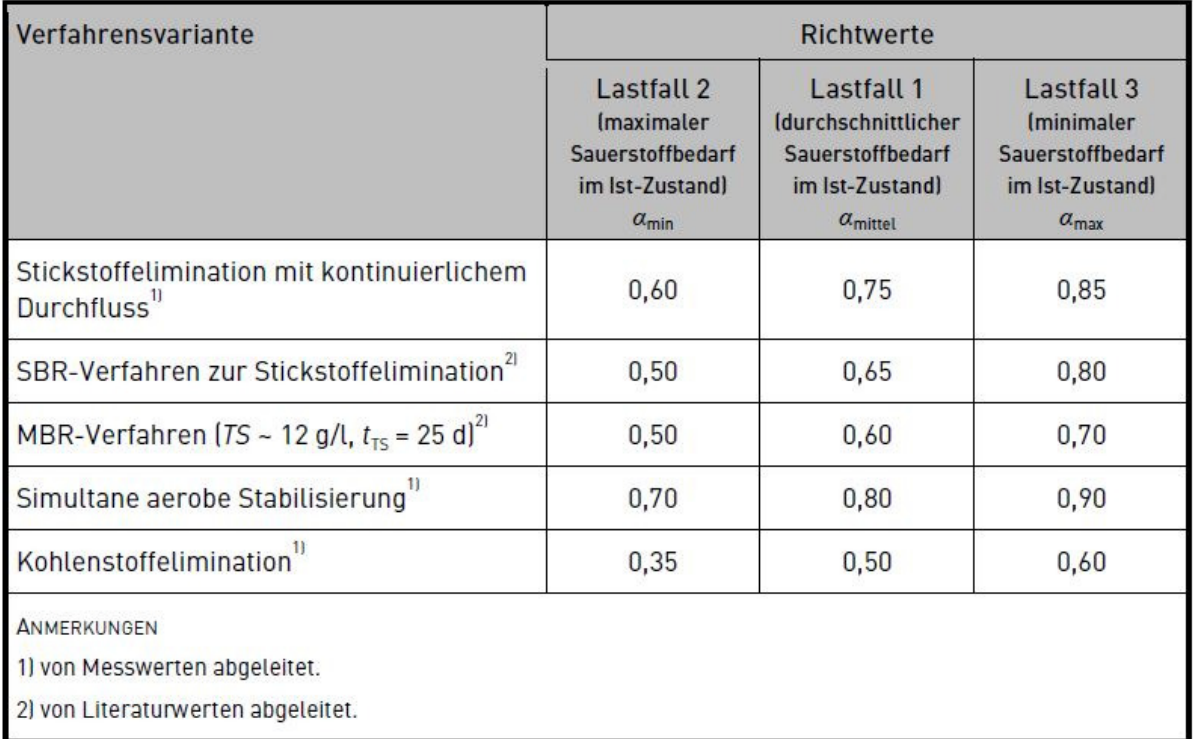

Abb. 63: Tabelle alpha-Werte

Ein interessanter Aspekt ist z.B., dass der Grenzflächenfaktor stark abhängig ist von der Schlammbelastung. Bei ausgeprägter Pfropfenströmung bzw. bei in Reihe durchflossenen Becken sind daher über den Fließweg ansteigende  $\alpha$ -Werte zu erwarten, wenn kein Frachtausgleich über den Fließweg stattfindet.

Der α-Wert dient dazu, von Reinwasserbedingungen auf Schmutzwasserbedingungen umzurechnen. Diese Sauerstoffmenge wird also benötigt, um den Sauerstoffbedarf, wie er oben für reines Wasser ermittelt wurde, auch im Schmutzwasser abdecken zu können. Da der um den Faktor α erhöhte Wert jedoch vor Inbetriebnahme einer Anlage im Reinwasser nachgewiesen werden muss, wird er üblicherweise als Sauerstoffzufuhr im Reinwasser bezeichnet.

Die Sauerstoffzufuhr im Reinwasser ergibt sich damit nach folgender Formel:

 $\overline{\phantom{a}}$  $\overline{\phantom{a}}$  $\overline{\phantom{a}}$  $=\frac{\alpha S O T R}{\alpha}$  $SOTR_{\text{Re} \text{inwasser}} = \frac{\alpha SOTR}{\alpha}$   $\left| \frac{kgO_2}{h} \right|$ Reinwasser  $\overline{\phantom{a}}$   $\alpha$ α

Sauerstoffsättigung in Abhängigkeit von der Temperatur

$$
c_{s,r} = \frac{2.234,34}{(TW + 45,93)^{1,31403}} \qquad [mg/l]
$$

### **Salzfaktor**

Der Salzfaktor ist bei normalen Bedingungen  $B = 1$  und  $f_{ST,ST} = 1$ . Dies gilt bei den bei uns üblichen Konzentrationen von < 1 mg/l.

In ariden Regionen wird oft Meerwasser für die Toilettenspülung genutzt. Dann erhöht sich natürlich auch die Salzkonzentration im Abwasser. Auch durch Infiltration von salzhaltigem Grundwasser in undichte Kanäle, z.B. in Meeresnähe kann es zu signifikanten Erhöhungen der Salzkonzentration kommen. Ein weiterer Anwendungsfall sind natürlich spezielle industrielle Abwässer. /60/

### **Erhöhungsfaktor fint**

#### **Intermittierend**

Wird intermittierend belüftet, wird die Luft nicht über 24 Stunden, sondern nur während der Nitrifikationsphase eingetragen. Die notwendige stündliche Sauerstoffzufuhr muss dann auf die verkürzte Belüftungszeit umgerechnet werden.

$$
f_{int} = \frac{1}{1 - \frac{V_D}{V_{BB}}}
$$
  
SOTR<sub>int</sub> = SOTR \* f<sub>int</sub> [kgO2/h]

#### **Kombinierte vorgeschaltete und intermittierende Denitrifikation**

Bei kombinierter vorgeschalteter und intermittierender Denitrifikation wird ein Anteil von mindestens 0,15 \* VBB als vorgeschaltete Denitrifikation ausgeführt. Für intermittierende Denitrifikation gilt dann:

VD/VBBintermittierend = VD/VBBgesamt – VD/VBBvorgeschaltet

$$
f_{\text{int},komb.} = \frac{1}{1 - \frac{V_D}{V_{BB}}}
$$

### **Umrechnungsfaktor SBR**

Bei SBR-Anlagen muss die Belüftungszeit zusätzlich auf die Reaktionszeit umgerechnet werden.

$$
f_{SBR} = \frac{1}{mZ * tR}
$$

 $m_{Z}$ = Anzahl der Zyklen pro Tag in d<sup>-1</sup>

 $t<sub>R</sub>$  = Dauer der Reaktionsphase inh

 $SOTR<sub>SBR</sub> = SOTR * f<sub>SBR</sub> * 24$  kgO2/h

### **Luftmenge**

### **Unter Normbedingungen**

Der Luftbedarf ergibt sich mit der spezifischen Sauerstoffzufuhr und der Einblastiefe.

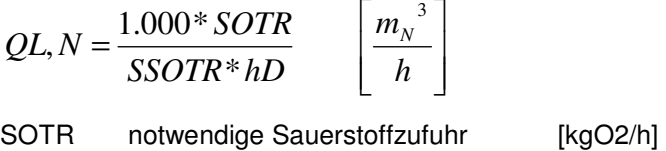

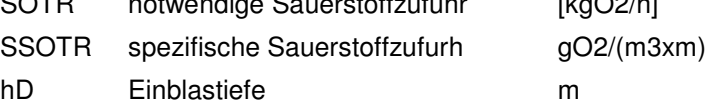

Die spezifische Sauerstoffausnutzung ist ein produktspezifischer Wert. Die Herstellerangabe ist dabei immer auf Grundlage der betrieblichen Rahmenbedingungen, z.B. Belüfterbelastung und Flächenbelegung festzulegen.

Das Sauerstoffeintragsvermögen kann als spezifische Sauerstoffausnutzung SSOTE in [%/m] oder als SSOTR in [gO<sub>2</sub>/(m<sup>3</sup>xm)] angegeben werden.

Bei 300 gO<sub>2</sub>/m<sup>3</sup> gilt

SSOTE = SSOTR/3

In AQUA DESIGNER wird ein Wert von 19 gO2/(m3xm) vorgelegt. Dieser Wert ist nach dem Stand der Technik für flächige Belegung und getrennte Umwälzung und Belüftung als konservativ verwendbar.

Es wird empfohlen, die spezifische Sauerstoffausnutzung für die gewählte Belüfteranordnung und Beaufschlagung zur Absicherung anzufragen.

### **Volumenstrom der angesaugten Luft**

Die obige Ermittlung der Luftmenge erfolgte für Normbedingungen.

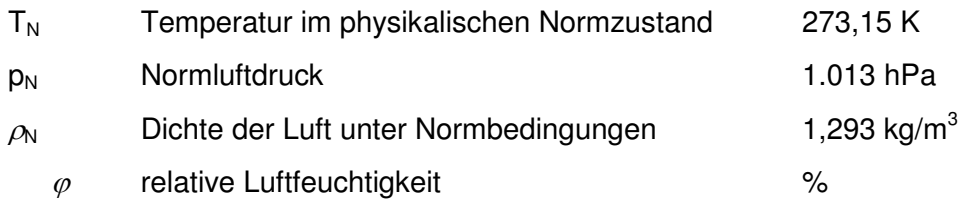

Der so ermittelte Volumenstrom im Normzustand  $Q_{L,N}$  muss in den Volumenstrom im Ansaugzustand  $Q_1$  umgerechnet werden.

$$
Q_{1} = \frac{T_{N} * T_{L,1}}{T_{N}} * \frac{p_{N}}{p_{1,abs} - \varphi * p_{S}} * Q_{L,N} \qquad \left[\frac{m^{3}}{h}\right]
$$
  
\n
$$
p_{1,abs}
$$
 Absolute Druck auf der Saugseite des Gebläses hPa  
\n
$$
T_{L,1}
$$
 Temperature der angesaugsten Luft  
\n
$$
p_{S}
$$
 Sättigungsdampfaruck hPa

$$
p_s = \frac{6,112 * EXP(17,62 * T_{L,1})}{243,12 + T_{L,1}} \qquad [hPa]
$$

#### **Absoluter Druck auf der Saugseite**

 $p_{1,abs} = p_{atm} - \Delta p_1$  [hPa]

patm wird weiter oben bereits für SOTR berechnet. Der Druckverlust auf der Saugseite ist ein Betriebswert.

#### **Dichte im Ansaugzustand**

$$
\rho_1 = \rho_N * \frac{T_N}{T_N + T_{L,1}} * \frac{p_{1,abs} - \varphi * p_S}{p_{N,abs}} + \varphi * \rho_S \qquad \left[ \frac{kg}{m^3} \right]
$$

 $\rho S$  Wasserdampfdichte im Sättigungszustand kg/m3

」  $\overline{\phantom{a}}$ 

$$
\rho_s = \frac{p_s * 0.018015}{8.315 * (273.15 + T_{L,1})} \qquad \left[\frac{kg}{m^3}\right]
$$

$$
Q_1 = \frac{T_{\rm N} + T_{\rm L,1}}{T_{\rm N}} \cdot \frac{p_{\rm N}}{p_{\rm 1,abs} - \varphi \cdot p_{\rm S}} \cdot Q_{\rm L,N}
$$

### **17.4.2 Gebläse**

Das Gebläse wird nach der erforderlichen stündlichen Luftmenge Q<sub>L</sub> und dem erforderlichen Gegendruck ausgewählt.

Die erforderliche Luftmenge wird an die Betriebsbedingungen (T,P) angepasst. Dabei wird über die internationale Höhenformel auch die Höhe des Aufstellortes berücksichtigt. Je höher der Standort über NN, desto größer ist auch die erforderliche Luftmenge.

Bei Auswahl von mehreren Gebläsen (z.B. bei Gebläsestufungen) werden die Luftmengen der einzelnen Gebläse zu einer Gesamtluftmenge Q<sub>L</sub> addiert.

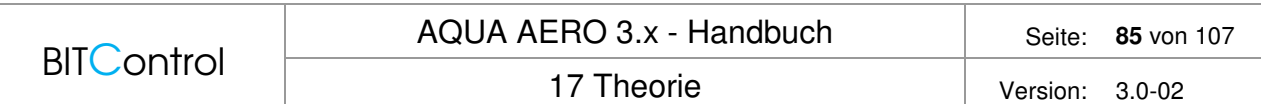

Der erforderliche Gebläsegegendruck ist die Summe aus dem Rohrleistungsverlusten, dem Belüfterwiderstand und dem Wasserdruck. Den Rohrleitungsverlust geben Sie unter **Optionen > Allgemeine Konstanten** vor. Der Belüfterwiderstand kommt aus der Datenbank und der ergibt sich aus der Einblastiefe.

#### **Ermittlung des Betriebspunktes**

In der Datenbank ist für jeden Gebläsetyp die Nennleistung in Abhängigkeit von dem erforderlichen Gegendruck hinterlegt.

Das heißt ein und dasselbe Gebläse taucht in der Datenbank mit verschiedenen Paaren Gegendruck / Nennleistung auf.

Alle dazwischen liegenden Betriebspunkte werden durch lineare Interpolation ermittelt.

### **17.4.3 Belüftungselemente**

#### **Anzahl**

Im Gegensatz zu den Gebläsen werden die Belüfterelemente auf Basis des Normzustandes ausgelegt.

D.h. Die Gesamtluftmenge der Gebläse muss wieder auf den Normzustand zurückgerechnet werden:

$$
Q_{L,0} = \frac{QL * p * T_0}{p_0 * T} \qquad [m^3]
$$

Die Anzahl der Belüftersegmente bzw. die Belüfterlänge ergibt sich aus:

$$
n = \frac{Q_{L,0}}{b_A} \qquad [piece,m]
$$

International: Deutsch:  $b_A$  Load of the aerators  $b_A$  Belüfterbeaufschlagung Nm<sup>3</sup>/(m<sup>\*</sup>h) oder Nm³/(Stück\*h) n and Number of aerotors and an annual Belüftersegmente  $Q_L$  Air volume flow per hour  $Q_L$  stündliche Luftmenge an<sup>3</sup>/h Q<sub>L,</sub> Capacity of a blower Q<sub>L,</sub> Tatsächliche Förderkapazität der gewählten Gebläse  $m<sup>3</sup>/h$  $Q_{L,0}$  Capacity of a aerator (standard conditions) QL,0 Förderkapazität der Belüfterelemente (Normbedingungen)  $m<sup>3</sup>/h$ 

### **Belegungsdichte**

Die entscheidende Größe für das Sauerstoffzufuhrvermögen der Belüfter ist die Belegungsdichte. Die Belegungsdichte das Verhältnis der Gasungsfläche der Belüfter Oberfläche des Belebungsbeckens.

Die Gasungsfläche ist i.d.R. in der Belüfter-Datenbank hinterlegt. Ist kein Wert vorhanden, wird die Gasungsfläche für Rohrbelüfter nach Wagner /WAR 100, 1.38/ ermittelt. Dabei wird angenommen, dass diese über den gesamten perforierten Umfang ausgasen.

Seitlich befinden sich auf den Membranen unperforierte Streifen. Diese Streifen legen sich an die Luftaustrittöffnungen des Stützrohres und verhindern, dass bei abgeschalteter Belüftung Schlamm in die Rohre eindringt. Diese Streifen sind etwa 30 mm breit.

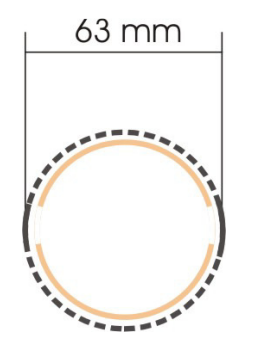

Abb. 64: Perforierte Fläche eines Rohrbelüfters

Bei typischen Abmessungen wird zur Berechnung der Gasungsfläche von folgendem Wert ausgegangen.

Perforierte Fläche: 0,16 m²/m-Belüfterlänge

### **17.5 Rohrleitungen**

### **17.5.1 Rohrquerschnitt**

Das Belüftungssystem besitzt üblicherweise ein verzweigtes Rohrleitungsnetz mit unterschiedlichen Querschnitten.

Die Druckluft wird bei Umgebungsdruck und mit der Temperatur des Gebläseraumes angesaugt. Durch die Gebläse wird die Luft auf den Betriebsdruck in den Rohrleitungen verdichtet und die Temperatur der Luft erhöht sich aufgrund der Kompression.

Bei der Auslegung der Rohrleitungsdurchmesser werden Kompression und Temperaturerhöhung berücksichtigt.

Die ideale Gasgleichung wird verwendet, um die Zustandsänderung des Gases zu beschreiben. Es wird davon ausgegangen, dass die gesamte während des Verdichtens freiwerdende Wärme zur Temperaturerhöhung des Gases führt (adiabatische Verdichtung). Dann gilt nach Poisson /13/, S.130f. für das Druckverhältnis:

$$
\frac{p_C}{p_S} = \left(\frac{T_C}{T_S}\right)^{\chi/(\chi-1)} = \left(\frac{Q_{L,S}}{Q_{L,C}}\right)^{\chi}
$$

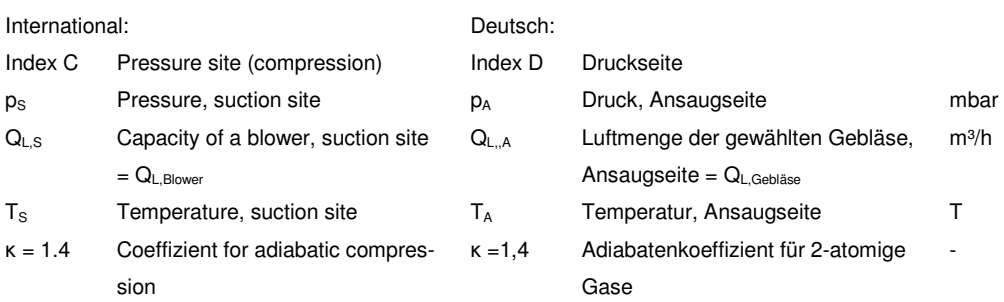

Aus der o.g. Beziehung lässt sich sowohl die Temperatur nach der Kompression  $T_c$  als auch die komprimierte Luftmenge Q<sub>LC</sub> ermitteln.

Der erforderliche Rohrquerschnitt ergibt sich aus der Luftmenge und der gewählten Fließgeschwindigkeit:

$$
A_{pipe} = \frac{Q_{L,C}}{v_L * 3600} \qquad [m^2]
$$

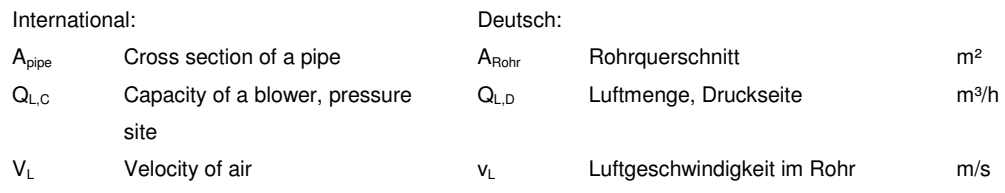

Die Fließgeschwindigkeit wird mit 12 m/s vorgeschlagen. Sie sollte 16 m/s nicht übersteigen. Wird die Fließgeschwindigkeit zu hoch, steigt der Druckverlust und es kann zu starkem Pfeifen in den Rohrleitungen kommen.

# **17.5.2 Druckverlust**

Die Druckverlust der Rohrleitung wird unter **Optionen > Allgemeine Konstanten** mit 100 mbar vorgelegt.

Der Druckverlust hängt von einigen Faktoren ab. Dies sind z.B.

- Länge der Rohrleitung
- Anzahl der Krümmer
- Material der Rohrleitung
- Fließgeschwindigkeit in den Rohrleitungen

Bei sehr kurzen Rohrleitungen und geringen Strömungsgeschwindigkeiten kann der Druckverlust verringert werden. Liegen jedoch keine auf die vorliegende Situation passenden Erfahrungswerte vor, ist dieser vorher abzustimmen bzw. zu berechnen.

### **17.6 Oberflächenbelüftung**

#### **Bitte beachten**

**Die Oberflächenbelüftung ist nicht Bestandteil der Version 3.0. Die theoretischen Grundlagen sind bereits in die Dokumentation aufgenommen, um die Unterschiede zur Druckluftbelüftung deutlich zu machen.** 

#### **SOTR Oberflächenbelüftung**

Es gilt wie bei der Druckbelüftung für die notwendige Sauerstoffzufuhr

$$
SOTR = \frac{f_d * \beta_{St} * c_{s,20} * f_{S,ST}}{\alpha * f_{S,a} * (f_d * \beta_{\alpha} * c_{S,T} * \frac{p_{atm}}{1.013} - c_x) * \Theta^{(TW-20)}} * OV_h \qquad \left[\frac{kgO_2}{h}\right]
$$

Tiefenfaktor fd für Oberflächenbelüftung

$$
f_{\rm d}=h_{\rm BB}/150
$$

Für die **Druckluftbelüftung** lesen Sie hier weiter, die Theorie zur Oberflächenbelüftung finden Sie unter Oberflächenbelüftung .

Nach Lutz / Härtel /12/ wird die Sauerstoffsättigungskonzentration C<sub>S</sub> bei der Temperatur T wie folgt ermittelt:

 $\rfloor$  $\overline{\phantom{a}}$  $\overline{\phantom{a}}$ L + = *l mg*  $C_{s,T} = \frac{2234,34}{(T+45,93)^{1,31403}}$ 2234,34

Mit  $f_d$  wird der Einfluss des Wasserüberdrucks berücksichtigt. Es gilt für Oberflächenbelüftung:

$$
f_d = 1 + 0.07 h_w / 10.35
$$

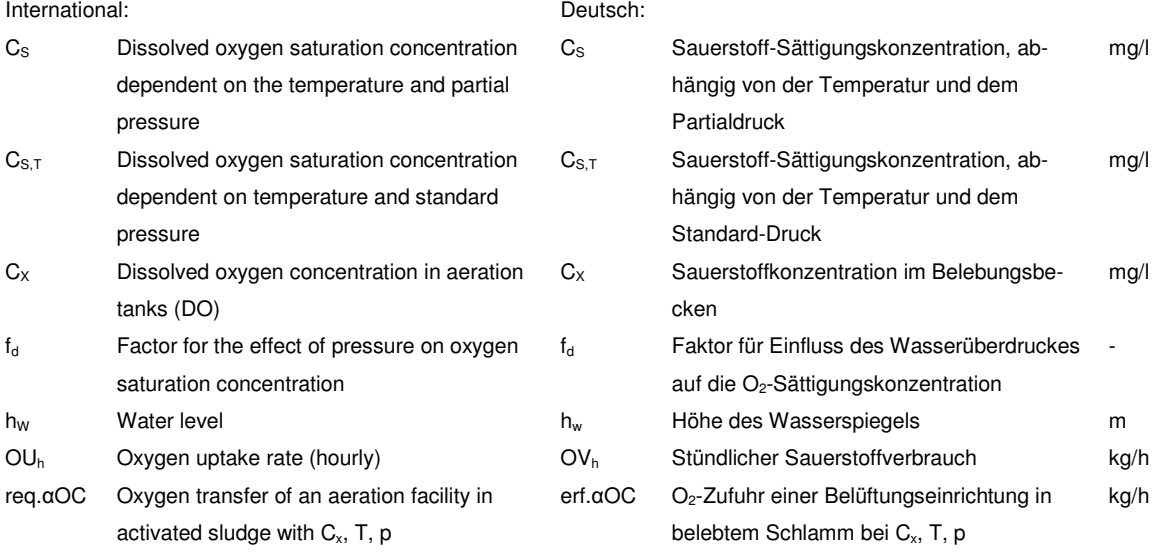

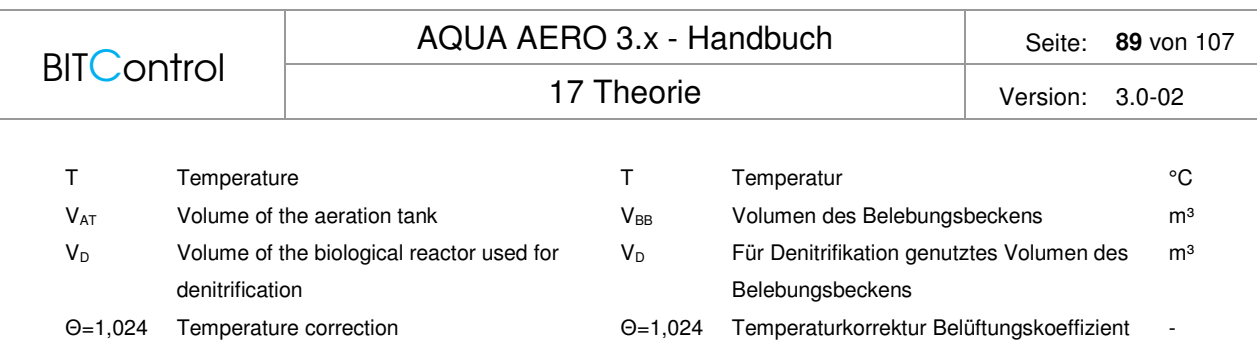

### **17.6.1 Belüfterleistung**

Die für die Sauerstoffzufuhr erforderliche Gesamtleistung N ergibt sich:

$$
N = \frac{SOTR}{SAE} \qquad [kW]
$$

Für die raumbezogene Sauerstoffzufuhr gilt:

 $2^{\circ}$  (2,5*bis* 3)  $SSOTR = k_B * h_d * D_m^2 * v_u$ 

Hochzahl 2,5, gültig vorwiegend für Walzen 3,0, gültig vorwiegend für Kreisel

Typische Bereiche von Sauerstoffübertragungsraten für verschiedene Typen von Oberflächenbelüftern:

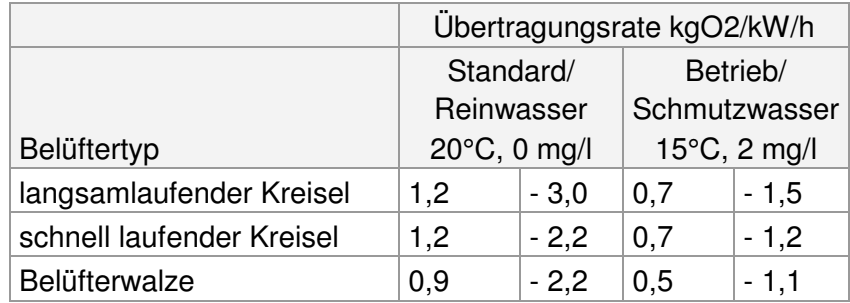

Aus /8/, Seite 572

Typische Behälterdimensionen für Oberflächenbelüfter:

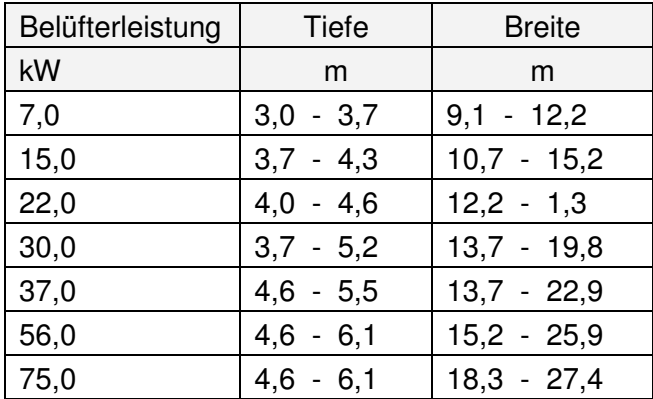

Aus /8/, Seite 574

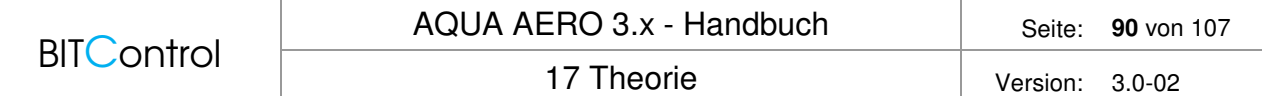

### **Umwälzung**

Die erforderliche Eintragsleistung ist abhängig von dem Beckenvolumen und der Beckenform.

#### **Rechteckbecken, Rundbecken**

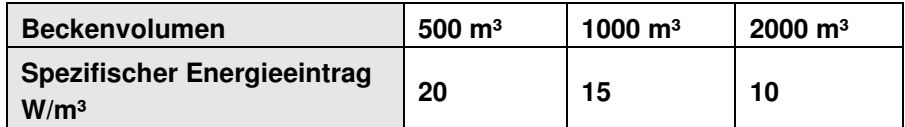

Aus  $/9/$ , 10 – 23

#### **Umlaufbecken, Ringbecken**

Für Umlauf - und Ringbecken gilt ein spezifischer Energieeintrag von 10 W/m<sup>3</sup>.

#### **Getrennte Umwälzung**

Werden für die Umwälzung zusätzlich Rührwerke eingesetzt, gilt ein Richtwert von 1,5 W/m<sup>3</sup> /4/.

### **17.7 Sauerstoffertragswert**

Der Sauerstoffertragswert SAE bestimmt die Wirtschaftlichkeit des Belüftungssystems. Es wird ermittelt, wie viel Sauerstoff mit einer kWh in das Belebungsbecken eingetragen werden kann. Je höher der Sauerstoffertragswert, desto effizienter das Belüftungssystem.

Für die Berechnung wird zuerst die Leistungsaufnahme der Gebläse und Rührwerke ermittelt und anschließend der tatsächliche Sauerstoffeintrag in das Belebungsbecken.

#### **Leistung der Gebläse**

Die Kupplungsleistung der Gebläse am Betriebspunkt wird mit den Werten aus der Gebläse-Datenbank errechnet.

Für die tatsächliche Leistungsaufnahme werden neben dem Wirkungsgrad des Gebläses auch die mechanischen und ggf. die Frequenzumrichter-Verluste berücksichtigt:

$$
PA_{\text{Gebläse}} = \frac{PK*(1+Vmech\%)*(1+VFU\%)}{\eta} \qquad [kW]
$$

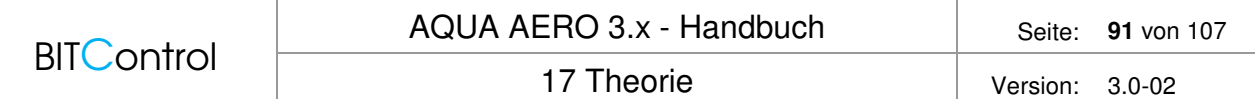

#### **Leistung der Rührwerke**

Die tatsächliche Leistungsaufnahme der Rührwerke kann in AQUA AERO nicht ermittelt werden. Hier sind Angaben des Rührwerkslieferanten notwendig, die Lufteintrag, Beckenform und Aufstellort der Rührwerke berücksichtigen. Dieser Wert muss daher angefragt und in das Formular Sauerstoffertragswert eingegeben werden.

#### **Gesamte Leistungsaufnahme**

Die gesamte Leistungsaufnahme ist die Summe aus der Gebläse- und Rührwerksleistung.

 $PA = PA_{\text{Gebläse}} + PA_{\text{Rührwerk}}$  [kW]

### **Tatsächlicher Sauerstoffeintrag**

Die gewählten Gebläse sind größer als der Minimalwert, der sich aus der Dimensionierung ergibt, so dass der tatsächliche Sauerstoffeintrag neu ermittelt werden muss.

$$
SOTR = \frac{Q_L * SSOTE * h_D}{1000} \qquad \left[ \frac{kgO_2}{h} \right]
$$

#### **Sauerstoffertragswert**

Für die Berechnung des Sauerstoffertragswertes SAE wird der Sauerstoffeintrag auf die Leistungsaufnahme der Maschinen bezogen.

Sauerstoffertragswert bezogen auf die Gebläse:

$$
SAE_{\text{Gebläse}} = \frac{SOTR}{PA_{\text{Gebläse}}} \qquad \left[\frac{kgO_2}{kWh}\right]
$$

Sauerstoffertragswert bezogen auf die Gebläse und Rührwerke:

$$
SAE = \frac{SOTR}{PA} \qquad \left[ \frac{kgO_2}{kWh} \right]
$$

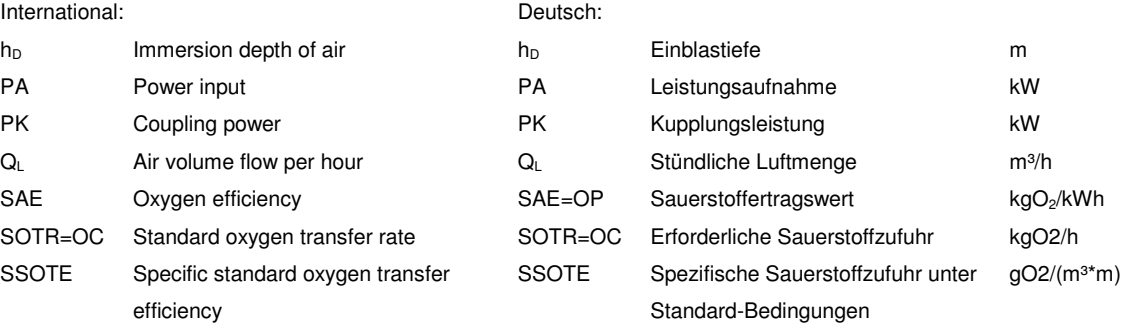

Die nachfolgende Tabelle gibt Richtwerte für den Sauerstoffertragswert unterschiedlicher Druckluftsysteme an.

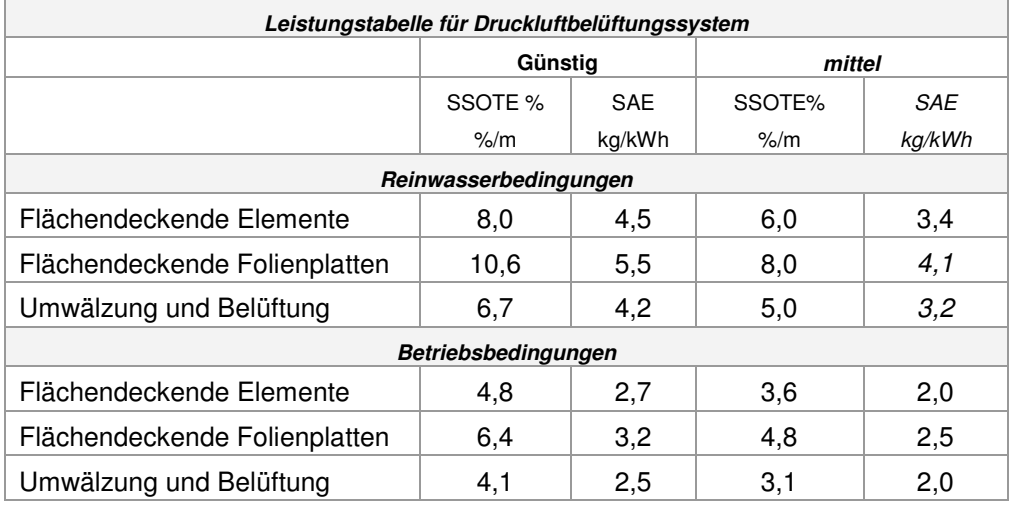

Tabelle 2: Aus /9/, S.10-33, Tabelle 2 Modifizierte Richtwerttabelle für Druckluftbelüftungssysteme

### **17.8 Wirtschaftlichkeitsberechnung**

### **17.8.1 Grundlagen**

Um zwei verschiedene Belüftungssysteme kostenmäßig zu vergleichen, müssen alle Kosten über einen definierten Untersuchungszeitraum erfasst und auf den gleichen Bezugspunkt umgerechnet werden. Dabei werden die Investitions-, die Reinvest- und die Betriebskosten erfasst.

Kosten, die vor dem Bezugszeitpunkt anfallen, werden aufgezinst, Kosten die danach anfallen abgezinst (diskontiert). Kosten zum Bezugszeitpunkt werden als Barwert bezeichnet, die Summe als **Projektkostenbarwert**.

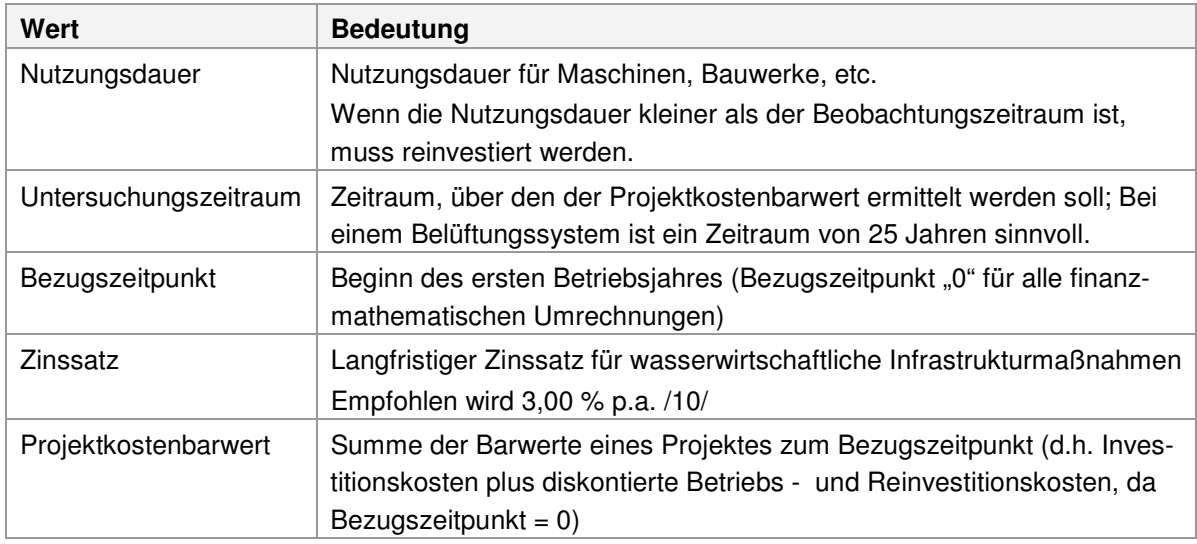

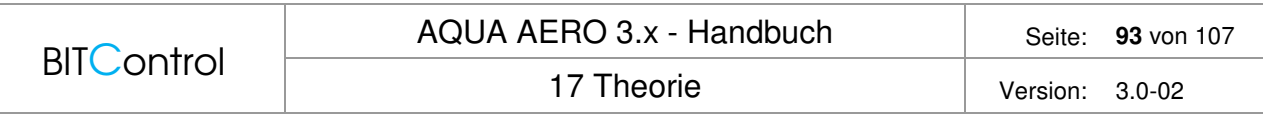

Die Wirtschaftlichkeitsberechnung von AQUA AERO orientiert sich an den Leitlinien zur Durchführung dynamischer Kostenvergleichrechnungen (KVR - Leitlinien) der Länderarbeitsgemeinschaft Wasser (LAWA) /10/. Die im Folgenden verwendeten Formeln und Definitionen sind den KVR - Leitlinien /10/ entnommen.

### **17.8.2 Investitionskosten**

Zur Vereinfachung werden die Investitionen als einmalige Zahlungen im Bezugsjahr, also zum Zeitpunkt "0" angenommen. Sie müssen daher weder auf- noch abgezinst werden. Diese Vereinfachung ist zulässig, da die Investition für die Belüftungstechnik i.d.R. zusammen und kurz vor der Inbetriebnahme stattfindet.

### **17.8.3 Reinvestitionskosten**

Es gibt eine Reihe von Anlagenteilen, die innerhalb des Untersuchungszeitraums ausgetauscht werden müssen, weil deren Nutzungsdauer kleiner als der Untersuchungszeitraum ist. Zur Ermittlung des Projektkostenbarwertes sind die Reinvestitionskosten zu berücksichtigen – und zwar als Barwert, umgerechnet auf den Bezugszeitpunkt. Hierbei wird keine Preissteigerung berücksichtigt, da man in der Maschinenbaubranche nicht von einer kontinuierlichen Preissteigerung ausgehen kann.

Für den Diskontierungsfaktor DFAKE für einmalige Zahlungen gilt:

$$
DFAKE(i;n) = \frac{1}{(1+i)^n}
$$

Die Barwerte IK (0) ergeben sich aus der Multiplikation der nominalen Reinvestkosten mit dem Diskontierungsfaktor.

#### $IK(0)=IK(n)*DFAKE$

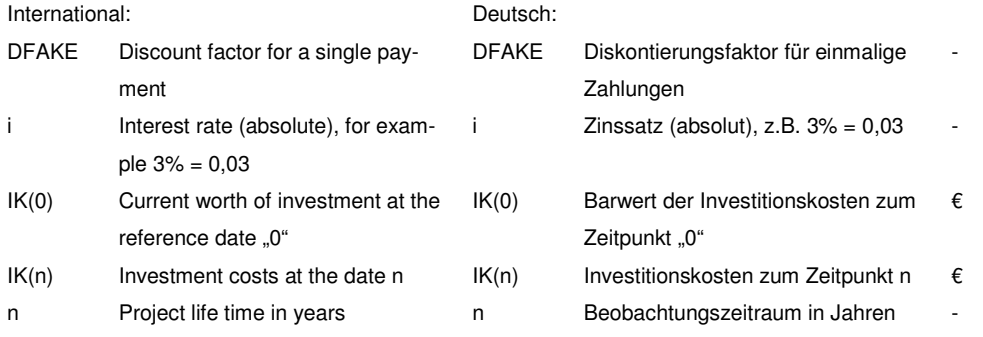

### **Beispiel**

Untersuchungszeitraum  $n = 25$  Jahre, Zinssatz  $i = 3\%$ Durchschnittliche Nutzungsdauer einer Pumpe = 10 Jahre Während des Beobachtungsraums muss die Pumpe zweimal erneuert werden, im Jahr n1 = 10 und im Jahr n2 = 20. Die Pumpe kostet  $IK(n) = 20.000 \text{ } \epsilon$ .

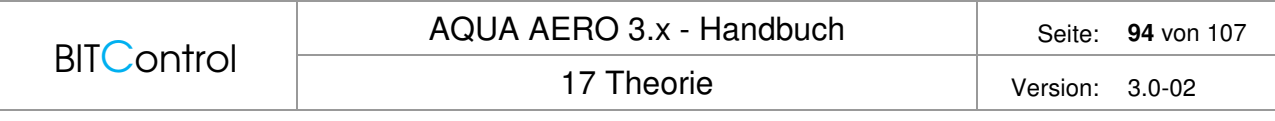

Die Reinvestitionskosten (IK) der Pumpe werden auf den Bezugszeitpunkt zurückgerechnet.

IK (0) = IK (n) \* (DFAKE (3%;10) + DFAKE (3%;20))  $= 20.000 \cdot \text{\textsterling}^* (0.74409 + 0.55368)$ 

 $= 25.944,40 \in$ 

### **17.8.4 Betriebskosten**

#### **Allgemein**

Die Umrechnung der Betriebskosten in einen Barwert ist etwas komplizierter, da es sich hier um eine **Zahlungsreihe** handelt, die einer **jährlichen Steigerungsrate** unterliegt.

Der Diskontierungsfaktor für eine Zahlungsreihe mit progressiver Steigerung (d.h. einer jährlichen Steigerungsrate) errechnet sich zu:

$$
\text{DFAKRP}(r, i, n) = (1+r) \frac{(1+i)^n - (1+r)^n}{(1+i)^n (i-r)}
$$

 $BK(0)= BK *DFAKRP$ 

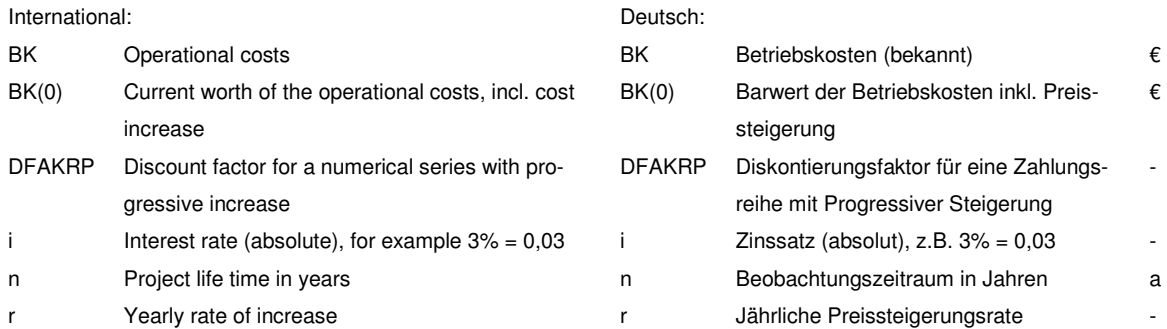

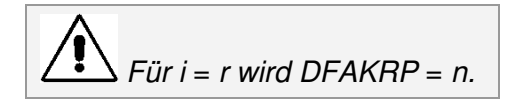

Die Betriebskosten sind in AQUA AERO unterteilt in Energiekosten und sonstige Betriebskosten. Für beide Positionen können unterschiedliche Preissteigerungsraten angegeben werden.

Der Ersatz von Ausrüstungsteilen, wie z.B. der Austausch der Belüfter werden in den Investitionskosten als Reinvestitionskosten berücksichtigt.

Wir gehen davon aus, dass die Personalkosten für den Betrieb der unterschiedlichen Belüftungssysteme in etwa gleich hoch sind. Sie gehen deshalb nicht in die Betriebskosten ein.

### **Energiekosten**

Bei der Druckluftbelüftung setzen sich die Energiekosten v.a. aus dem Energiebedarf der Gebläse und der Rührwerke zusammen. Da der Energieverbrauch nur in Ausnahmefällen direkt an den Maschinen gemessen wird, erfolgt eine Abschätzung über den Sauerstoffertragswert bei den Gebläsen und über die Leistungsaufnahme bei den Rührwerken.

### **Gebläse**

Der Betrieb der Gebläse ist abhängig von der Belastung der Kläranlage, was eine variable Fahrweise bedingt. Der Energieverbrauch kann somit nicht über die Laufzeit der Gebläse erfolgen.

Deshalb wird der Sauerstoffertragswert SAE zur Ermittlung des Energiebedarfes herangezogen. Die Energiekosten werden dann über eine mittlere Gebläseleistung abgeschätzt.

$$
PA_{m} = \frac{SOTR * m}{SAE_{Blower}} \qquad [kWh/h]
$$

$$
BK_{\text{Blower}} = PA_{\text{Blower, middle}} * tL * \left( TarifHT * \frac{Load \%}{100} + TarifNT * \frac{100 - Load \%}{100} \right) \qquad \left[ \epsilon / d \right]
$$

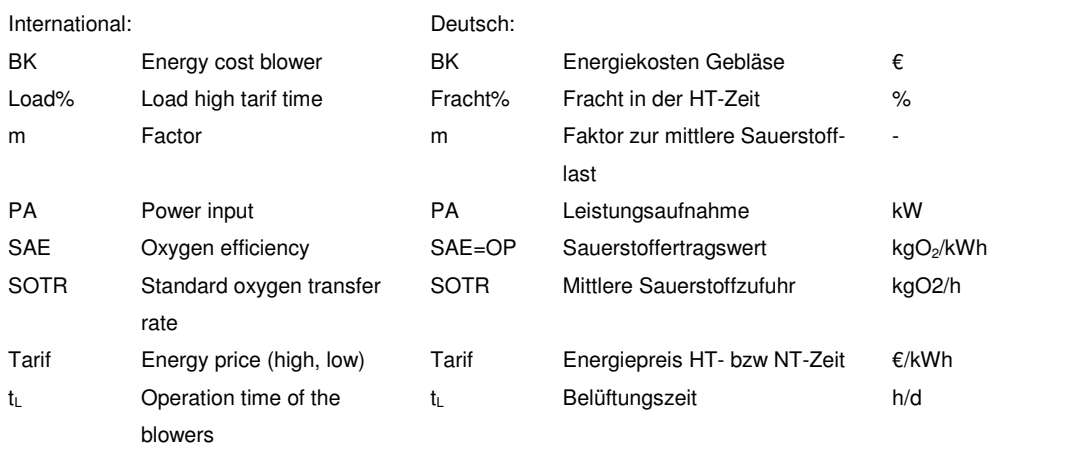

Der für die Bemessung der Belüftung maßgebliche Sauerstoffbedarf SOTR berücksichtigt Bedarfsspitzen. Für die Betriebskosten ist nur ein mittlerer Sauerstoffbedarf maßgeblich. Hier gilt dann für die Stoßfaktoren fN und fC = 1.

Setzt man fN =1 und fC = 1 ergibt sich ein Sauerstoffbedarf OVh, der etwa 13 % niedriger liegt als der Sauerstoffbedarf unter Berücksichtigung der Stoßfaktoren.

Für die Ermittlung der Betriebskosten wird daher ein Faktor 0,86 für den durchschnittlichen Sauerstoffbedarf vorgelegt.

Die Belüftungszeit tL ist mit Ausnahme der intermittierenden Denitrifikation gleich 24 h.

### **Rührwerke**

Der Energiebedarf der Rührwerke wird über die Leistungsaufnahme ermittelt. Die Eingaben aus der Berechnung des Sauerstoffertragswertes werden zur Berechnung der Betriebskosten übernommen.

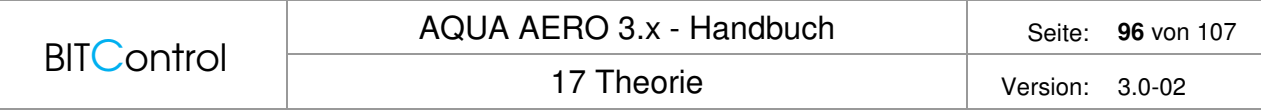

Bei günstigen Beckenformen und Belüfterverteilungen kann es wirtschaftlich sein, während der Belüftungsphase einige oder alle Rührwerke abzuschalten. Für diese Rührwerke wird der Energiebedarf dann nur für die unbelüftete Phase ermittelt.

Der Energiebedarf W der Rührwerke setzt sich zusammen aus dem Leistungsanteil in der belüfteten und der unbelüfteten Phase. Für die Betriebskosten werden Hoch- und Niedertarifzeit anteilig gewichtet. Es gilt:

$$
W_{Mixer} = PA_{\text{bel.Phase}} * 24h/d + PA_{\text{unbel.Phase}} * (24h/d - tL) \qquad [kWh/d]
$$
  

$$
BK_{Mixer} = W_{Mixer} * \left(\frac{24 - tNT}{24} * TarifHT + \frac{tNT}{24} * TarifNT\right) \qquad [\epsilon/d]
$$

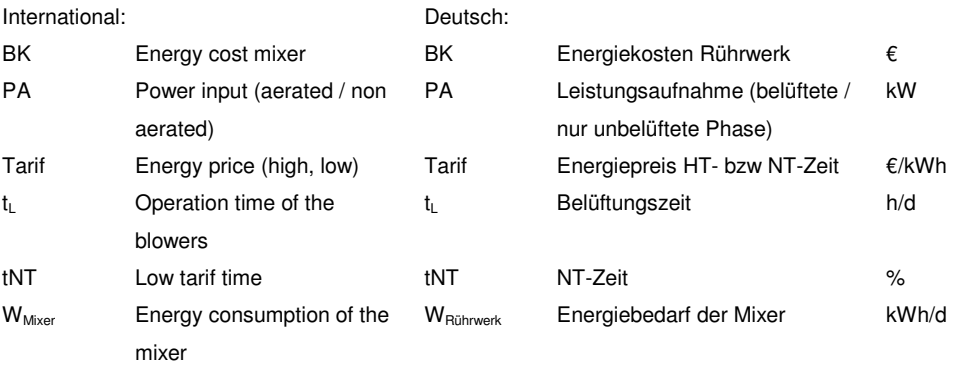

Werden alle Rührwerke durchgängig betrieben, ist die Anzahl der Rührwerke in der belüfteten Phase gleich der Anzahl der Rührwerke.

Besteht der Stromtarif nur aus einer Komponente, ist tNT = 0.

#### **Sonstige Betriebskosten**

Zu den Sonstigen Betriebskosten gehören Betriebsmittel und Hilfsstoffe (z.B. Schmieröl) und Kosten für Wartung und Instandhaltung. Letztere werden als Anteil an den Investitionskosten für die Gebläse (inkl. Schallhaube und Reservegebläse) und Rührwerke eingegeben.

### **17.8.5 Projektkostenbarwert**

Der **Projektkostenbarwert** eines Belüftungssystems ergibt sich aus den Investitions - , den Reinvestitions - und Betriebskosten, jeweils umgerechnet auf den vorgegeben Bezugszeitpunkt (Zeitpunkt 0). Da hier als Bezugszeitpunkt "0" gewählt ist, sind die Investitionskosten gleichzeitig die Barwerte, während die Kosten zur Reinvestition und die laufenden Kosten abgezinst (diskontiert) werden müssen.

 $PKBW (0) = IK (0) + RIK (0) + BK (0)$ 

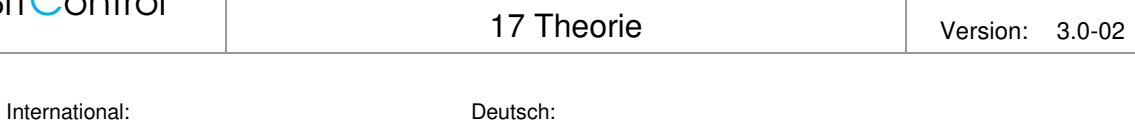

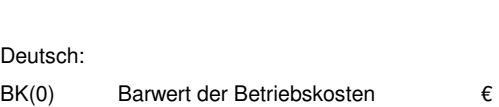

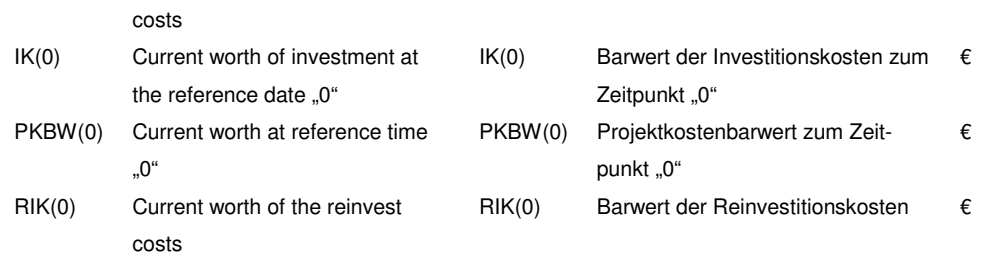

**BITControl** 

BK(0) Current worth of the operational

# **18 Symbolverzeichnis**

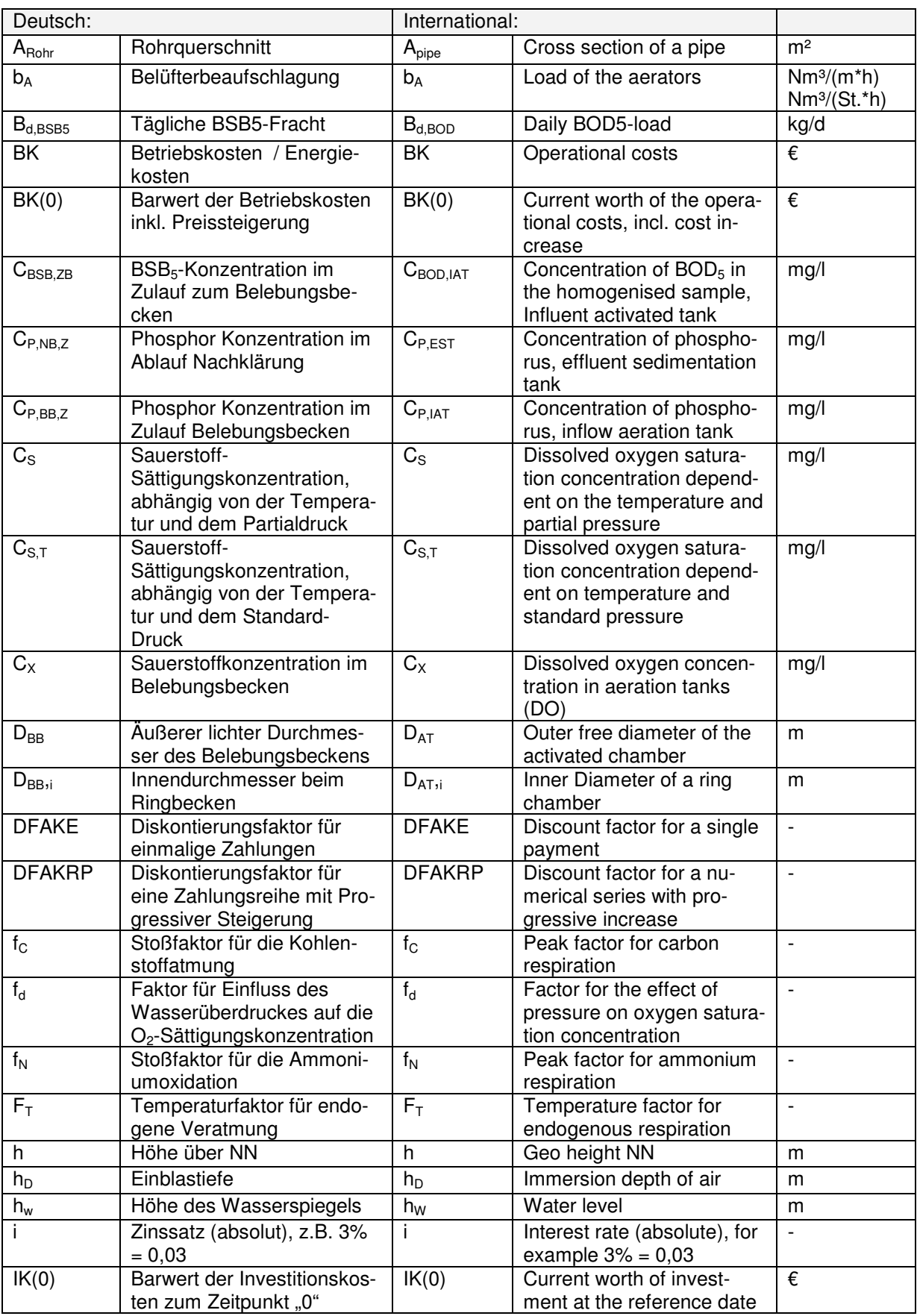

### AQUA AERO 3.x - Handbuch Seite: 99 von 107

# 18 Symbolverzeichnis Version: 3.0-02

![](_page_98_Picture_429.jpeg)

### AQUA AERO 3.x - Handbuch Seite: **100** von 107

18 Symbolverzeichnis Version: 3.0-02

![](_page_99_Picture_432.jpeg)

**BITControl** 

18 Symbolverzeichnis Version: 3.0-02

![](_page_100_Picture_184.jpeg)

# **19 Literaturverzeichnis**

- /1/ apl. Prof. Dr. Ing. M. Wagner, TU Darmstadt Leistung und Bemessung von Belüftungseinrichtungen Wasserwirtschaftskurse M/2 Kommunale Abwasserbehandlung, 11. - 13. Oktober 2006, Kassel
- /2/ DWA-A 131, (06/2016): Bemessung von einstufigen Belebungsanlagen DWA Deutsche Vereinigung für Wasserwirtschaft, Abwasser und Abfall e.V. Hennef, 2016
- /3/ Dr. Ing. Martin Wagner Sauerstoffeintrag und Sauerstoffertrag von Belüftungssystemen und deren Bestimmung mit modernen Messmethoden Schriftenreihe WAR 100, Darmstadt 1997
- /4/ Dr. Wilhelm Frey Vergleichende Betrachtung der Betriebsergebnisse von Druckund Oberflächenbelüftungssystemen in Österreich Seminar Belüftungstechnik 4/2006
- /5/ ATV Handbuch Biologische und weitergehende Abwasserreinigung Ernst & Sohn, Berlin, 1997
- /6/ Pöpel, H.J., Wagner, M., Grundlagen von Belüftung und Sauerstoffeintrag WAR - Schriftenreihe, TH Darmstadt, Band 37, 1989
- /7/ Seminar Oberflächenbelüftung, Wiesbaden Technische Akademie Hannover, März 2003
- /8/ Metcalf & Eddy Wastewater Engineering Treatment, Disposal and Reuse 3.edition, USA, 1991
- /9/ Prof. Dr. Martin Wagner Wasserwirtschaftskurse M/2 Kommunale Abwasserbehandlung; Leistung und Bemessung von Belüftungseinrichtungen DWA, Hennef 2006
- /10/ Länderarbeitsgemeinschaft Wasser (LAWA) Leitlinien zur Durchführung dynamischer Kostenvergleichsrechnungen (KVR - Leitlinien) Kulturbuchverlag Berlin GmbH, 7. Auflage, Berlin, 2005
- /11/ Rolf Kayser ATV-DVWK-Kommentar: Bemessung von Belebungs- und SBR-Anlagen, 2001
- /12/ Lutz Härtel

![](_page_102_Picture_87.jpeg)

Passavant-Intech, Landustrie, Fuchs, Biogest

# **20 Index**

A 229-1 Lastfälle 78 Adiabate Verdichtung 37 Adiabate Verdichtung, Theorie 86 Aerobes Schlammalter 65 AQUA AERO beenden 8 AQUA AERO starten 8 Atmungserhöhungsfaktor 73 Beckengeometrie 16 Bedienung 8 Belegungsdichte 86 Belüfter Art 34 Beaufschlagung 35 Konstruktion 34 Belüfter Auswahl 26 Belüftung A 229-1 78 Belüftungselemente 85 Beobachtungszeitraum 49 Berichte 53 Betriebskosten 47 Betriebskosten, Theorie 94 Betriebsmittelkosten 48 **Bezugszeitpunkt** Barwert 49 Definition 92 Blockschema 9 CAD-Zeichnung 55 Datenbank 58 Datensatz ändern 59 Datensatz einfügen 59 Datensatz löschen 59 Denitrifikation 61 Grundgleichung 61 Intermittierend 63 Simultan 62 Vorgeschaltet 62 **Dichte** 

im Ansaugzustand 84 Diskontierungsfaktor 93 Diskontierungsfaktor, progressiv 94 Druckbelüftung 26 Druckverlust 27 Druckverlust, Rohrleitung 87 Druckverlust,Theorie 85 Eingabefeld 11 Energiebedarf Gebläse 95 Rührwerke 95 Energiekosten 47 Ergebnisfeld 11 fint 82 fint,kombiniert 82 Fließgeschwindigkeit 87 Gebläse Auswahl 27 Betriebspunkt 29 Datenbank 27 Ersatz 31 Gegendruck 27 Leistungsaufnahme 90 Löschen 32 Luftmenge 28 Stufung 30 Verluste 41 Gebläse Auslegung 27 Gesamt-Schlammalter 66 Grenzflächenfaktor 81 Grunddaten 16 Hilfe 12 Iconleiste 12 Index 12 Installation 7 intermittierend Erhöhungsfaktor 82 intermittierende Denitrifikation 70 Intermittierende Denitrifikation 63

![](_page_104_Picture_272.jpeg)

20 Index Version: 3.0-02

![](_page_104_Picture_273.jpeg)

Phosphat-Elimination 64 Stickstoff-Elimination 61 Reinvestitionskosten, Theorie 93 Reinwasserbedingungen 81 Rezirkulationsrate 70 Rohrleitungen 37 Rohrleitungen, Theorie 86 Rührwerke 32 Auslegung 32 Auswahl 33 Laufzeit 96 Leistungsaufnahme 41 Leistungsaufnahme, Theorie 91 Leistungsdichte 32 SAE *Siehe* Sauerstoffertragswert Salzfaktor 82 Sättigungsdampfdruck 84 Sauerstoffbedarf 20 Abbau C-Verbindungen (BSB) 75 Abbau N-Verbindungen 77 Durchschnittlich 79 minimal 79 Mittlerer 95 Sauerstoffertragswert Formel 91 Formular 41 Theorie 90 Sauerstofflast 77 Sauerstoffsättigungskonzentration 78 Sauerstoffverbrauch 24 Theorie 65 Sauerstoffzufuhr, erf. Formular 25 Schlammalter 65 Aerob 65 Gesamt 66 simultane Denitrifikation 73 Simultane Denitrifikation 62 SOTR 25 Druckbelüftung 80 Oberflächenbelüftung 88

![](_page_105_Picture_114.jpeg)

![](_page_105_Picture_115.jpeg)

Oberflächenbelüftung 88 Überschussschlammproduktion 66 Umrechnungsfaktor SBR 83 Untersuchungszeitraum, Def. 92 Vertrieb 107 vorgeschaltete Denitrifikation 72 Vorgeschaltete Denitrifikation 62 Wartungskosten 48 Wirtschaftlichkeitsberechnung 92 Zeichnung 55 Exportieren 55 Speichern 55 Zinssatz 49 Zinssatz,Def. 92

# **21 Kurzporträt BITControl**

# **BITControl ist mehr als Hard- und Software**

Unser Leistungsspektrum:

- Software zur Planung von Kläranlagen: AQUA DESIGNER
- Software zur wirtschaftlichen Auslegung der Belüftungstechnik: AQUA AERO
- Prozessleit- und Fernwirktechnik für Abwasser, Wasseraufbereitung und Biogas: AQUA und BIO PROVI
- Online Anlagen-Dokumentation: PROVI ONLINE
- Online Datensicherung: PROVI BACKUP
- Energy-Analyse PROVI ENERGY
- Fachplanung nach HOAI für Maschinen- und Elektrotechnik
- Verfahrenstechnische Studien zur Energieeffizienz und Optimierung des Kläranlagenbetriebs

### **Ihr Ansprechpartner:**

BITControl GmbH, Auf dem Sauerfeld 20, 54636 Nattenheim Telefon: +49 65 69 / 962 55-11 Telefax: +49 65 69 / 962 55-19 www.bitcontrol.info mail@bitcontrol.info